$\frac{1}{2}$ 

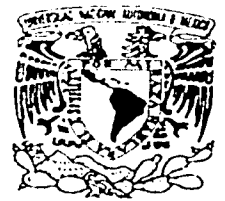

#### UNIVERSIDAD NACIONAL AUTÓNOMA DE MÉXICO

#### **FACULTAD DE INGENIERÍA**

#### RED LAN HÍBRIDA CON CABLEADO ESTRUCTURADO AL INTERIOR E INALÁMBRICA AL EXTERIOR

 $T$  $E_{\perp}$  $\mathbf{S}$ ı S QUE PARA OBTENER EL TITULO DE INGENIERO EN COMPUTACIÓN

PRESENTAN:

**GARRIDO SANCHEZ LAURA VERONICA** LOPEZ MENDOZA ELIZABETH MENDEZ CHÁVEZ ADRIANA

DIRECTOR DE TESIS. Fis. Raymundo Hugo Rangel Gutiérrez

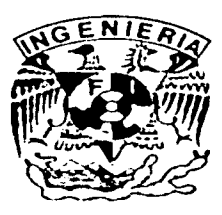

**CIUDAD UNIVERSITARIA** 

TESIS CON<br>FALLA DE ORIGEN

2002

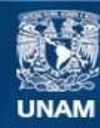

Universidad Nacional Autónoma de México

**UNAM – Dirección General de Bibliotecas Tesis Digitales Restricciones de uso**

## **DERECHOS RESERVADOS © PROHIBIDA SU REPRODUCCIÓN TOTAL O PARCIAL**

Todo el material contenido en esta tesis esta protegido por la Ley Federal del Derecho de Autor (LFDA) de los Estados Unidos Mexicanos (México).

**Biblioteca Central** 

Dirección General de Bibliotecas de la UNAM

El uso de imágenes, fragmentos de videos, y demás material que sea objeto de protección de los derechos de autor, será exclusivamente para fines educativos e informativos y deberá citar la fuente donde la obtuvo mencionando el autor o autores. Cualquier uso distinto como el lucro, reproducción, edición o modificación, será perseguido y sancionado por el respectivo titular de los Derechos de Autor.

# PAGINACIÓN

# DISCONTINUA

#### GRACIAS...

#### A MI MADRE

POR HABER ESTADO SIEMPRE JUMTO A MI, POR TUS CONSÉJOS Y TU PACIENCIA, TOR SER MI MEJOR AMIGA, Y TOR BRINDARME EN TODO MOMENIO TU GRANAMOR.

A MI PADRE

TOR TU ATOYU, TU GRAN ISFUERZO Y DEDICACIÓN, TOR TU AMOR INCONDICIONAL HACIA NOSOTROS Y POR TODA TU ENTREGA, GRACIAS POR SER MI AMIGO.

LOS AMO A AMBOS Y LES ESTARÉ ETERNAMENTE AGRADECIDA POR HACER DE NOSOTROS ADULTOS RESPONSABLES Y POR HABER SIDO LA BASE TARA QUE HOY, PUEDA ALCANZAR ESTE SUEÑO....

#### Я МОМУ

GRACIAS TOR SER COMO ERES, TOR ESCUCHARME STEMPRE , LUCHA POR LO QUE QUIERES, SÉ QUE LO LOGRARÁS.

#### **A CARLOS**

GRACIAS TOR TODO TU ATOU Y TOR SER TAN BUEN HERMANO, ESPERO VERTE MUY PRONTO REALIZANDO TODOS TUS SUEÑOS.

GRACIAS A TODOS POR ESTAR COKMIGO HOYY SIEMPRE, AGRADEZCO TENER UNA FAMILIA TAN HERMOSA Y UNIDA.

> CON TODO MI AMOR... **ELIZABETH JUNIO 2002**

AGRADEZCO A LA UNIVERSIDAD NACIONAL AUTÓNOMA DE MÉXICO. TOR HABERME PERMITIDO TORMAR PARTE DE SU HISTORIA Y SU RIOULZA.

A LA JACULTAD DE INGENIERÍA, POR HABERME DADO UNA FORMACIÓN SÓLIDA Y PRO FESIONAL.

 $ACZAVIO$ 

POR TRAER TANTA FELICIDAD A MI VIDA Y TOR SU APOYO EN TODO MOMENTO.

**A MIS AMIGOS** 

POR LOS BUENOS MOMENTOS, Y LA AMISTAD QUE SIEMPRE ME **BRINDARON.** 

**A MI DIRECTOR DE TESIS** 

POR SU COLABORACIÓN PARA EL DESARROLLO DE ESTE PROYECTO.

AL ING. HUGO RAMÍREZ MORENO

POR SU AMISTAD Y LAS FACILIDADES PRESTADAS PARA LA REALIZACIÓN DE LSTE TRABAJO...

UN AGRADECIMIENTO ESPECIAL A ALEIANDRO, TOR SU VALIOSA COLABORACIÓN EN ESTE PROYECTO.

> **SINCERAMENTE ELIZABETH JUNIO 2002**

Deseo dedicar este trabajo a todas las personas que se involucraron conmigo en su realización, desde los que no ayudaron, pasando por los que padecieron hasta los más incisivos críticos quienes tuvieron en sus manos el contenido y el estilo.

Es claro que sin la participación de todos ustedes, mi formación profesional -pero, sobre todo mi formación integral como ser humano no estaría completa.

La primera parte queda impresa en un libro, la segunda y más importante en mi corazón.

Ing. Adriana Méndez.

Dedico este trabajo:

A ti Padre con todo mi amor y mi admiración, por ser la luz en mi camino, gracias por ser como eres, y entre muchas otras cosas, por ser la inspiración de todos tus hijos.

A ti Arturo por haber creido siempre en mi, por darme tú confianza *y* tu apoyo; espero nunca defraudarte y ser un ejemplo para: Arturito, Jaqueline, Erick.

A ti la tia consentida Leti gracias por ser como eres y por todo el apoyo que siempre me has dado.

A todos mis hermanitos: Tere, víctor, viviana, Lore, Karen, Juanita, Carlos. Gracias por sus travesuras, por ser parte de la familia; espero que todos sigan mis pasos y muy pronto me superen.

Luchen por obtener siempre sus metas y nunca se den por vencidos.

#### Laura

Quiero primero agradecerle a Dios por haberme dado la oportunidad de vivir; por ponerme en el momento y en el lugar indicado.

Dedico este trabajo:

A ti Richy gracias por toda tu paciencia; por estar siempre a mi lado apoyándome, siendo mi amigo, mi compañero, mi confidente, por toda la felicidad y el amor que me das cada dia y sobre todo por darme dos razones para vivir mis hijas.

A ti Tania por todas tus palabras de aliento, por todo lo que me dices día con dia, gracias por confiar siempre en mi *y* por hacerme tan feliz.

A ti Anel mi chiquita que siempre me da fuerzas para emprender cualquier cosa, gracias por quererme tanto *y* por hacerme sonreír todos los días.

#### Laura

ABBAIGECIMIE 1.<del>3</del>09

A la Al Xel II por ser su alumna y brindarme los conocimientos en sus autas con ms profesores de conocimientos situlas.

A las Profesores que han sido la guía lo largo de mis estudios brindado sus ampleos concernuentos.

Al Asoso Raimundo Kugo Rangel por disigionos, y cuyo onfaquo nes llone a realizar un trabajo de tecnología de punta.

A familiares y amígos que con su apoyo y entanasma dieran fin y concertación al fresente trabaja.

 $6$ manas

#### Maria do la laz Orliz Tillascíar

Amés padres Antonio y Guillermina que con su cariño, apeyo y gran conocumento que a lo largo de mi rula me han iniuteado, para el logro de mis objetivos ... muchas gracias.

A mis hermanis Teo, Filoure Ignacio que me han brendado su carino y apoyo en lodo incondicionalmente.

A mis que vidas sebrenas Hedar, Menserval, Allises y Oscar ficrsonilas carinosas de gran inteligencia que me han enseñado a madurar como ferisona.

A mis amegos que me apoyan y gueven inconducionalmente y que se esforzaron para realizar este trabajo.

A una gran caraño a que sumpre esta conmigo en fresona y en frensamento F3.

Seacus

Massa de la luz Orlez Tillaseñor

Agradecimientos:

A Mis Padres María Elena Lara y Augusto Méndez Por Haberme Dado La Vida, La Educación Básica Y Con Ello La Oportunidad De Darme A Mismo Una Excelente Preparación.

A Los Buenos Maestros Por Su Tiempo Y Dedicación.

En Especial A Mi Amigo Marcos El Cual Compartió Sus Conocimientos Conmigo, Para Mis Amigos De Generación.

A mis amigos de profesión por su incesante lucha hacia el progreso y motivación en busca de la superación personal.

A Mis Compañeras De Trabajo De Tesis Por Su Dedicación Y Esmero Para Preparar Este Trabajo.

Para alguien muy especial que me acompaña todo el tiempo.

\* Los amos del mundo son aquellos que no tienen nada pero se tienen a si mismos"

César Méndez

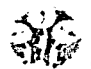

#### CAPITULO 1 INTRODUCCION

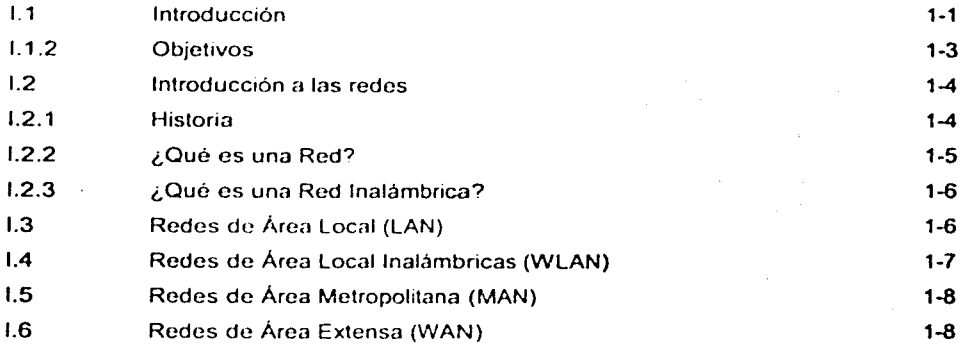

#### CAPITULO 11 CABLEADO ESTRUCTURADO

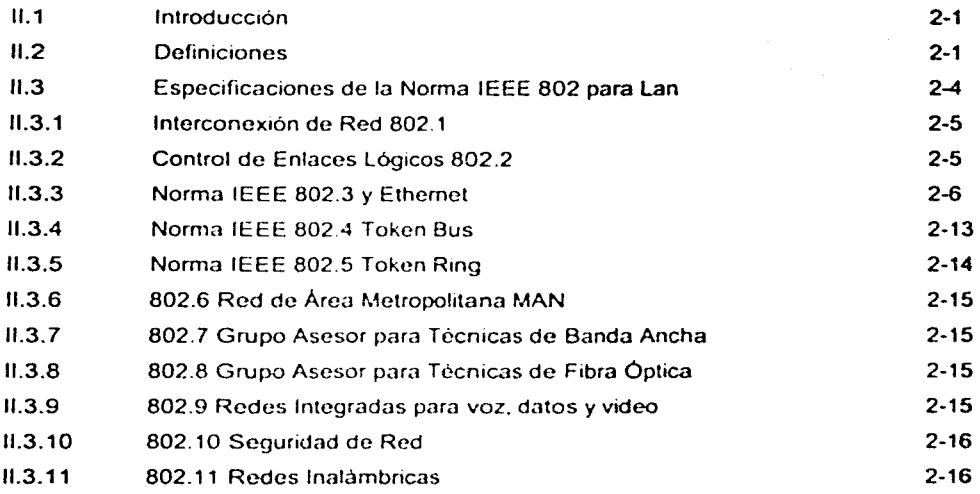

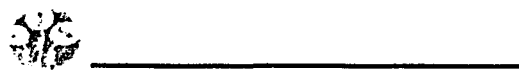

--- ------ -- -------- - \_\_\_\_\_\_\_\_\_\_\_\_ J

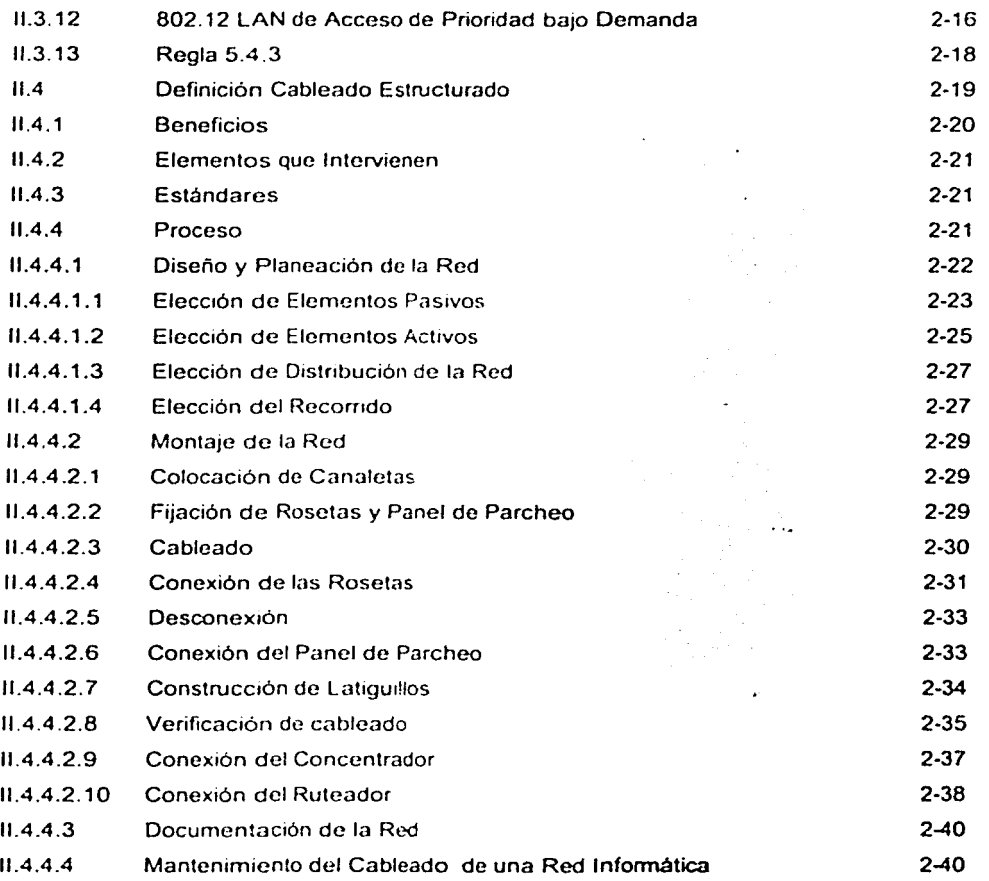

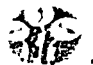

#### CAPÍTULO 111 REDES INALÁMBRICAS

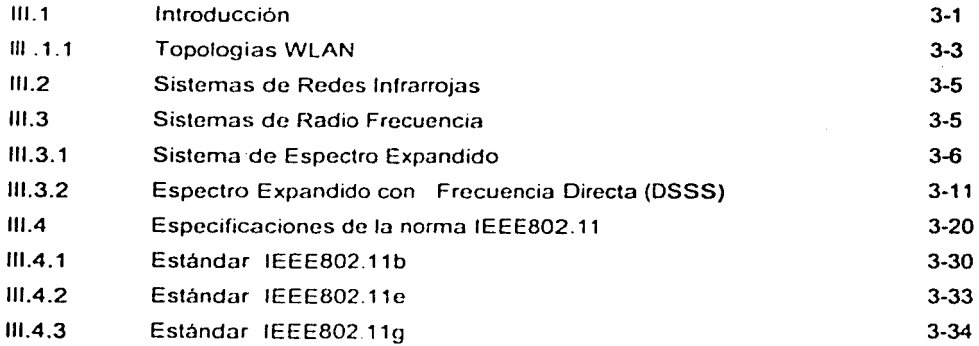

#### CAPITULO IV ANÁLISIS Y DISEÑO DE LA RED HÍBRIDA

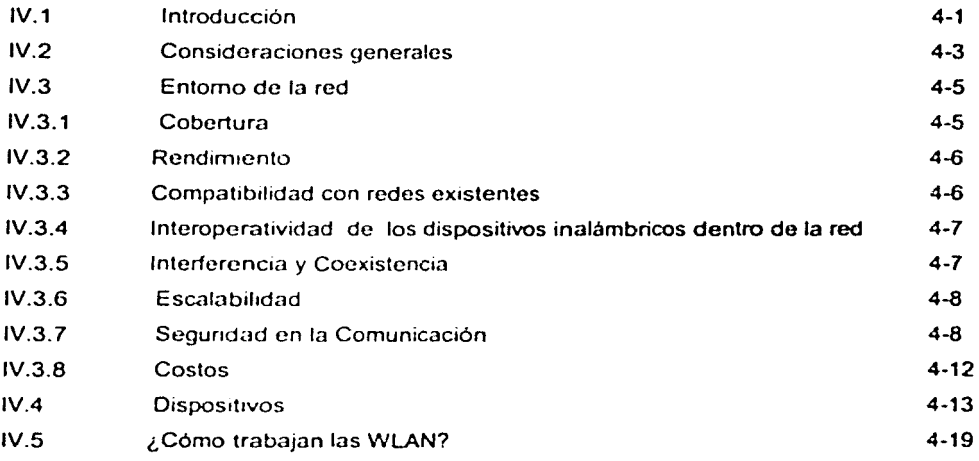

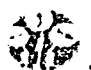

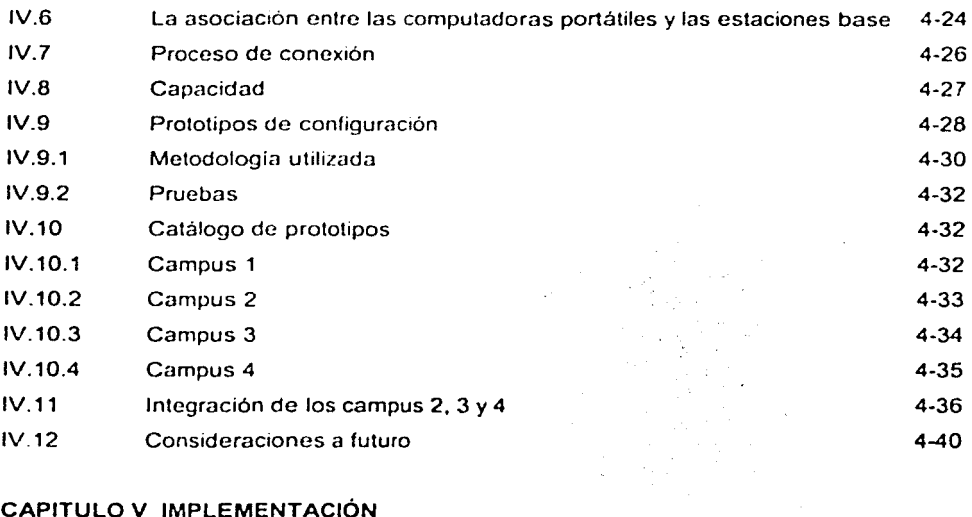

#### CAPITULO V IMPLEMENTACIÓN

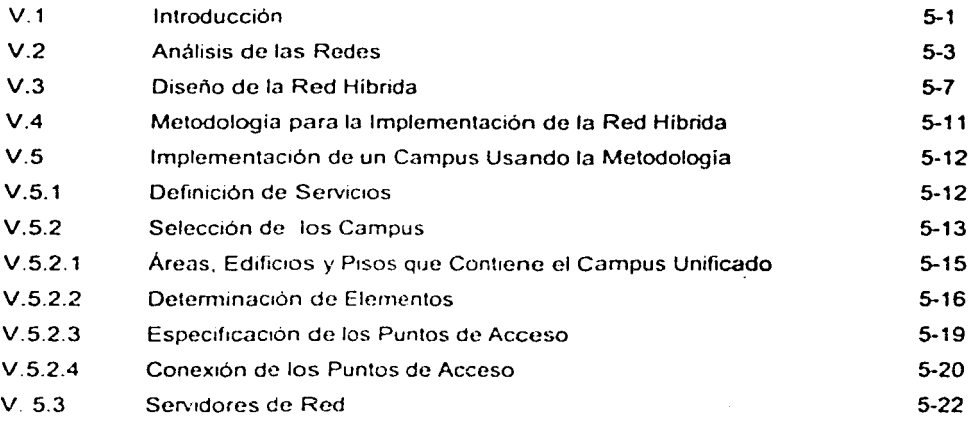

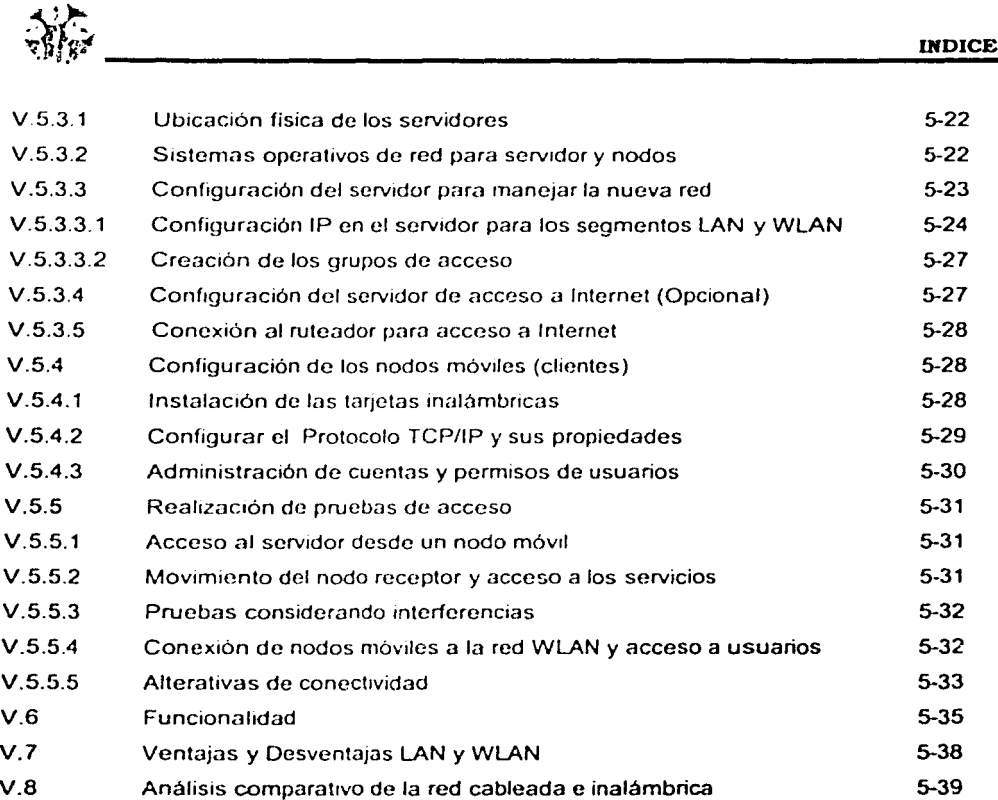

 $\frac{1}{2}$  $\zeta$ 

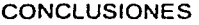

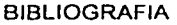

GLOSARIO

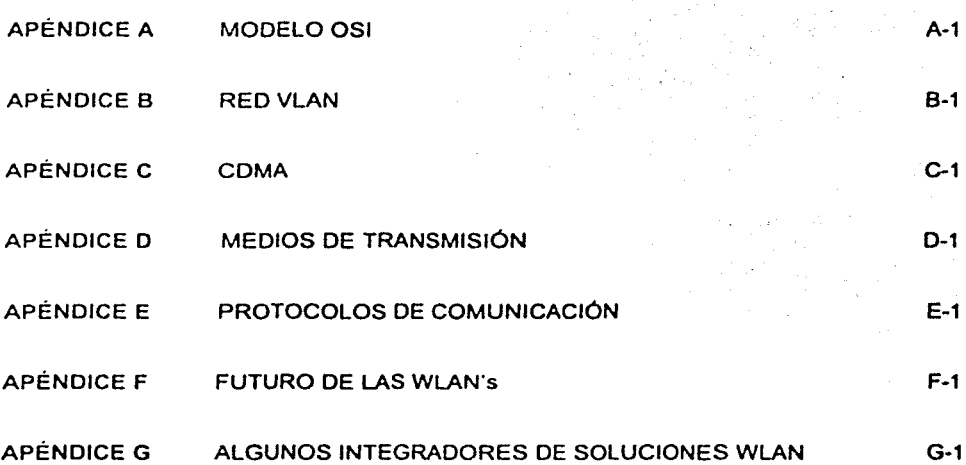

# CAPÍTULO 1

# INTRODUCCIÓN

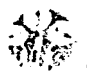

#### I. l INTRODUCCIÓN

Una de las tecnologias más prometedoras y discutidas en la actualidad es la de poder comunicar computadoras mediante tecnologia inalámbrica ya que es una manera de trabajar sin depender de cables, facilitan la operación en lugares donde la computadora no puede permanecer en un solo lugar. como en almacenes o en oficinas que se encuentren en varios pisos.

No se espera que las redes inalámbricas lleguen a remplazar a las redes cableadas, son segmentos complementarios muy útiles en situaciones en las que es difícil montar una red, realizar más conexiones o se requiera estar moviéndose de una área a otra sin necesidad de desconectarse de la red Las redes cableadas y las inalámbricas se pueden mezclar y de esta manera generar una "Red Hibnda" y poder resolver los últimos metros hacia la estación. Se puede considerar que el sistema cableado sea la parte principal y la inalámbrica le proporcione movilidad adicional al equipo y el usuario se pueda desplazar con facilidad dentro de un almacén, una oficina o un campus estudiantil

La red LAN Híbrida que se analiza es con el fin de proporcionar a un campus universitario todos los elementos y tecnología necesarios para el acceso a la información, desde conocer un manejo de horario de clases. una consulta en la biblioteca. inscripción a una clase. o a navegar en Internet para revisar el correo electrónico. etc . ésta estructura proporciona la facilidad de ingresar a la información sin tener que estar conectado a una PC fija

Es por ello que en el Capitulo l. hace referencia a conceptos básicos acerca de las redes WLAN, inicia con una breve pero ilustrativa introducción acerca de la historia y perspectivas en la actualidad, mencionando en primera instancia los objetivos que se pretenden alcanzar y proporcionando algunas definiciones que resultan de utilidad a lo largo de la investigación.

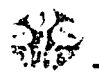

En el Capítulo 11 se analizan los aspectos mas relevantes del cableado estructurado, presentando una metodología para la implementación de este tipo de redes. se explica de manera detallada las características de los dispositivos utilizados comúnmente, tomando en cuenta ventajas. desventajas, uso óptimo. etc. Por otro lado, dado que las redes planteadas están sujetas a los estándares de la IEEE, se hace mención a cada uno de ellos, y en especial se explica la norma 802.3, la cual esta enfocada a las redes Ethernet.

En el Capitulo 111, iniciamos el anahsis teórico de los tipos de redes inalámbricas. enfocándonos en especial a las de radiofrecuencia, ya que son estas las que corresponden a la propuesta de este trabajo; se analizan sus topologías. técnicas de transmisión, ventajas. desventajas, y, al igual que en el Capitulo 11 cableado estructurado, se analiza de manera más detallada la norma IEEE 802.11, la cual corresponde a las redes inalámbricas (wireless).

Una vez que se tiene un conocimiento básico acerca de los aspectos más relevantes de la comunicación tanto alámbrica como inalámbrica, en el Capitulo IV se integran los conceptos anteriores *y* se agregan algunos otros, como la descnpción de dispositivos necesarios para implementar una red inalámbrica, los principales aspectos a considerar para el éxito de ésta (cobertura. servicio, costos, etc). con el fin de integrar la propuesta de integración de la red híbrida (con cableado estructurado al interior e inalámbrica al exterior). Para ello, se presenta un catálogo que consta de cuatro campus universitarios prototipo, y se propone una solución óptima para cada caso. pam posteriormenle integrar tres de ellos en un campus final, sobre el cual se llevará a cabo la implementación de una solución más completa y funcional.

Por último en el Capítulo V se presenta la metodología de implementación de la red híbrida para el campus final descrito anteriormente, tomando en cuenta todos aquellos factores que de alguna manera podrían llegar a afectar dicha red. se describe de manera puntual que acciones a tomar resultan convenientes. dadas las características del campus propuesto.

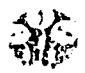

la de la componenta de la construcción de la construcción de la construcción de la construcción de la construcción de la construcción de la construcción de la construcción de la construcción de la construcción de la constr

Debido a la creciente demanda de recursos informáticos entre los usuarios, se pensó en ampliar la red LAN de manera práctica y sencilla, para lo cual el presente trabajo establece una metodología que podría aplicarse en un futuro. ya que el Campus final presentado es un diseño que contempla las instalaciones más comúnmente encontradas en la mayoría de las instituciones de tipo educativo, como son: aulas, cafeterías, bibliotecas, áreas verdes. estacionamientos. etc. para las cuales se hace un análisis de concurrencia de usuarios y cobertura de señal, tomando en cuenta que entre los objetivos principales de esta tesis, se destaca la importancia de garantizar la conexión en cualquier punto del Campus. proporcionando movilidad total a los usuarios.

#### **I.1.2 OBJETIVOS.**

Establecer una metodologla de implementación de una red LAN híbrida (alámbrica al interior e inalámbrica al exterior) para un campus universitario propuesto.

Proporcionar conectividad y acceso a la información de manera móvil y sencilla a los usuarios del campus, asi como facilitar y mejorar algunos servicios propios de la institución como inscripción en linea, consulta de horarios y calificaciones, inscripciones, correo electrónico, etc.

Ampliar de una manera práctica y sencilla la red ya establecida en el campus. agregando nodos inalámbricos, optimizando así los recursos informáticos de la institución.

Utilizar los últimos avances tecnológicos en áreas tan sustanciales como la educación.

#### I.2 INTRODUCCIÓN A LAS REDES

#### I.2.1 HISTORIA

El origen de las LAN Inalámbricas (WLAN) se remonta a la publicación en 1979 de los resultados de un experimento realizado por ingenieros de IBM en Suiza. consistente en utilizar enlaces infrarrojos para crear una red local en una fábrica.

Estos resultados. publicados en el volumen 67 de los Procedimientos de IEEE, puede considerarse como el punto de partida en In linea evolutiva de esta tecnologia.

Las investigaciones siguieron adelante tanto con infrarrojos como con microondas. donde se utilizaba el esquema del Espectro Expandido (Sprcad Spectrum). siempre a nivel de laboratorio. En mayo de 1985, y tras cuatro años de estudios. la FCC Comisión Federal de Comunicaciones (Federal Communications Comission), que es agencia federal del Gobierno de Estados Unidos encargada de regular y administrar en materia de telecomunicaciones, asignó las bandas ICM de uso Industrial Cientifico y Medico (Industrial, Scientific and Medica!) las frecuencias de 902-928 MHz. 2.4-2.483 GHz. 5.725-5.850 GHz a las redes inalámbricas basadas en Espectro Expandido (Spread Spectrum). (ICM es una banda para uso comercial sin licencia)

La asignación de una banda de frecuencias propició una mayor actividad en el seno de la industria: ese respaldo hizo que las VVLAN empezaran a dejar ya el laboratorio para iniciar el camino hacia el mercado. Desde 1985 hasta 1990 se siguió trabajando más en la fase de desarrollo comercial. hasta que en mayo de 1991 se publicaron varios trabaios referentes a WLAN operativas que superaban la velocidad de 1 Mbps. el mlnimo establecido por el IEEE 802.11 para que la red sea considerada realmente un segmento de LAN.

Hasta entonces, estas redes habian tenido una aceptación marginal en el mercado. Las razones eran vanas

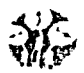

- Gran cantidad de tócnicas. tecnologias y normas existentes en el ámbito de las comunicaciones móviles debido a que los diferentes fabricantes estaban desarrollando sus propias soluciones. utilrzando frecuencias y tecnologías muy distintas y normalmente incompatibles. No existia una norma
- Altos precios que refle¡an los costes de investigación para desarrollar soluciones tecnológicas propietarias.
- Reducidas prestaciones si las comparamos con sus homologas cableadas: las redes inalámbricas únicamente permiten el soporte de datos. mientras que por una red de cableado podemos llevar multitud de aplicaciones tanto de voz. como de datos, video, etcétera, y además, velocidades de transmisión significativamente menores.

#### 1.2.2 ¿QUÉ ES UNA RED?

Las redes en general, consisten en "compartir recursos". y que todos los programas, datos y equipo estén disponibles para cualquier usuario de la red que así lo solicite. sin importar la localización física del recurso y del usuario pero dentro del rango establecido de la red. En otras palabras. el hecho de que el usuario se encuentre a 1000 mts. de distancia de los datos, no debe evitar que este los pueda utilizar como si fueran originados localmente. La generalización de la computadora personal (PC) *y* de la red de área local (LAN) han dado lugar a la posibilidad de tener acceso a la información en bases de datos remotas. redes do larga distancia (MAN) cargar aplicaciones desde puntos de ultramar, enviar mensajes a otros países y compartir archivos, todo ello desde una computadora personal.

Proporcionar una alta fiabilidad, al contar con fuentes alternativas de suministro. Por ejemplo todos los archivos podrian duplicarse en dos o tres máquinas. de tal manera que si una de ellas no se encuentra disponible. podría utilizarse otra estación de la red.

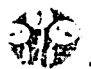

Además. Ja presencia de múltiples CPU's significa que si una de ellas deja de funcionar. las otras pueden ser capaces de encargarse de su trabajo. aunque se tenga un rendimiento global menor.

#### I.2.3 ¿QUÉ ES UNA RED INALÁMBRICA?

La red inalámbrica esta considerada como una tecnología de punta. utiliza un concepto parecido al de telefonía celular, en donde Ja conectividad depende de Ja ubicación de la computadora portátil, la cual va a lograr la conexión con el Punto de Acceso que tenga mayor potencia de difusión y con el cual se haya configurado la tarjeta de red. Para realizar esta conexión se requiere de un medio físico, en el cual viajará Ja información. El medio de transm1s1ón más utilizado es el cable; pero en el caso de una red inalámbrica ese medio físico es el aire.

La conexión se realiza por medio de las tarjetas de red inalámbricas, así como unos equipos llamados Puntos de Acceso. los cuales dan cobertura a las áreas deseadas. retransmitiendo la información entre la red cableada y los nodos móviles.

#### I.3 REDES DE ÁREA LOCAL (LAN).

Se definen como aquellas con elevada velocidad de transmisión. alcance reducido y ámbito de utilización privado o corporativo. Lo más característico de ellas, Jo que las diferencia de otras redes, son los niveles inferiores de su arquitectura según el modelo de referencia OSI do la ISO.

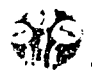

Se distinguen por tener un área geografica limitada a distancias comprendidas entre unos centenares de metros. A su nivel más elemental, una LAN no es más que un medio compartido. junto con una sene de reglas que rigen el acceso a dicho medio.

La LAN más difundida, la Elhernet, utiliza un mecanismo denominado CSMNCD Detección de Portadora con Acceso Múltiple y Detección de Colisión (Carrier Sense Multiple Access Collision Detect). Esto significa que cada equipo conectado sólo puede utilizar el cable cuando ningún otro equipo lo está utilizando. Si hay algún conflicto, el equipo que está intentando establecer la conex•on la anula y efectúa un nuevo intento más adelante.

La Ethernet transfiere datos a 10/100 Mbits/seg, lo suficientemente rápido como para hacer inapreciable la distancia entre los diversos equipos y dar la impresión de que están conectados directamente a su destino

Ethernet y CSMA-CD son dos ejemplos de LAN. Hay topologías muy diversas (bus, estrella, anillo) y diferentes protocolos de acceso. A pesar de esta diversidad, todas las LAN comparten la caracteristica de poseer un alcance limitado (normalmente abarcan un edificio) y de tener una velocidad suficiente para que la red de conexión resulte invisible para los equipos que la utilizan.

#### 1.4 REDES DE ÁREA LOCAL INALAMBRICAS (WLANJ.

Proporcionan la misma funcionalidad que las LAN. pero eliminan la necesidad de instalar cables y otros equipos de red No requieren cables para transmitir señales. sino que utilizan ondas de radio o mfrarro¡as para enviar información a través del aire. La mayoria de las redes WLAN utilizan tecnologia de espectro expandido. la cual ofrece un ancho de banda limitado, generalmente menor o igual a 11 Mbps, el cual es compartido con otros nodos o dispositivos que accesan al espectro.

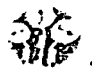

#### **1.5 REDES DE AREA METROPOLITANA (MAN).**

Una red de área metropolitana es un sistema de interconexión de equipos informáticos distribuidos en una zona que abarca diversos edificios, por medios pertenecientes a la misma organización propietaria de los equipos. La red no abarca más de 100 Km. Habitualmente, este tipo de redes se utiliza para interconectar redes de área local.

#### **1.6 REDES DE AREA EXTENSA (WAN).**

Cuando se llega a un cierto punto de¡a de ser práctico seguir ampliando una LAN. A veces esto viene impuesto por limitaciones fisicas, aunque suele haber formas más adecuadas o económicas de ampliar una red de computadoras Dos de los componentes importantes de cualquier red son la red de teléfono *y* I¡¡ de datos. Son enlaces parn grandes distancias que amplian la LAN hasta convertirla en una red de área extensa (WAN). Casi todos los operadores de redes nacionales ofrecen servicios para interconectar redes de computadoras, que van desde los enlaces de datos sencillos y a baja velocidad que funcionan basándose en la red pública de telefonia hasta los complejos servicios de alta velocidad (corno trame relay y SMOS-Synchronous Multimegabit Data Service) adecuados para la interconexión de las LAN. Estos servicios de datos a alta velocidad suelen denominarse conexiones de banda ancha Actualmente están proporcionando los enlaces necesarios entre LAN para hacer posible lo que han dado en llamarse autopistas de la información.

# CAPÍTULO II

### CABLEADO ESTRUCTURADO

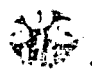

#### 11.1 INTRODUCCIÓN

Actualmente, el manejo de la información de modo eficiente constituye una de las principales preocupaciones dentro de cualquier organización. sea esta de origen público o privado. por lo que se hace necesario manejarla y emplearla con mucho cnteno, ya que de ello podría depender, en gran medida. el éxito o fracaso de las mismas. Son muchas las herramientas que, en la actualidad, facilitan al hombre el manejo del recurso informativo, así como el acceso a este. Una de estas herramientas. que perrrnte utilizar el recurso de la información de manera más eficiente, rápida y confiable, la constituyen las redes de computadoras, las cuales aparecen enmarcadas dentro del vertiginoso avance tecnológico que ha caracterizado a las últimas décadas

#### U.2 DEFINICIONES

#### Red de Computadores

Sistema de elementos interrelacionados que se conectan mediante un vinculo dedicado o conmutado para proporcionar una comunicación local o remota (de *voz.* video, datos. etc.) y facilitar el intercambio de información entre usuarios con intereses comunes.

#### LAN (Local Area Network)

Son las redes de área local. La extensión de este tipo de redes suele estar restringida a una sala o edificio, aunque también podria utilizarse para conectar dos o más edificios próximos.

#### Topología de Red

Es el término técnico que describe disposición física en la que está configurada una red; está determinada en parte, por la manera en que las PC's administran el acceso a la red y en parte a las limitaciones del sistema de señales.

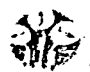

#### Topología en Estrella

Esta topologia consiste en un nodo central del cuál salen los cableados para cada estación; las estaciones se comunican unas con otras a través del nodo central; hay dos formas de funcionamiento de este nodo: como un mero repetidor de las tramas que le llegan (cuando le llega una trama de cualquier estación. la retransmite a todas las demás). en cuyo caso. la red funciona igual que un bus

Otra forma es de repetidor de las tramas pero sólo las repite al destino (usando la identificacíón de cada estación y los datos de destino que contiene la trama) tras haberlas almacenado. Una ventaja de esta configuración es que cada conexión no tiene que soportar múltiples PC"s en competencia por acceso. de manera que es posible lograr altas frecuencias de transferencia de datos (aunque la máquina central deba ser bastante rápida).

#### Concentrador

Centro de cableado en topología tipo estrella que puede ampllficar una señal *y* transmitirla (concentrador activo) o simplemente dejarla pasar (concentrador pasivo).

#### Concentrador Ethernet

Centro de cableado que se usa para Ethernet 100base-T en un sistema de cableado hacia el centro(Home Run) Es un dispositivo que actúa como punto de concentración para la topología de bus que se requiere para Ethernet.

#### Par Trenzado no blindado (UTP)

Es el soporte físico más utilizado en las redes de area local, pues su instalación es barata y sencilla. Por él se pueden efectuar transmisiones digitales (datos) o analógicas (voz). Consiste en un mazo de conductores de cobre (protegido cada conductor por un dielectrico). que están trenzados de dos en dos para evitar.al máximo la diafonía.

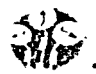

Un cable de pares trenzados puede tener pocos o muchos pares; en aplicaciones de datos lo normal es que tengan 4 pares. Uno de sus inconvenientes es la alta sensibilidad que presenta ante interferencias electromagnéticas En Noviembre de 1991. la EINTIA 568 define las siguientes categorias de cable: Categoría 3 hasta 16MHz, Categoría 4 hasta 20 MHz y la Categoría 5, hasta 100Hz. Los cables de categoría 1 y 2 se utilizan para voz y transmisión de datos de baja capacidad (hasta 4Mbps).

Este tipo de cable es el idóneo para las comunicaciones telefónicas. pero las velocidades requeridas hoy en dia por las redes necesitan mejor calidad. Los cables de categoría 3 han sido diseñados para velocidades de transmisión de hasta 16 Mbps. Se suelen usar en redes IEEE802.3, 10BASE-T y 802.5 a 4Mbps. Los cables de categoría 4 pueden proporcionar velocidades de hasta 20 Mbps. Se usan en redes IEEE 802.5 Token Ring y Ethernet 108ase-T parn largas distancias.

Los cables de categoría 5 son los UTP con más prestaciones de los que se dispone hoy en día. Soporta transmisiones de datos hasta 100 Mbps para aplicaciones como TPOOI (FDI sobre par trenzado). Cada cable en niveles sucesivos maximiza el traspaso de datos y minimiza las cuatro limitaciones de las comunicaciones de dalos: atenuación. crosstalk, capacidad y desajustes de impedancia. El cable UTP categoría 5 posee 4 pares con las siguientes características:

- Esta normalizado por los apéndices EINTIA TSB 36 (cables) y TSB 40 (conectores)
- Es la más alta especificación en cuanto a niveles de ancho de banda y alta velocidad
- Es una especificación genérica para cualquier par o cualquier combinación de pares
- No se refiere a la posibilidad de transmitir 100 Mb's para una sola combinación de pares elegida; El elemento que pasa la prueba lo debe hacer sobre "todos" los pares
- No es para garantizar el funcionamiento de una aplicación específica. El equipo que se le conecte es el que puede usar o no todo el ancho de banda permitico por el cable.

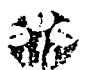

Los elementos certificados bajo esta categoría permiten mantener las especificaciones de los parámetros eléctricos dentro de los limites fijados por la norma hasta una frecuencia de 100 Mhz en todos sus pares.

Los parámetros eléctricos que se miden son:

- Atenuación en función de la frecuencia (db)
- Impedancia característica del cable (Ohms)
- Acoplamiento del punto mas cercano (NEXT- db)
- Relación entre Atenuación y Crostalk (ACR- db)
- Capacitancia (pf/m)
- Resistencia en DC (Ohms/m)
- Velocidad de propagación nominal (% en relación C)

Distancias permitidas:

- El total de distancia especificado por Ja norma es de 99 metros.
- El limite para el cableado fijo es 90 m *y* no está permitido excederse de esta distancia, especulando con menores distnncias de cables de extensiones (patch cords).
- El limite para Jos cables de extensión en la patchera es 6 m. Él limite para los patch cord en la conexión del terminal es de 3 m

#### II.3 ESPECIFICACIONES DE LA NORMA IEEE 802 PARA LAN

Esta norma tiene como origen el sistema ALOHA de Abramson experimentada en Hawai; la detección de la portadora fue añadida gracias a XEROX que puso a punto un sistema CSMA-CD a 2.94 Mbps a través de cable con longitud 1 Km y con posibilidad de conectar hasta 100 estaciones. Este sistema fue un logro que denvó en la definición de XEROX, DEC e INTEL de un estándar de factor que funcionaba a 10 Mbps. L'IEEE difiere poco de Ethernet por el hecho de que describe toda una familia CSMA-CD dando persistencia en la utilización de diferentes soportes físicos de transmisión, con velocidades nominales de 1 a 10 Mb/s.

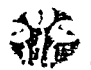

Los comités 802 del IEEE se concentran principalmente en la interfaz física relacionada con los niveles físicos *y* de enlace de dalos del modelo de referencia Interconexión de Sistemas Abiertos (OSI) de la Organización Internacional de Estandares (ISO). Los productos que siguen las normas 802 incluyen tarjetas de la mterfaz de red, puentes. ruteadores *y* otros componentes utilizados para crear L/\N's de par trenzado *y* cable coaxial. La capa de enlace se divide en 2 subcapas Control de Acceso al Medio (MAC) *y* Control de Enlace Lógico(LLC). Son diferentes en la capa fisica en la subcapa MAC, pero son compatibles en la subcapa de enlace. Es un módulo de software incorporado a la estación de trabajo o al servidor que proporciona una interfaz entre una tar¡cta de interfaz de red NIC (Control de Numero de interfaz) y el software de direccionamiento que se ejecuta en el computador.

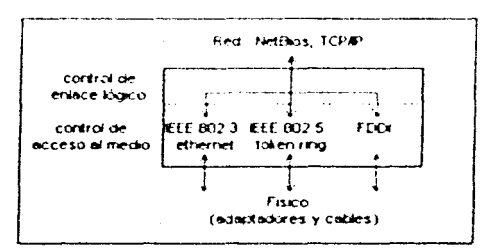

Figura 2.3.1 Normas IEEE 802

#### II.3.1 INTERCONEXIÓN DE RED 802.1

Define la relación entre las normas 802 del IEEE *y* el modelo de referencia OSI. Este comité define que las direcciones de las estaciones de la LAN sean de 48 bits para todas las normas 802, asi cada adaptador puede tener una unica dirección

#### U.3.2 CONTROL DE ENLACES LÓGICOS 802.2

Define el protocolo que asegura que los datos se transmiten de forma fiable a través del enlace de comunicaciones LLC (logical L.mk Control) En los puentes estos dos subniveles se utilizan como un mecanismo modular de conmutación.

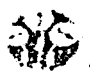

A una trama que llega a una red Ethernet y se destina a una red token ring, se le desmonta su encabezado de trama Ethernet *y* se empaqueta con un encabezado de token ring.

El LLC suministra los siguientes servicios:

- Servicio orientado a la conexión en el cual *se* establece una sesión con un destino *y*  se libera cuando se completa la transferencia de datos.
- Servicios orientados a la conexión con reconocimiento parecido al anterior, en el cual se confirma la recepción de los paquetes.
- Servicio sin reconocimiento no orientado a la conexion en el cual no se establece una conexión ni se confirma su recepción

#### 11.3.3 NORMA IEEE 802.3 Y ETHERNET

EthemeUIEEE 802.3, está diseñado de manera que no se puede transmitir más de una información a la vez. El objetivo es que no *se* pierda ninguna información, *y* se controla con un sistema conocido corno CSMA'CD(Carrier Sense Multiple Access with Collision Detection, Detección de Portadora Acceso Múltiple con Detección de Colisiones), cuyo principio de funcionamiento consiste en que una estación, para transmitir. debe delectar la presencia de una señal portadora y, si existe, comienza a transmitir.

Si dos estaciones empiezan a transmitir al mismo tiempo, se produce una colisión y ambas deben repetir la transmisión. para lo cual esperan un tiempo aleatorio antes de repetir, evitando de este modo una nueva colisión, ya que ambas escogerán un tiempo de espera distinto. Este proceso se repite hasta que se reciba confirmación de que la información ha llegado a su destino. Segun el tipo de cable. topología *y* dispositivos utilizados para su implementación podemos distinguir los siguientes tipos de Ethernet·

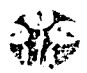

#### a) lOBasc-5

También conocida como Ethernet grueso (THICK ETHERNET), es la Ethernet original. Fue desarrollada a finales de los 70 pero no se estandarizó oficialmente hasta 1983. Utiliza una topología en BUS. con un cable coaxial que conecta todos los nodos entre si. En cada extremo del cable tiene que llevar un terminador. Cada nodo se conecta al cable con un dispositivo llamado transceptor.

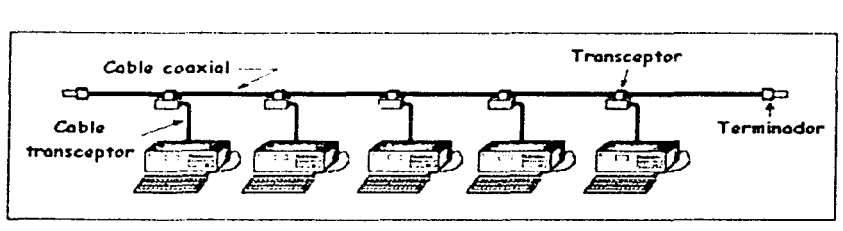

Figura 2.3.2 Topología BUS

El cable usado es relativamente grueso (10mm) y rígido. Sin embargo es muy resistente a interferencias externas y tiene pocas pérdidas. Se le conoce con el nombre de RG8 o RG11 y tiene una impedancia de 50 ohmios. Se puede usar conjuntamente con el 108ase-2.

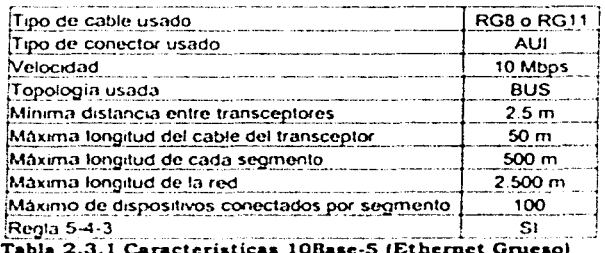

La regla 5-4-3 es una nonna que limita el tamaño de las redes. se estudiará más adelante.

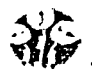

#### VENTAJAS

- $\bullet$ Es posible usarlo para distancias largas.
- Tiene una inmunidad alta a las interferencias.
- Conceptualmente es muy simple

#### INCONVENIENTES

- Inflexible. Es difícil realizar cambios en la instalación una vez montada.
- Intolerancia a fallos. Si el cable se corta o falla un conector. toda la red dejará de funcionar.
- Dificultad para localización de fallos S1 existe un fallo en el cableado. la única forma de localizarlo es ir probando cacla uno de los tramos entre nodos para averiguar cual falla.

#### APLICACIONES EN LA ACTUALIDAD

Debido a los inconvenientes antes mencionados, en la actualidad 10 Base-5 no es usado para montaje de redes locales. El uso más común que se le da en la actualidad es el de Backbone(Unión de segmentos de red) Básicamente un Backbone se usa para unir varios concentradores de 10Base-T cuando la distancia entre ellos es grande, por ejemplo entre plantas distintas de un mismo edificio o entre edificios distintos. Como lo muestra la Fig. 2.3.3

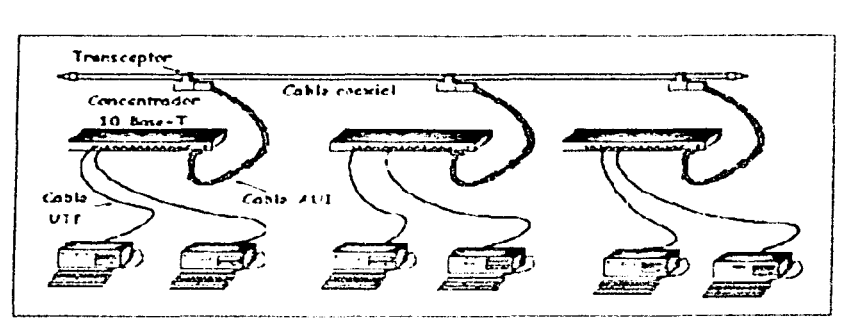

Figura 2.3.3 Unión de Varios Concentradores 10Base-5 (Backbone)

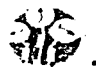

#### bl 10Basc-2

Se utiliza de un cable más fino y. por tanto más barato, además no necesita transceptores insertados en él. Se puede decir que 10Base-2 es Ja versión barata de 10Base-5. También se le conoce como Ethernet fino (Thin Ethernet) o red barata (cheaper-net). Ver la Fig. 2.3.4

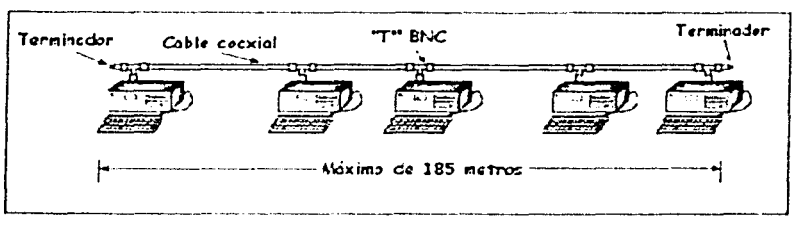

Figura 2.3.4 Ethernet Fino

Se caracteriza por su cable coaxial fino (RG-58) y su topología en BUS. Cada dispositivo de la red se conecta con un adaptador BNC en forma de "T" y al final de cada uno de los extremos del cable hay que colocar un terminador de 50 Ohmios.

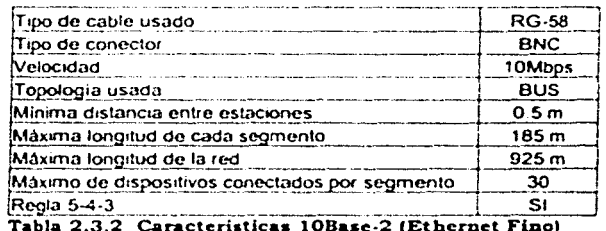

#### VENTAJAS

- Simplicidad. No usa concentradores. transceptores ni otros dispositivos adicionales
- Debido a su simplicidad es una red bastante económica  $\bullet$
- Tiene una buena inmunidad al ruido ya que el cable coaxial dispone de un blindaje.
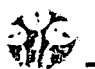

## INCONVENIENTES

- Ä. Inflexible.
- Intolerancia a fallos.
- Dificultad para localización de fallos.
- El cable RG-58, se usa sólo para este ltpo de red local. por lo que no podrá ser usado para cualquier otro propósito como ocurre con otro tipo de cables.

## APLICACIONES EN LA ACTUALIDAD

La tecnologia 10Base-2 se usa para pequeñas redes que no tengan previsto cambiar su disposición física. Uno de los usos habituales de esta tecnología es como backbone para interconectar varios concentradores en 10Base-T. la longitud máxima que se puede conseguir con este cable ( 185m) es mucho mayor que la que se consigue usando el cable UTP de la tecnologia 10 Base-T (100m). Ver Fig. 2.3.5.

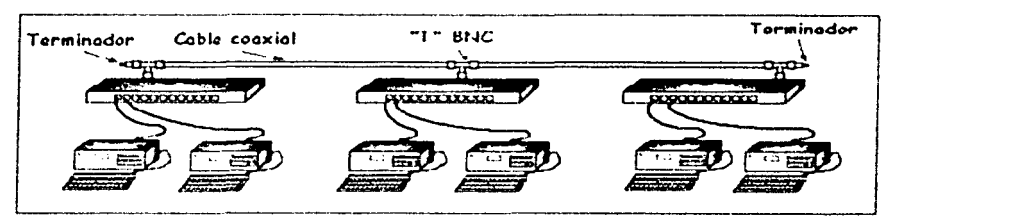

Figura 2.3.5 Tecnología 10Base-T

#### e) lOBase-T

Aumenta la movilidad de los dispositivos y la fiabilidad. El cable usado se llama UTP . el propio trenzado que llevan los hilos es el que realiza las funoones de aislar la información de interferencias externas. También existen cables similares al UTP pero blindado que se llaman STP (Par Trenzado blindado mediante malla de cobre) y FTP (Par Trenzado blindado mediante papel de aluminio).

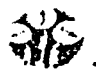

1 OBase-T usa una topología en estrella consistente en que desde cada nodo va un cable a un concentrador común que es el encargado de interconectarlos. Cada uno de estos cables no puede tener una longitud superior a 90m. Ver Fig. 2.3.6

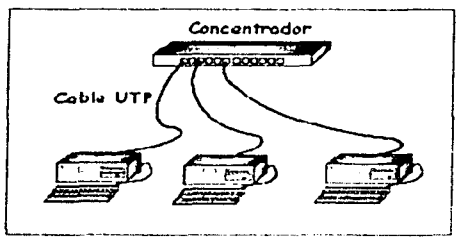

Figura 2.3.6 10Base-T, Topología Estrella

A los concentradores también se les conoce con el nombre de Hubs y son equipos que nos permiten estructumr el cableado de la red Su función es distribuir y amplificar las señales de la red y detectar e informar de las colisiones que se produzcan. En el caso de que el número de colisiones que se producen en un segmento sea demasiado elevado, el concentrador lo aislará para que el conflicto no se propague al resto de la red. También se puede usar una topología en árbol Ver Fig. 2.3.7 donde un concentrador principal se interconecta con otros concentradores. La profundidad de este topo de conexiones viene limitada por la regla 5-4-3.

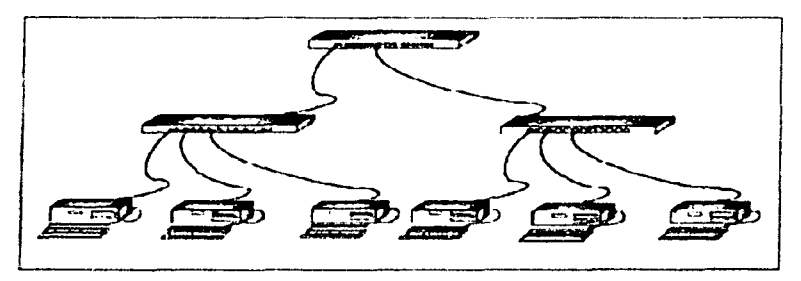

**Figura** 2.3.7 lOBaae-T, Topolocia Árbol

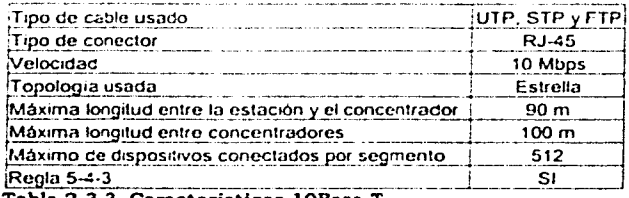

Tabla 2.3.3 Caracteristicas 10Base-T

## VENTAJAS

- Aislamiento de fallos. Debido a que cada nodo tiene su propio cable hasta el concentrador. Si falla uno. dejaría de funcionar solamente él y no el resto de la red.
- Fácil localización de averías. Cada nodo tiene un indicador en su concentrador indicando que esta funcionando correctamente.
- Alta movilidad en la red. Desconectar un nodo de la red. no tiene ningún efecto sobre los demás.
- Aprovechamiento del cable UTP para hacer convivir otros servicios.

## INCONVENIENTES

- Distancias. 1 OBase-T permite que la distancia máxima entre el nodo y el concentrador sea de 90m. Aunque se puede combinar esta tecnología con 10Base-2 6 10Base-5, o el uso de repetidores para alargar la distancia
- Sensibilidad a mterlerencias externas. En la mayoría de los casos. el trenzado interno que lleva el cable UTP es suficiente para evitarlas. En instalaciones con posibilidades grandes de interlerencias exteriores. se puede usar el cable FTP o el STP que es igual que el UTP pero con protección por malla.

## APLICACIONES EN LA ACTUALIDAD

Es la tecnología más usada en la actualidad por todas las ventajas que aporta *y* sobre todo por la flexibilidad y escalabilidad que supone tener una instalación de este tipo.

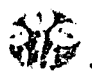

#### dl 10Basc-FL

Es la especificación Ethernet sobre fibra óptica En entornos industriales o donde existen equipos sensibles a las interferencias. es muy útil poder utilizar la fibra. Normalmente. las redes Ethernet de fibra suelen tener una topología en estrella. La distancia entre equipos puede llegar a 2 Km.

#### Il.3.4 NORMA IEEE 802.4: TOKEN BUS

Debido a problemas inherentes del CSMNCD como fa característica probabilística de su protocolo que podría hacer esperar mucho tiempo a una trama, o la falta de definición de prioridades que podrían requerirse para transmisiones en tiempo rea!, se ha especificado esta norma diferente. La idea es representar en forma lógica un anillo para transmisión por turno, aunque implementado en un bus. Esto porque cualquier ruptura del anillo hace que la red completa quede desactivada. Por otra parte el anillo es inadecuado para una estructura lineal de casi todas las instalaciones. Ver Fig. 2.4.1

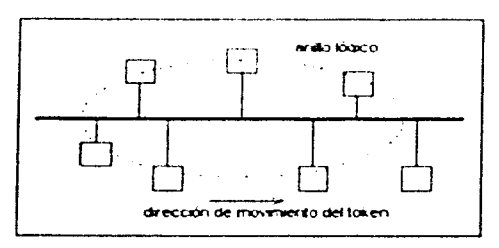

Figura 2.4.1 Token Bus

#### CARACTERISTICAS DE LA CONFIGURACIÓN TOKEN BUS

- El token o testigo circula por el anillo lógico.
- Sólo la estación que posee e! testigo puede enviar información en la trama correspondiente.
- Cada estación conoce la dirección de su vecino lógico para mantener el anillo.
- Protocolo de subcapa MAC para 802.4 token bus

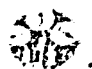

- Al iniciar el anillo. las estaciones se le introducen en forma ordenada. de acuerdo con la dirección de la estación, desde la más alta a la más baja.
- El testigo se pasa también desde la más alta a la mas baja. Para transmitir. la estación debe adquirir el testigo, el cual es usado durante un cierto tiempo. para después pasar el testigo en el orden adquirido.
- Si una estación no tiene información para transmitir, entregará el testigo inmediatamente después de recibirlo.

La estructura de la trama para un 802.4 es: Ver Fig. 2.4.2

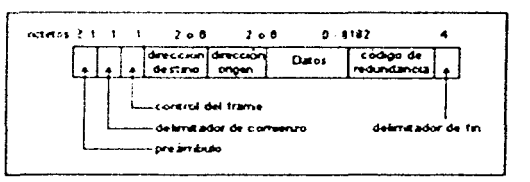

Figura 2.4.2 Estructura de la trama para 802.4

- El preámbulo es utilizado para sincronizar el reloj del receptor.
- Los campos correspondientes a los delimitadores de comienzo y fin de la trama contienen una codificación analógica de símbolos diferentes al 0 y 1, por lo que no pueden aparecer accidentalmente en el campo de datos

#### II.3.5 NORMA IEEE 802.S: TOKEN RING

Una de sus características es que el anillo no representa un medio de difusión sino que una colección de enlaces punto a punto individuales. Seleccionada por IBM como su anillo LAN.

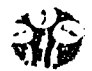

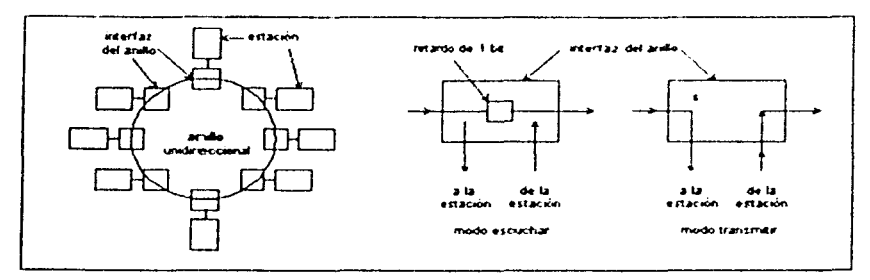

Figura 2.5.1 Token Ring

## II.3.6. 802.6 RED DE ÁREA METROPOLITANA MAN

Define un protocolo de alta velocidad en el cual las estaciones enlazadas comparten un bus doble de fibra óptica que utiliza un método de acceso llamado bus dual de cola distribuida o DQDB (Distnbuted Queue Dual Bus). El DQDB es una red de transmisión de celdas que conmuta celdas con una longitud fija de 53 bytes. por lo tanto. es compatible con la ISDN de banda ancha ISDN-By ATM. La conmutación de celdas tiene lugar en el nivel de control de enlaces lógicos 802.2.

## II.3.7. 802.7 GRUPO ASESOR PARA TÉCNICAS DE BANDA ANCHA

Proporciona asesoría técnica a subcomités en técnicas de conexión de red de banda ancha.

## II.3.8. 802.8 GRUPO ASESOR PARA TÉCNICAS DE FIBRA ÓPTICA

Proporciona asesoría técnica a subcomités en redes do fibra ópltca como alternativa a las redes actuales basadas en cobre.

#### II.3.9. 802.9 REDES INTEGRADAS PARA VOZ, DATOS Y VÍDEO

Tanto para LANs 802 como para ISDNs la especificación se denomina IVD (Integrated Voice and Data). El servicio proporciona un flujo multiplexado que puede llevar información de datos *y voz* por los canales que conectan las dos estaciones sobre cables de par trenzado.

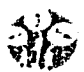

#### 11.3.10. 802.10 SEGURIDAD DE RED

Grupo que trabaja en la definición de un modelo normalizado de seguridad que interopere sobre distintas redes e incorpore métodos de autentificación y de cifrado.

#### 11.3.11. 802.11 REDES INALÁMBRICAS

Comité que trabaja en la normalización de medios como la radio de amplio espectro. radio de banda angosta. infrarrojos y transmisiones sobre lineas do potencia.

#### 11.3.12. 802.12 LANDE ACCESO DE PRIORIDAD BAJO DEMANDA (IOOVG-ANYLAN)

En la actualidad han surgido nuevas especificaciones basadas en Ethernet que permiten transmitir datos a mayor velocidad como son: Ethernet de 100 Mbíts/s (100BaseX o Fast Ethernet). Fue desarrollado originalmente por Grand Junt1on Network, 3Com. SynOptícs. Intel, etc., es una extensión de la Norma 802.3 Utiliza el método de acceso CSMA/CD cableado de par trenzado normalizado de Ethernet (EINrlA categoría 5) y una topologia de configuraciones en estrella.

#### 100Baso-X

Asegura la compatibilidad con las tipologías Ethernet existentes. Asi. los fabricantes de hardware como Intel y SynOptics han creado hardware que funciona a 100 Mbps ó 10mbps. Comparando a SynOptics un concentrador con capacidad 10/100. las estaciones de trabajo individuales pueden actualizarse de forma incremental. De igual forma se pueden comprar las NIC con capacidad 10/100 de lntel y Utilizar 10Base-T hasta que se disponga de concentradores a 100Mbps. Esto es posible porque 100Basc-X encaja en el subnivel de control de acceso al medio (MAC. Media Access control) del IEEE. Por tanto estos concentradores *y* NIC só!o deberan concordar n velocidad al conmutar entre 10Base-T *y*  100Base-X. Esta tecnología tiene una limitación. Debe ejecutarse sobre cable de categoría 5 de cuatro pares.

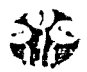

#### 100VG-AnyLAN de Ethernet

Se separa de IEEE 802.3, abandona el método de acceso CSMA/CD en beneficio del método de acceso denominado prioridad ba¡o demanda. Este método sitúa la toma de decisiones en el concentrador en lugar de en el adaptador. Los concentradores son dispositivos inteligentes que le dan a cada estación el banderazo de salida para transmitir basados en la técnica de primero en entrar primero en servir o en un valor de prioridad determinada. Donde el cable 108ase-T utiliza cableado de dos pares uno para recibir *y* otro para enviar.100VG-AnyLAN utiliza cuatro pares, envía señales a 25 MHz por cada uno así, se mantienen las radiofrecuencias dentro de las normas necesarias y permite que el usuario utilice el cable para voz. Al utilizar cableado a cuatro pares. 100VG-AnyLAN es capaz de enviar y recibir datos simultáneamente

Esta tecnología presenta muchas ventajas sobre los métodos tradicionales de transmisión Ethernet. Puede asegurar que los datos que dependen del tiempo como las transmisiones de video en tiempo real consigan prioridad sobre otros tipos de tráfico. En caso de que estas dos estaciones transmitan simultáneamente solicitudes al concentrador *y* una de ellas sea un paquete de alta prioridad será dicho paquete el que se procese primero, el segundo paquete simplemente espera para su procesamiento. Con la transmisión oportuna el vídeo aparece uniforme y no presenta la calidad de imagen "nerviosa" que se asocia a los paquetes retardados.

También puede admitir más tráfico. existe también otro beneficio en esta tecnología el concentrador 100VG-AnyLAN transmite paquetes sólo por puertos conectados a la dirección de destino del paquete. De esta manera se reduce la posibilidad de que individuos no deseados supervisen las transmisiones asegurando asi la pnvacidad. Las distancias de cableado definidas de la norma 1 OOVG-AnyLAN son algo diferentes a las utilizadas con Ethernet tradicional.

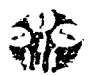

El cableado UPT/STP normal puede extenderse tiasta 200 mis. Los concentradores y las estaciones de trabajo se conectan de igual manera que 10Base-T. Con cualquiera de estas tecnologias, la red puede disfrutar de 100Mbps en el escritorio y darle soporte.

#### Il.3.13 REGLAS 5-4-3

Los repetidores son equipos que actúan a nivel físico. Prolongan la longitud de la red uniendo dos segmentos (incluso con diferentes tipos de cableado). Puede tener dos o más puertos. Estos puertos pueden ser AUI. BNC, RJ-45 o libra óptica en cualquier combinación. Actúan como parte del cableado de la red ya que transfieren los datos recibidos de un extremo al otro independientemente de su contenido. origen y destino. Su función básica es la de repetir los datos recibidos por un puerto y enviarlos inmediatamente por todos los demás. También los amplifica para eliminar las posibles distorsiones que se hayan podido introducir en la transmisión.

Si un repetidor detecta muchas colisiones de datos en uno de sus puertos. asume que el conílicto se ha producido en ese segmento y lo aisla del resto. De esta forma se evita que el incidente se propague al resto de la red. Los repetidores también tienen inconvenientes introducen un pequeño retardo en los datos. Si el número de repetidores usado es elevado, el retardo introducido empieza a ser considerable y puede darse el caso de que el sistema de detección de colisiones (CSMNCD) no funcione adecuadamente y se produzcan transmisiones erróneas.

La regla 5-4-3 limita el uso de repetidores y dice que entre dos equipos de la red no podrá haber más de 4 repetidores y 5 segmentos de cable. Igualmente sólo 3 segmentos pueden tener conectados dispositivos que no sean los propios repetidores. es decir. 2 de los 5 segmentos sólo pueden ser empleados para la interconexión entre repetidores. Es conveniente señalar que para contar el número de repetidores no se cuenta el total de los existentes en la red, sino sólo el número de repetidores entre dos puntos cualquiera de la red.

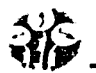

Por ejemplo. Si observamos la Fig. 2.3.1, podemos ver que se ha trazado en claro el camino que existe entre las PC's llamados A y D. Cada concentrador (8 y C) es un repetidor. Si lo analizamos podemos ver que entre A y O hay un total de 3 segmentos de cable y dos repetidores. Esta red cumple la regla 5-4-3 y debería de funcionar correctamente.

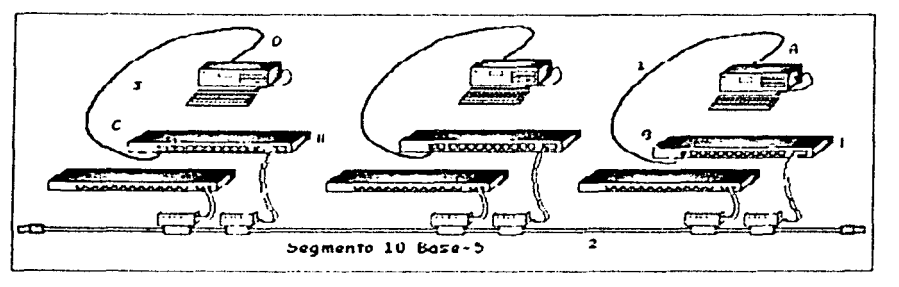

Figura 2.3. l Repetidores

## Il.4 DEFINICIÓN CABLEADO ESTRUCTURADO

Hasta hace unos años para cablear un edificio se usaban distintos sistemas independientes unos de otros. Esto llevaba a situaciones como el tener una red bifilar para voz (tolefonla normalmente), otra distinta para megafonía, otra de conexión entre ordenadores, etc. Con esta situación se dificulta mucho el mantenimiento y las posibles ampliaciones del sistema.

Un sistema de cableado estructurado es una red de cables *y* conectores en numero. calidad y nexibilidad de disposición suficientes que nos permita unir dos puntos cualesquiera dentro del edificio para cualquier tipo de red (voz. datos o imagenes). Consiste en usar un solo tipo de cable para todos los servicios que se quieran prestar y ccntralizarlo para facilitar su administración y mantenimiento El cableado estructurado recibe nombres distintos para cada tipo de aplicación, aunque popularmente se generaliza y se le conoce con el nombre de P.D.S. Los nombres reales son

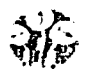

- P.D.S. Sistemas de Distnbución de Locales
- 1.0.S. Sistemas de Distnbución de lndustna
- 1.8.S. Control de Segundad *y* Servicios

Al hablar de sistemas de cableado implicitamente se entiende cableados de baja corriente (telefonía. video e informáticas). aunque la actitud sistemática que observamos ante este tipo de cableado, también se deberia de aplicar al conocido como cableado de alta corriente (sistema de 220v), es importante integrar en el diseño de un edificio ambos cableados para evitar interferencias entre ellos

#### 11.4.1 BENEFICIOS

El sistema de cableado estructurado nos va permitir hacer convivir muchos servicios en nuestra red (voz. datos. video, etc.) con la misma instalación. independientemente de los equipos y productos que se utilicen.

- Se facilita *y* agiliza mucho las labores de mantenimiento.
- Es fácilmente ampliable.
- El sistema es seguro tanto a nivel de datos como a nivel de seguridad personal.
- Una de las ventajas básicas de estos sistemas es que se encuentran regulados mediante estándares. lo que garantiza a los usuarios su disposición para las aplicaciones existentes. independientemente del fabricante de las mismas. siendo soluciones abiertas, fiables y muy seguras.

Fundamentalmente la norma TINEIA-568A define entre otras cosas las normas de diseño de los sistemas de cableado, su topología, las distancias, tipo de cables, los conectores, etc.

- Al tratarse de un mismo tipo de cable. se instala todo sobre el mismo trazado
- El tipo de cable usado es de tal calidad que permite la transmisión de altas velocidades para redes

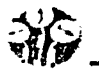

• No hace falta una nueva instalación para efectuar un traslado de equipo.

#### II.4.2 ELEMENTOS QUE INTERVIENEN

Ya que el sistema de cableado recibe el nombre de estructurado. sería conveniente conocer su estructura. Al conjunto de todo el cableado de un edificio se le conoce con el nombre de SISTEMA y cada parte en la que se divide se da el nombre de SUBSISTEMA: área de trabajo, Horizontal. Vertical. Campus : Entre edificios diferentes

#### 11.4.3 ESTÁNDARES

Todo el cableado estructurado está regulado por estándares internacionales que se encargan de establecer las normas comunes que deben cumplir todos las instalaciones de este tipo. Existen tres estándares. ISO/IEC-IS11801 que es el estándar internacional. EN-50173 que es la norma europea y ANSI/EIA/TIA-568A que es la norma de EE.UU. Éste último es el más extendido aunque entre todas ellas no existen diferencias demasiado significativas. Todas ellas se han diseñado con el objeto de proporcionar las siguientes utilidades y funciones:

- Un sistema de cableado genérico de comunicaciones para edificios comerciales.
- Medios. topología, puntos de terminación. conexión. y administración. bien definidos.
- $\bullet$ Un soporte para entornos multiproveedor multiprotocolo.
- Instrucciones diseño de productos do comunicaciones para empresas comerciales.  $\bullet$
- Capacidad de planificación e instalación del cableado de comunicaciones para un edificio sin otro conocimiento previo que los productos que van a conectarse.

#### **11.4.4** PROCESO

El proceso a seguir para realizar el cableado y conexión de la red local es el siguiente:

- Diseño y plan1f1cac1ón de la red
- Monta¡e de la red
- Documentación de la red
- Mantenimiento del cableado de una red informática

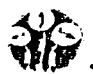

#### 11.4.4.1 DISEÑO Y PLANIFICACIÓN DE LA RED

Una vez conocidas las distintas posibilidades existentes técnicamente, ha llegado el momento de diseñar exactamente la red local que se va a montar. El protocolo de bajo nivel Ethernet. es el más extendido *y* por lo tanto en el que más variedad de componentes a buen precio vamos a encontrar.

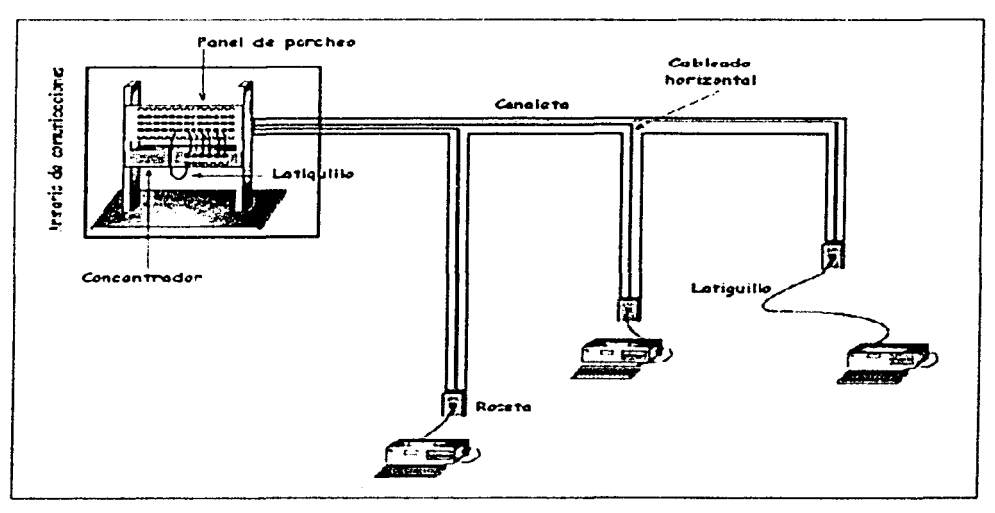

Figura 2.41 Dlaedo de Red

La topología usada en principio será en estrella, con un concentrador principal a donde llegarán todos los cables de las distintas dependencias. Realmente los cables llegarán al panel de parcheo donde serán etiquetados e identificados. Se colocará una roseta en cada una de las dependencias remotas *y* mediante las pertinentes canaletas se conducirán los cables hasta el armario de comunicaciones. La conexión entre el panel de parcheo *y* el concentrador. asi corno entre las rosetas *y* los PCºs. se realizarán mediante los pertinentes latiguillos. Como se muestra en la Fig. 2.4.1

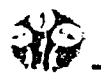

## $~$ CAPÍTULO II : Cableado Estructurado

Uno de los puntos de la red será el ruteador que conectado a la línea RDSI nos permitirá interconectar nuestra LAN con Internet. Cada centro adaptará el diseño de red a sus necesidades concretas y a las caracteristicas y distribución de las dependencias a cablear. Si alguna de las dependencias tiene vanos ordenadores, por ejemplo el aula de informática, lo más práctico será llevar hasta ella un solo cable desde el concentrador central y colocar allí otro concentrador. De esta forma la cantidad de cable usado será infinitamente menor, ver Fig. 2.4.2

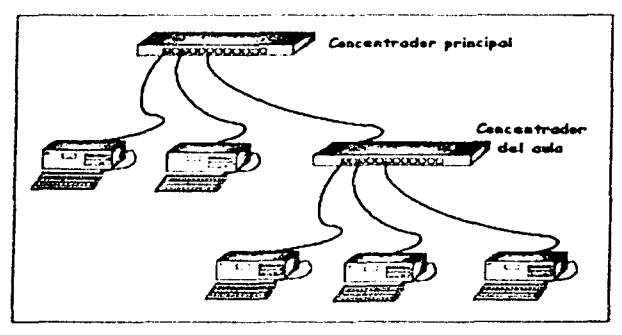

Figura 2.4.2 Concentrador

#### II.4.4.1.1 ELECCIÓN DE ELEMENTOS PASIVOS

CABLE: A la hora de elegir el cable a usar habrá que tener en cuenta:

- Cuántos equipos hay que conectar
- Su distribución física: distancia que los separa, en el mismo edificio o en varios
- $\bullet$ El ancho de banda que se necesite.
- La existencia de redes ya montadas o de equipos con tarjetas de red aprovechables.
- Las condiciones ambientales de los edificios: temperaturas. humedad, etc.

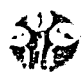

Si se necesita conectar unas pocas PC's situados en una misma habitación se podrá hacer con un cable coaxial mientras que si tenemos que interconectar muchos equipos en espacios diferentes habrá que decidirse por un cableado estructurado con UTP o con fibra óptica en los casos en que las interferencias externas o las necesidades de ancho de banda así lo requiera. En nuestro caso los cables vamos a usar son de dos tipos:

UTP unifilar para el cableado honzontal. es decir, el que introducimos en las canaletas. Para la construcción de los latiguillos se puede usar el mismo tipo de cable UTP que se ha usado para la interconexión de dependencias pero es recomendable usar uno rnultifilar. La explicación viene condicionada por el hecho de que los latiguillos llevan un conector RJ-45 macho en cada uno de sus extremos. El conector RJ-45 macho tiene unos contactos acabados en su parte interior por unas pequeñas cuchillas que al ser cerradas presionarán el hilo asegurando el contacto eléctnco. Si el hilo es rígido (unifilar) el contacto será peor ya que las cuchillas intentarán perforarlo

La calidad de la conexión dependerá mucho de la fortaleza de la herramienta de grimpado que usemos, ya que si no es buena no podremos realizar la presión necesaria. Sin embargo. si el hilo es flexible (multifilar), al bajar las cuchillas lo presionarán e irá adaptando su forma y posición hasta conseguir una conexión más segura. También hay que considerar que los latiguillos están sujetos a movimientos mientras que los cables usados en el interior de las canaletas. no van a moverse. Los hilos ílexibles soportan mejor el movimiento que los rígidos. Por supuesto que también es un cable de categoría 5.

## ROSETAS

Existen vanos tipos de rosetas con sus respectivos conectores. Habrá que vigilar a la hora de escoger, que cumplan con la reglamentación y la mejor forma de hacerlo es comprobar que sea de categoria 5. La mayoría necesitan de herramientas adicionales para su conexión.

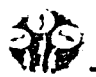

## PANEL DE PARCHEO

Los conectores usados en el panel de parcheo son RJ-45 *y* habra tantos como rosetas repetidas por las distintas dependencias. Es conveniente prever las posibles ampliaciones *y*  disponer de más conectores de los usados en la actualidad.

#### CONECTORES

Los conectores usados son los RJ45 macho para la construcción de los latiguillos de conexión externa de todos los dispositivos. Es importante saber que en el mercado existen conectores de varias calidades y que en muchos casos un mal contacto producido por un mal conector, nos puede bajar el rendimiento de una LAN Un conector de categoría 5 *y* de la calidad suficiente para que permita contactos seguros. Se pueden destacar las siguientes características:

- La calidad de sus contactos es alta.
- El conector tiene una capucha(seguro plastico) para la sujeción final del cable, que  $\bullet$ ayuda a hacer más solidano el cable al conector
- Dispone de un contacto de tierra para conseguir más protección de datos ante interferencias externas. El cable elegido tendra que tener malla (STP o FTP).

#### CANALETAS

Las canaletas a usar son de dos cavidades con un tabique central para poder separar en dos grupos los cables que van en su interior.

## 11.4.4.1.2 ELECCIÓN DE ELEMENTOS ACTIVOS

Se conoce como elemento activo aquel que tiene algún tipo de circuitería electrónica y por lo tanto tienen alimentación eléctrica.

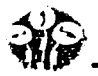

#### TARJETA DE RED

La tarjeta de red es el dispositivo que nos permite conectar la estación (ordenador u otro equipo de red) con el medio físico de transmisión (cable). Se le llama tarjeta porque normalmente es una tar¡eta que se coloca en uno de las ranuras "slots" libres de la PC, pero cada vez son más los equipos que la llevan incorporada en la placa base. Las tarjetas de red pueden disponer de varios tipos do conectores. Los más habituales son el tipo BNC *y* el RJ-45, para conectar con cableado de tipo coaxial o UTP respectivamente. Deben estar diseñadas para el mismo protocolo *y* de la misma velocidad de transmisión del resto de los dispositivos de la red. Lo mas habitual hoy en dia es encontrar en el mercado tarjetas de red que ya soportan velocidades de 10/100 Mbps, es decir, que son capaces de adaptar su velocidad de transmisión a la que se le requiera desde el resto de los dispositivos de la red.

## CONCENTRADOR

Existen en el mercado una gran variedad de tipos de concentradores. desde los que sólo hacen funciones de concentración del cableado hasta los que disponen de mayor número de capacidades, como aislamiento de tramos de red, gestión remota, etc. La tendencia del mercado es la de ir incorporando cada vez más funciones dentro de los concentradores. El concentrador es el que limita la velocidad, esto significa que simplemente con poner los concentradores adecuados se podrán conseguir velocidades muy superiores en la LAN o en algún segmento de ésta que nos interese.

#### RUTEADOR

Es un ruteador RDSI de fácil conexión, configuración *y* mantenimiento. Va a permitir que con una única línea telefónica, *y* con una sola cuenta de acceso a Internet, puedan conectarse todos los puertos de la LAN a "la red de redes". Para los ordenadores locales será totalmente transparente la conexión con Internet, ya que en el momento que necesiten cualquier servicio de ésta, será el ruteador el encargado de provocar una llamada e interconectar nuestra LAN con el resto del mundo.

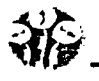

De igual forma cuando pase un tiempo razonable sin que se esté solicitando servicios externos, el propio ruteador desconectará la llamada para gastar sólo el tráfico telefónico necesario.

#### II.4.4.1.3 ELECCIÓN DE DISTRIBUCIÓN DE LA RED

La elección del lugar donde situar el concentrador principal condicionará con el montaje de toda la red. Deberá de estar situado en un lugar que cumpla ciertas condiciones:

- Se deberá buscar un lugar lo más céntrico posible en el edificio. de forma que la  $\bullet$ distancia a recorrer con el cableado hasta las distintas dependencias. en ningún caso tenga que sobrepasar los 90 metros. También hay que señalar que cuanto más cortos sean los cables más capacidad de transmisión tendrán.
- No debe ser un lugar accesible a todo el público por cuestiones de seguridad.

El panel de parcheo se colocará junto al concentrador principal. Mas adelante. y mediante latiguillos. se irán conectando las distintas tomas al concentrador. El ruteador se puede colocar en cualquier lugar de la red. Es imprescindible que haya una toma de la linea RDSI y una toma de LAN cercanas Lo más usual es colocarlo en el mismo lugar donde están el panel de parcheo y el concentrador principal

#### 11.4.4.1.4 ELECCIÓN DEL RECORRIDO

Un buen diseño del recorrido a seguir por el cableado de la LAN. va a evitar posibles interferencias producidas por agentes externos a la LAN (corrientes eléctricas. humedad, ruido. etc.) y además va a permitir disminuir la cantidad de canaletas y cables a usar. Es conveniente recordar que cuanto más cortos sean los cables mayor capacidad de transmisión tendrán. En todo caso los cables irán dentro de las canaletas y se tendrán en cuenta las siguientes reglas:

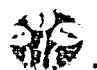

- Los cables de la LAN deben instalarse al menos a 2 m de distancia de los ascensores.
- La distancia entre los cables de la red *y* los de la corriente eléctrica debe de ser superior a 30 cm. Si tienen que cruzarse, deberán de hacerlo en ángulo recto para evitar el acoplamiento.
- Deben de estar al menos a 30 cm de distancia de las luces fluorescentes.
- En el caso de no poder evitar el que estén en paralelo cables de corriente eléctrica junto con cables de la LAN, habrá que tener en cuenta que: La separación min. será de 2 cm para recorridos en paralelo menores de 2.5 m. La separación min. será de 4 cm para recorridos en paralelo menores de 10 m.
- Se debe de evitar pasar cerca de tomas de agua o fuentes de humedad así como zonas de altas temperaturas.
- Deben de estar al menos a 1.2 metros de aires acondicionados. ventiladores o calentadores.
- Se intentará buscar recorridos comunes para compartir la canaleta.
- También hay que cuidar el aspecto estético. Se intentará pasar las canaletas por sitios  $\bullet$ lo menos visibles posible.
- Las canaletas de distribución no deberán de ocuparse en más de un 60%.
- No deberán de estar en lugares ni demasiado accesibles por cuestiones de seguridad, ni en lugares de dificil acceso para facilitar el montaje *y* el mantenimiento.
- El trenzado de las canaletas debe representar las condiciones requeridas por el cableado a instalar, curvatura de los cables, paso por zonas no permitidas. distancias a conducciones eléctricas. etc.

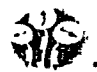

#### II.4.4.2 MONTAJE DE LA RED

#### 11.4.4.2.1 COLOCACIÓN DE CANALETAS

Una vez que ha decidido el recorrido de las canaletas. procederemos a su colocación. Se comenzará por un extremo y se deberán de prever en que puntos van a confluir cada una de las canaletas finales que llevan tan solo los cables de cada una de las rosetas, con las de distribución por las que van varios cables hasta llegar al panel de parcheo.

El proceso a seguir será

- 1) Medir la distancia que se quiere cubrir.
- 2) Cortar las canaletas a la medida apropiada con la segueta. En el caso de tener que realizar algún ángulo de 90°. cortaremos los extremos de las canaletas a unir en inglete con lo que se conseguirá un ajuste perfecto La canaleta siempre se corta con la tapa puesta, con esto nos evitaremos tener que realizar dos cortes por separado, uno para el cuerpo de la conducción y otro para la tapa
- 3) Pegar con varios trozos pequeños de cinta adhesiva de doble cara la canaleta a la pared. Este paso nos servirá solo de su¡eción previa.
- 4) Sobre la canaleta prefijada. realizar los orificios con taladro necesarios para garantizar su perfecta sujeción n la pared. El número de orificios dependerá de la longitud del tramo a fijar pero podría servir de referencia realizar un taladro cada metro o metro y medio.
- 5) Introducir los taquetes en cada uno de los onficios realizados.
- 6) Atornillar los tornillos en cada uno de los taquetes colocados con lo que dejaremos perfectamente sujeta la canaleta a la pared.

#### 11.4.4.2.2 FIJACIÓN' DE ROSETAS Y PANEL DE PARCHEO

Tanto las rosetas como el panel de parcheo deben de ser fijados a la pared con sus respectivos tornillos. El proceso a seguir es el siguiente:

2-29

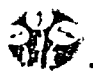

- 1) Presentar la caja del elemento a fijar en la pared. Se tendrá en cuenta que la canaleta llegue justo hasta el borde de la caja para conseguir que no se vean ninguno de los cables que lleva en su interior.
- 2) Señalar en la pared con un lápiz los lugares donde se deberán realizar los orificios.
- 3) Retirar la caja.
- 4) Realizar los taladros necesarios.
- 5) Colocar los taquetes en los orificios hechos.
- 6) Atornillar las cajas a la pared.

#### 11.4.4.2.3 CABLEADO

Llegó el momento de introducir los cables en las canaletas. Habra que llevar un cable desde cada una de las rosetas de conexión hasta el panel de parcheo. Las normas a tener en cuenta a la hora de trabajar con los cables son:

- No se deberá someter a los cables a tracciones o estiramientos fuertes Nunca superiores a 10 kg.
- Nunca debe doblarse un cable en un ángulo menor de 90°.
- En los lugares donde el número de cables sea elevado. se pueden usar presillas para garantizar su inmovilidad pero sin presionar demasiado.
- No se debe trenzar el cable.

El proceso a seguir es:

1) Medir la distancia de cada uno de los tramos de cable a introducir en las canaletas. Es conveniente prever que hay que de¡ar un trozo de cable en cada uno de los extremos para permitir el trabajo de conexionado.

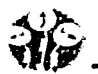

- 2) Cortar los cables a las medidas adecuadas.
- 3) Comenzar a introducir cables en la canaleta por el extremo de la roseta.
- 4) Conforme que el cable está siendo introducido en la canaleta. es conveniente ir poniendo la lapa a la canaleta para conseguir que no se salga con los movimientos *y* tracciones lógicas del proceso de trabajo
- 5) Cuando estemos trabajando en lugares donde son varios los cables que hay que embutir, es conveniente introducirlos todos a la vez para no tener que abrir varias veces.

## 11.4.4.2.4 CONEXIÓN DE LAS ROSETAS

El mecanismo usado en las rosetas es el mismo que se usara en el panel de parcheo *y*  esta compuesto por un conector HJ-45 hembra en su parte frontal con nueve conexiones para otros tantos hilos en su parte trasera. De los nueve. ocho son hilos para datos de información y el noveno se usa para conexión de tierra fisica. Existen cables en el mercado que llevan protección de tierra física con una malla envolviendo a los hilos. En la mayorfa de los casos no se usa esta protección. ya que el propio trenzado protege de interferencias externas a la información transmitida por el cable. El proceso a seguir en la conexión del cable al mecanismo del conector es el que sigue·

1. Pelar el cable aproximadamente 3 cm. Este proceso se realizará con la parte destinada a tal efecto de la herramienta de grimpado. El procedimiento a seguir para el pe!ado del cable es el siguiente:

- a. Coger la herramienta de grirnpado con la mano derecha *y* el cable con la izquierda (a los zurdos les resultará más cómodo al contrario).
- b. Con la parte de corte, igualar la longitud de todos los hilos con un corte cerca del final del cable.
- c. Con la parte de pelado. presionar ligeramente sobre el cable a una distancia de aproximadamente 3 cm del final del cable. En este paso habrá que cuidar el no perforar el aislante que protege a los hilos.

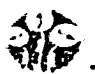

- d. En este momento girar ambas manos en sentido contrario hasta que el corte del aislante complete la superficie total del cable.
- e. Retirar el aislante ya cortado del cable.

2. Abrir las trampillas con las que se cubren los contactos del mecanismo.

3. Comprobar la posición en la que conectaremos cada hilo del cable. El código de colores de cableado está regulado por la norma T568A o T5688, aunque se recomienda y se usa casi siempre la primera.

El citado código es el siguiente:

|   | CONTACTO T568A (Recomendado) | <b>T568B</b>          |
|---|------------------------------|-----------------------|
|   | <b>BLANCO/VERDE</b>          | <b>BLANCO/NARANJA</b> |
|   | VERDE                        | <b>NARANJA</b>        |
|   | BLANCO/NARANJA               | <b>BLANCO/VERDE</b>   |
|   | AZUL                         | <b>AZUL</b>           |
|   | <b>BLANCO/AZUL</b>           | <b>BLANCO/AZUL</b>    |
| 6 | <b>NARANJA</b>               | VERDE                 |
|   | <b>BLANCO/MARRON</b>         | <b>BLANCO/MARRON</b>  |
| я | <b>MARRON</b>                | <b>MARRON</b>         |
| Q | MASA                         | <b>MASA</b>           |

Tabla 2.4.1 Códigob de Colores

4. El destrenzado de los pares individuales del cable en los conectores. rosetas y paneles de parcheo debe ser menor a 1.25 cm. Es interesante respetar esta norma *por* cuestión de protección de los datos. La conexión de los distintos hilos a su respectivo contacto lo haremos de uno en uno. Para ello. tomaremos uno de los hilos y lo colocaremos en su contacto correspondiente entre las pequeñas cuchillas que tiene y llegando hasta el fondo donde encontraremos un hueco para apoyar el hilo.

5. Es conveniente recordar que el hilo no hay que pelarlo ya que las propias cuchillas del contacto lo harán. Bajar el hilo.

6. Pasar el hilo por la pestaña de retención destinada, sujetarlo.

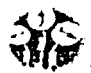

7. Una vez el hilo en su sitio, cerrar la trampilla hasta escuchar un click. Con este paso habremos conseguido que el hilo penetre entre tas cuchillas del contacto *y* quede totalmente grimpado entre ellas. asegurando ta conexión correcta. Repetiremos las operaciones anteriores para cada uno de los hilos. teniendo especial cuidado en respetar el código de colores y en no destrenzar nunca más de 1.25 cm de hilo.

8. El hilo de tierra física, en caso de ser usado, se conectará al terminal lateral número 9. Para ello tan solo habrá que introducir el hilo en el terminal hasta el fondo del mismo. Dispone de un sistema de autorretención que impedirá que se salga.

## 11.4.4.2.5 DESCONEXIÓN

Si en algún momento se necesitara desconectar algún hilo. el proceso seria el siguiente:

- a. Abrir fa trampilla que cubre los contactos.
- b. Desanclar el hilo de la pestaña de retención
- c. Tirar del hilo verticalmente hacia fuera del contacto. Con esto se liberará de las cuchillas que lo suietan.

Una vez conectados todos los hilos, proceder a cerrar la roseta sobre la caja de superficie.

## 11.4.4.2.6 CONEXIÓN DEL PANEL DE PARCHEO

La conexión de los distintos cables que llegan al panel. se realizará por su parte posterior en los distintos mecanismos de conexión de los que dispone. Es conveniente recordar que hay que respetar el código de colores escrupulosamente, ya que de no ser así nos podremos encontrar con que el sistema no funcione o que funcione mal. De igual forma que con las rosetas es recomendable usar la norma T568A. Es imprescindible que se use siempre la misma. No funcionaria la red so usamos un código de colores en las rosetas *y* otro en el panel de parcheo. Este modelo de panel va dentro de una ca¡a de superficie que ya estará anclada a la pared. Una vez realizadas todas las conexiones, cerrar le panel de parcheo sobre la caja de superficie.

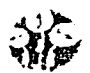

#### 11.4.4.2.7 CONSTRUCCIÓN DE LOS LATIGUILLOS

Los latiguillos son los cables que nos van a permitir conectar entre el panel de parcheo y los concentradores. También se les llnma latiguillos a los cables que van a servir para conectar cada PC de la red a sus correspondientes rosetas de conexión. Para la construcción de los latiquillos se puede usar el mismo tipo de cable UTP que se ha usado para la interconexión de dependencias. o sea el que va dentro de las canaletas. es recomendable usar un multifilar. Este tipo de cable se adapta mejor a las cuchillas de los conectores RJ45 macho. por lo que se consigue mejor contacto y además es más flexible para soportar los movimientos. El proceso de construcción del latiguillo es como sigue:

- 1. Se corta un trozo de cable de la medida necesana para cubnr cómodamente la distancia entre el panel de parcheo y el concentrador o en su caso entre la roseta y la PC. La práctica nos aconseja que el corte sea totalmente perpendicular al cable, ya que de esta manera se garantiza que la longitud de los hilos es siempre la misma
- 2. Introducir en el cable la capucha de plástico del conector que va a cumplir funciones de sujeción y a su vez de protección.
- 3. Se pelan ambos extremos con la parte correspondiente de la herramienta de grimpar. Se cortará aproximadamente 1 cm del aislante de la cubierta
- 4. Se separan los hilos y se colocan en el orden determinado por el código de colores a usar. Al ser distancias pequeñas las usadas en los latiguillos, no es determinante el código de colores usado para la conexión de los hilos, siempre y cuando se utilice el mismo en ambos extremos.

De todas formas es convernente seguir usando la norma 568-A para mantener en todo el sistema el mismo código de colores y a su vez respetar el trenzado de los hilos usados en la transferencia de información. La numeración de los pmes se hace tomando el conector con los contactos hacia arriba, el pin 1 es el de la gquierda.

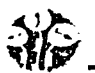

- 1. Se introducen los hilos en el conector RJ-45 macho hasta el final de éste respetando el orden del patillaje.
- 2. Introducir el conector en fa herramienta de grimpar y presionar hasta escuchar el cfick que nos indica que el conector está seguro.
- 3. Cubrir el conector con fa capucha de plástico que ayudará a hacer más solidario el cable al conector.

## CABLE CRUZADO (CROSSOVER)

Si en cualquier momento necesitáramos conectar un dispositivo de red (PC, ruteador, etc.) directamente a otro sin pasar por un concentrador. debemos de usar un cable cruzado donde el par de transmisión de un extremo se comunique con el par de recepción del otro. La conexión seria como sigue:

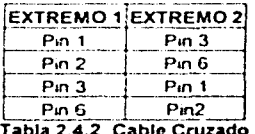

#### U.4.4.2.8 VERIFICACIÓN DEL CABLEADO

Es importante comprobar que está bien todo el trabajo realizado hasta el momento antes de proceder a la conexión de los dispositivos que componen la red local. Para verificar el cableado de la red. vamos a utilizar un comprobador de cables que nos va a dar información sobre el estado de los mismos. Nos va indicar tanto cortes como cruces de una forma bastante intuitiva para cables coaxiales *y* para cables UTP. STP y FTP.

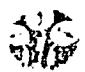

Los pasos a seguir para comprobar un cable coaxial son los siguientes:

- 1. Conectar uno de los extremos del cable a la unrdad principal *y* el otro al terminador.
- 2. Poner el interruptor de encendido en ON
- 3. En la parte etiquetada como "BNC INDICATOR" podremos comprobar el estado del cable observando el estado de los dos lcd·s existentes y cotejándolo con el código indicado en la parte superior de los mismos:
	- a) Si se enciende sólo el verde, el cable está bien.
	- b) Si se encienden los dos. el cable está cruzado.
	- c) Si no se enciende ninguno. el cable está abierto o cortado.

Para comprobar un latiquillo UTP realizaremos el siguiente proceso:

- 1. Conectar uno de los extremos del cable a la unrdad principal y el otro al terminador
- 2. Poner el interruptor de encendido en ON *y* asegurarse que el pulsador de GND está en OFF.
- 3. Existen 4 led·s en linea que nos van a indicar el estado del cable. Cada uno de ellos corresponde a un par de hilos del cable En la parte inferior de cada uno nos indica a cual corresponde. Para indicarnos que el cable está correctamente, los diodos led se encienden en verde alternativamente de izquierda a derecha comenzando de nuevo por la izquierda de manera cíclica. Si alguno se enciendo rojo, significa que ese par está cruzado *y* si no se enciende nos quiere indicar que está cortado.
- 4. El pulsador GND sirve para comprobar cables que dispongan de conexión de masa. No es nuestro caso. Para comprobar algún cable de este tipo habrá que dejarlo pulsado. El funcionamiento de los led·s será el mismo que el indicado anteriormente, pero el led GND sustituirá al etiquetado como 3&6 en el proceso de encendido.

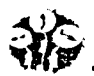

Para comprobar un cable horizontal realizaremos los siguientes pasos:

- 1. Hemos de disponer de dos latiguillos ya verificados
- 2. Colocar un extremo de cada uno de ellos en una de las partes del comprobador.
- 3. El otro extremo de cada uno de los latiguillos lo conectaremos a ambos extremos del cable a comprobar, es decir, en la roseta de la dependencia remota y en su correspondiente conector en el panel de parcheo.
- 4. La verificación según los indicadores a led se realizará de la misma forma explicada anteriormente

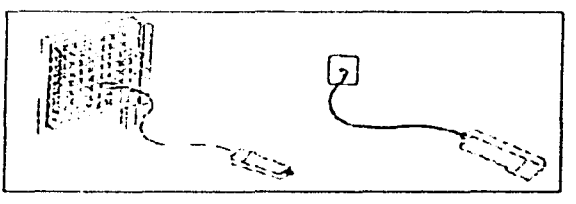

Figura 2.4.3 Comprobación

## II.4.4.2.9 CONEXIÓN DEL CONCENTRADOR

Antes de proceder a la conexión del concentrador. es conveniente buscar un lugar donde apoyarlo. Una pequeña estantería cerca del panel de parcheo y dentro del armario de comunicaciones. seria una buena elección.

Las conexiones a realizar en el concentrador consisten en unir mediante latiguillos cada uno de los conectores usados en el panel del parcheo con una de las bocas del mismo. Esta es una de las grandes ventajas del sistema de cableado estructurado. ya que incorporar a la red local a cualquiera de las dependencias remotas es tan fácil corno unir con un latiguillo su correspondiente conector en el panel de parcheo con el concentrador.

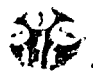

Puede darse el caso de tener un concentrador con 16 entradas y necesitar más por la evolución natural del tamario de la LAN, Para ampliar el número de conexiones disponibles, se recurre a la interconexión de varios concentradores, Esto se puede realizar utilizando varios sistemas:

- Conectar varios en cascada, Se une con un latiguillo UTP, cualquiera de las salidas de uno con la entrada del otro, Hay concentradores que disponen de conectores especlficos para la conexión en cascada, En el manual de cada concentrador nos especificara que bocas deben de usarse en cada caso,
- Usando un cable coaxial. Consiste en utilizar un cable coaxial para unirlos a través del conector BNC del concentrador, Con este sistema aumentamos el número de PC's que podemos conectar a la red local. no solo por dejar bocas RJ45 libres. sino por la disminución de segmentos de red que se produce según la regla 5-4-3. Esa solución nos permite además interconectar tramos de la red local que ya estén montados con este tipo de cable y que por el momento no vayamos a sustituir por el cable UTP.
- Usando UTP y cable coaxial. Otra opción es mezclar los dos sistemas. Unir varios concentradores con cable coaxial y otros con latiguillos UTP.

En cualquiera de los casos, habrá que tener presente la regla 5-4-3 que limita el número de concentradores que podemos conectar en una LAN.

## 11-4-4.2.10 CONEXIÓN DEL RUTEADOR

Las conexiones a realizar en el ruteador son muy pocas. Hay que pensar que este dispositivo nos va a servir para interconectar nuestra red local con Internet a través de una linea telefónica del tipo RDSI. Pues bien, estas son las únicas conexiones que deberemos realizar.

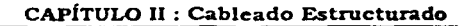

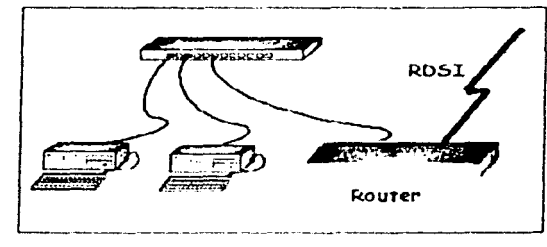

Figura 2.4.4 Conexión del Ruteador

*'IJ{1f* 

El propio ruteador trae los cables que debemos de usar para su interconexión. Con respecto a su conexión con la LAN. se integra en la red local como un dispositivo más, por lo que se conectará a una boca del concentrador.

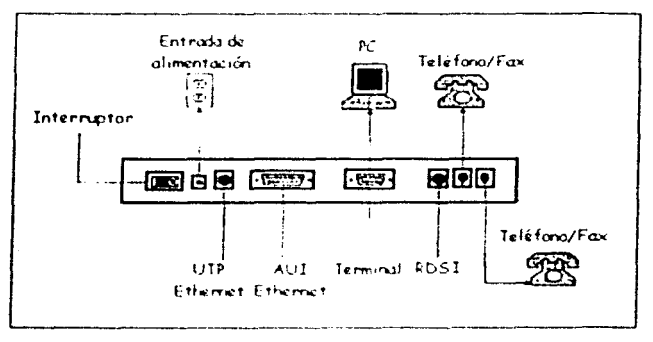

Figura 2.4.S Interconexión de un Ruteador

El ruteador también trae un cable cruzado que nos puede servir para conectarle un PC directamente sin necesidad de que pase por un concentrador. Esto puede ser útil en alguna tarea de prueba o mantenimiento. Ahora tan solo nos falta suministrarle corriente eléctrica al ruteador. Lo conectaremos a la entrada de alimentación existente junto al interruptor de encendido

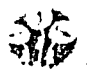

#### II.4.4.3 DOCUMENTACIÓN DE LA RED

Una vez terminado el proceso de montaje de la red es importante dejar bien documentada la instalación para recordar en un futuro el trabajo realizado. Esto va a facilitar las tareas de  $m$ antenimiento al administrador actual y a los futuros administradores que puedan sustituirnos. Consiste fundamentalmente en ta señalización de los componentes físicos y en la elaboración de unos documentos donde se recoja el trabajo realizado. Se han de tener en cuenta las siguientes consideraciones:

- . Se debe establecer una nomenclatura de documentación para los distintos componentes a señalizar.
- Todos tos cables. paneles y salidas deben de estar etiquetados tanto a simple vista como en su interior.
- Deben de realizarse esquemas lógicos claros de las instalaciones con todas las indicaciones de los distintos componentes
- Se confeccionarán planos de los edificios donde se ha instalado con indicación de los recorridos. situación de las cajas y armarios de distribución *y* todo los que pueda tener influencia sobre el funcionamiento de la red

Sería interesante que toda esta información estuviera realizada de la forma más clara posible y que estuviera disponible tanto en papel como en formato electrónico.

#### 11.4.4.4 MANTENIMIENTO DEL CABLEADO DE UNA RED INFORMÁTICA

Una vez terminado el montaje de una red y si se ha hecho respetando las normas establecidas, el mantenimiento de un sistema de cableado es prácticamente nulo en condiciones normales. Es importante que el administrador de la red esté pendiente de las obras o reformas que se realicen en le edificio y que puedan afectar al correcto funcionamiento de la instalación. Habrá que tener especial cuidado con.

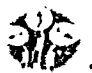

, ......

- Los albañiles y pinlores pueden desmontar o cortar los cables cuando les estorban pensando que después se pueden empalmar
- Los electricistas usan las canaletas de cables de datos para meter cables eléctricos o tiran canaletas paralelas a poca distancia.
- Se comparte las tomas de corriente de los elementos activos o de los puestos de trabajo con estufas. acondicionadores de aire. ventiladores o maquinas con motores eléctricos.
- Se instalan equipos eléctricos que producen interferencias cerca de los cables de red.
- Se mueven canalizaciones de forma que los nuevos trazados no respetan los requerimientos.
- Se intercambian los cables de conexión de teléfono y puesto de trabajo

# CAPÍTULO III

## REDES INALÁMBRICAS

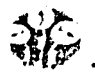

#### III. l INTRODUCCIÓN

Las redes inalámbricas se utilizan en muchas aplicaciones. como se mencionó en el capítulo 1, es importante mencionar que esta tecnología esta constantemente en cambio y la información que se tenga en este momento en un mes puede haber cambiado, también es necesario ubicarse cuando se habla de algún concepto para saber que técnica se está utilizando, ya que cada una de ellas es diferente *y* pudiera originarse alguna confusión. En la fig. 3.1 se muestran los aspectos tecnológicos relacionados con redes inalámbricas, los que se encuentran entre comillas son los utilizados en este trabajo.

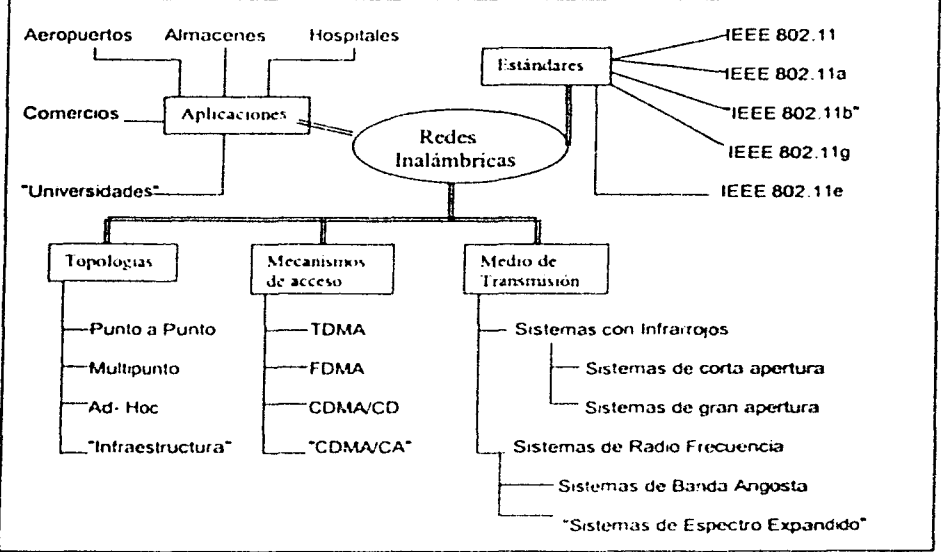

Figura 3.1 Aspectos tecnológicos de redes inalámbricas.

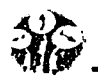

Este tipo de redes se diferencia de las convencionales principalmente en la capa física y en la capa de enlace de datos. según el modelo de referencia OSI. Muy superficialmente, la capa física indica como son enviados los bits de una estación a otra, mientras que fa capa de enlace de datos, subdividida en MAC (Control de Acceso al Medio) y LLC (Control Lógico de Ligas), se encarga de describir como se empaquetan nuevamente los datos y el modo de verificación de los bits para que no contengan errores.

Las demás capas forman los protocolos o utilizan puentes, ruteadores o compuertas para conectarse. Los dos métodos de transmisión para remplazar la capa física en una red inalámbrica son: Radio Frecuencia y Luz Infrarroja

Dentro de estos dos medios de transmisión inafambricos se pueden establecer diversas clasificaciones que ayudan a su mejor compresión técnica.

• Sistemas por infrarrojos, según el ángulo de apertura con que se emite la información, se clasifican en:

- Sistemas de corta apertura, también llamados de rayo dirigido o de línea de vista (fine of sight, LOS)
- Sistemas de gran apertura, refle¡ados o difusos (ditruscd)

•Sistemas de radio frecuencia pueden clasificarse en:

- Sistemas de banda angosta (narrow band) o de frecuencia dedicada.
- Sistemas basados en espectro expandido (spread spcctrum).

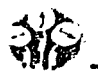

## **111.1.l TOPOLOGÍAS WLAN**

La mayor parte de las WLAN's pueden configurarse de formas diferentes:

• Punto-a-Punto (pccr-to-pccr o PTP). En una red con esta topología, cada computadora puede actuar como cliente y como servidor. conecta dos nodos directamente. Las redes punto a punto hacen que el compartir datos y periféricos sea fácil para un pequeño grupo de gente. La seguridad es difícil, porque la administración no está centralizada.

En un enlace PTP, dos dispositivos monopolizan un medio de comunicación. Debido a que no se comparte el medio, no se necesita un mecanismo para identificar las computadoras, y por lo tanto, no hay necesidad de direccionamiento. como se muestra en la Fig. 3.2

La topología mulhpunto enlaza tres dispositivos juntos o más a través de un sistema de comunicación. Debido a que esta topología comparte un canal común. cada uno necesita identificarse e identificar quien es transmisor y quien es receptor; se le llama direccionamiento.

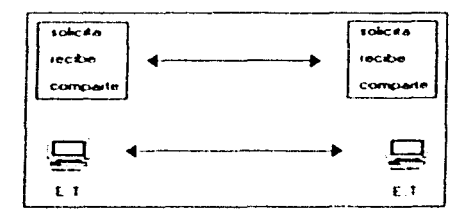

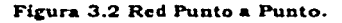
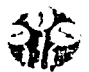

• Redes ad-twc también llamadas redes entre pares. varios dispositivos conforman una red para intercambiar información sin contar con el apoyo de elementos auxiliares. Este tipo de red resulta ideal para conformar grupos de trabajo temporal, su principal característica es ser útil para establecer una red donde no existe la infraestructura cableada o donde los servicios no se requieren, en reuniones o conferencias. como se muestra en la Fig. 3.3.

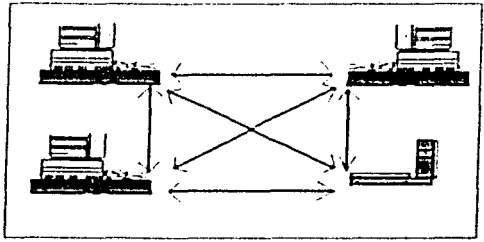

Figura 3.3 Red AD-HOC.

Redes basadas cm infraestructura. mucho más utilizada en la actualidad, las WLAN se utilizan como una extensión a la infraestructura de red basada en cable con que ya cuenta la organización donde se instala la red. En este modelo, es frecuente que los nodos inalámbricos. a los cuales se les suele denominar estaciones remotas, actúen como clientes que solicitan servicios e infomiación a servidores generalmente conectados a esa infraestructura cableada de red, a través de puntos de acceso. llamados estaciones base. como se muestra en la F1g. 3.4

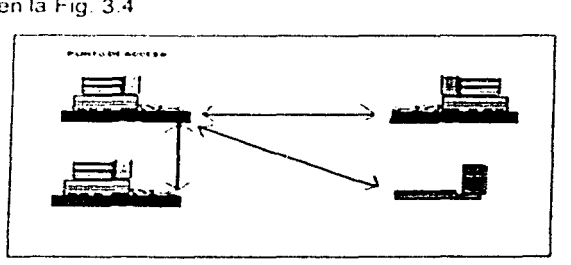

Ficura 3.4 Red de Infraestructura.

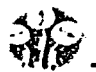

## IU.2 SISTEMA DE REDES INFRARROJAS

Las redes de luz infrarro¡a están limitadas por el espacio *y* casi generalmente se ublizan cuando las estaciones se encuentran en un solo cuarto o piso, es sumamente sensible a objetos móviles que interfieren y perturban la comunicación entre emisor y receptor, la luz solar directa, las lámparas incandescentes y otras fuentes de luz brillante pueden interferir seriamente en la señal; son contados y exclusivos los productos que implementan esta tecnología. Actualmente algunos dispositivos cuentan con este tipo de comunicación a través de un puerto infrarrojo, como las laptops, calculadoras, pocket pe y algunos teléfonos celulares; cabe destacar que estos dispositivos son utilizados para comunicación entre dos usuarios y no como una red propiamente establecida

#### 111.3 SISTEMAS DE RADIO FRECUENCIA

Se dispone de distintas tecnologias aplicables al sistema de radio frecuencia. El empleo de cada una de ellas depende mucho de la aplicación. Cada tecnología tiene sus ventajas y desventajas. Como se mencionó los sistemas de radio frecuencia se clasifican en:

Sistemas de banda angosta (narrow band) o frecuencia dedicada.

#### Sistemas de espectro expandido (spread spectrum)

El sistema de banda angosta: Transmite y recibe información en una radio frecuencia especifica. En toda la banda se mantiene la frecuencia de la señal de radio tan angosta como es posible para pasar la información. El cruzamiento no deseado entre canales, es evitado al coordinar cuidadosamente diferentes usuanos en diferentes canales de frecuencia. En un sistema de radio. la pnvncidad y la no-interferencia se incrementa *poi'* el uso de frecuencias separadas de radio El radio receptor filtra todas aquellas frecuencias que no son de su competencia La desventaja de esta tecnologia es el uso amplio de frecuencias, uno para cada usuario, lo cual es poco práctico si se tienen muchos.

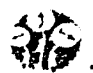

#### **III.3.1 SISTEMA DE ESPECTRO EXPANDIDO (SPREAD SPECTRUM)**

La forma de trabajar en esta tecnología es expandir la señal sobre una gama de frecuencias. utilizando un ancho de banda mayor al necesitado. sin afectar otros sistemas de comunicación. El espectro expandido es una técnica basada en señales de pseudoruido y señales de radio frecuencia; el proceso comienza con la señal del dalo digital y un generador de pseudoruido. los cuales se mezclan para formar un dalo expandido Posteriormente se modula para convertir la señal digital en señal analógica. obteniendo una portadora. la cual sufre un cambio de fase originando la señal DSSS para ser transmitida. La figura 3.8 explica el proceso completo. El espectro se observa (F1g 3 5) en funciones rectangulares que representan la función senoidal.

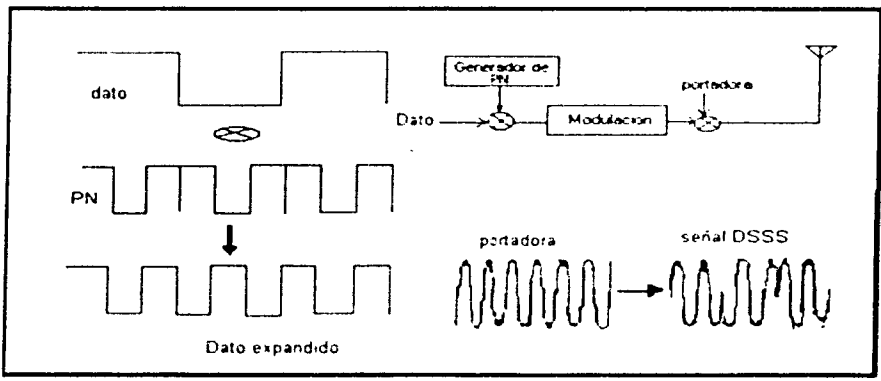

**Figura 3.5 Prloclploa de DSSS.** 

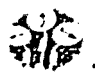

Las principales características de esta tecnología son: conectar múltiples sitios hasta distancias de 40 km. y con una velocidad de hasta 11 Mbps, además que trabaja con todos los sistemas operativos de redes tradicionales, es compatible con redes Ethernet *y* con los esttmdares de la industria, cumple con el cstandar IEEE 802 3 *y* 802.11 Ethernet *y* es de fácil uso e instalación.

Todos los sistemas de espectro expandido deben satisfacer los siguientes criterios:

- El ancho de banda de la señal transm1t1da debe ser mayor que la señal de información. Los sistemas de espectro expandido comerciales transmiten señales de radio frecuencia con anchos de banda de 20 hasta 254 veces mas que la información a ser enviada.
- El ancho de banda transmitido debe ser determinado por alguna función que sea independiente del mensaje y conocida en el receptor.

La mayoría de los sistemas de espectro expandido, han empicado ancho de banda de radio frecuencia 1000 veces mayor al ancho de banda de la información. Los sistemas del espectro expandido utilizan básicamente: " DSSS, secuencia directa " o " FHSS, salto de frecuencia".

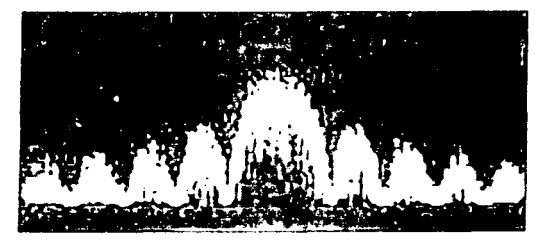

Figura 3.6 Espectro expandido de secuencia directa.

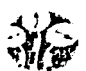

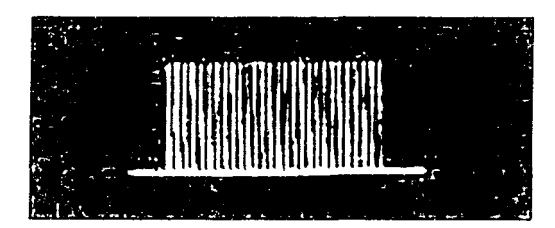

Figura 3.7 Espectro expandido de con salto de frecuencia.

#### FRECUENCIA

En mayo de 1985, la FCC (Comisión Federal de la Comunicación. Federal Communications Comission). la Agencia Federal del Gobierno de Estados Unidos encargada de regular y administrar en materia de telecomunicaciones. asignó las bandas ICM (Industrial, Científico y Médico; ICM Industrial. Scientific and Médic) 902-928MHz. 2.4-2.483GHz. 5. 725-5 850GHz a las redes inalámbricas basadas en espectro expandido. Estas bandas son para uso comercial sin licencia; es decir, la FCC simplemente asigna la banda y establece las directrices de utilización, pero no se involucra. ni decide sobre quién debe transmitir en esa banda.

El NOM· 121-SCT1 -1994: Se refiere al proyecto de Norma Oficial Mexicana de Sistemas de Radio Comunicación que emplean la técnica de espectro expandido. Esta norma dice que los sistemas de radio comunicación que utilicen esta técnica. podrán operar en estas bandas y están condicionados a no causar interferencia a los equipos ICM, estaciones de radio comunicación de voz y datos con frecuencia especifica asignada. Además estarán expuestos a recibir las interferencias que aquéllas les puedan causar sin que tales sistemas de espectro expandido reclamen protección.

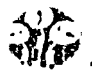

## VENTAJAS DEL ESPECTRO EXPANDIDO.

- Simplifica los costos de soporte. instalación y futuros cambios para conexiones de red.  $\bullet$
- Alternativa yio crecimiento de cableados existentes que no permiten o hacen muy costosa la creación de nuevas conexiones de red

Buenas características de desempeño, resistencia a la interferencia externa, seguridad. bajos costos de operación, facilidad de instalación, facilidad en el mantenimiento y detección de fallas. útil en ciertas circunstancias geográficas. menor tiempo de instalación, buen nivel de integración con redes tradicionales existentes, mínima capacitación para la instalación.

#### DESVENTAJAS

- La potencia
- Distancias limitadas.
- Velocidad de transmisión limitada,
- El ser una tecnología relativamente nueva.

#### PRINCIPALES APLICACIONES

- Sus principales aplicaciones instaladas son: almacenes. bancos, restaurantes, fábricas, hospitales, transporte y centros de distribución.
- Aplicaciones en donde se encuentra un gran potencial son lugares donde es dificil o compleja la instalación de una LAN cableada: Ej. Museos. edificios históricos, o en lugares temporales donde no seria costeable la instalación de cableado.

## TÉCNICAS DE TRANSMISIÓN EN ESPECTRO EXPANDIDO

Existen dos técnicas de modulación en espectro expandido para distribuir la señal convencional en un espectro de propagación equivalen!e:

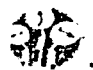

• Espectro expandido por secuencia directa (DSSS – Direct Sequence Spread Spectrum). Es el más práctico y de versión digital de espectro expandido. El sistema utiliza una señal de pseudoruido localmente generada para codificar los datos convertidos de digitales a analógicos que se transmitirán. El cual se explicará con más detalle, ya que nuestro trabajo se basa en esta técnica.

Espectro expandido por salto de frecuencia (FHSS - Frecuency Hopping Spread Spectrum). Este método es una técnica en la cual los dispositivos receptores y emisores se mueven sincrónicamente en un patrón determinado de una frecuencia a otra, brincando ambos al mismo tiempo y en la misma frecuencia predeterminada. es como tener un único canal lógico.

FHSS es utilizado para distancias cortas, en aplicaciones por lo general punto a multipunto. donde se tienen una cantidad de receptores diseminados en un área relativamente cercana al punto de acceso. La elección entre FHSS y DSSS dependera de diversos factores relacionados con la aplicación do los usuanos y el entorno en el que el sistema esté operando. Aunque como referencia sirva deor que la tasa de transferencia de datos de la capa física para sistemas FHSS es de 1 Mbps. mientras que para DSSS soporta tanto tasas de 1. 2, 5.5. y 11 Mbps.

Los productos comerciales limitan la fuerza radiada en la antena debido a las nonnativas existentes a un máximo de 6 DBi. La fuerza radiada está limitada por zonas: 1 W para los Estados Unidos, 10 m\\I por 1 Mhz en Europa y 10 mW para Japón.

Existen diferentes frecuencias aprobadas para el uso en Japón. Estados Unidos y Europa y cualquier producto de WLAN deben reunir los requisitos para el país donde se vende. Con estos valores se pueden conseguir alrededor de 100 metros de cobertura en entornos abiertos (sin obstáculos tales como paredes). y algunos productos de ciertos fabricantes dicen alcanzar 400 metros a una velocidad de 1Mbps.

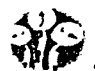

## 111.3.2 ESPECTRO EXPANDIDO DE SECUENCIA DIRECTA (DSSS).

 $\bullet$ Espectro expandido por secuencia directa (DSSS - Direct-Sequence Spread Spectrum). Se genera 10 bits redundantes por cada bit transmitido. Estos bits redundantes son llamados chipping code. Cuanto mayor sea la secuencia enviada mayor es la probabilidad de reconstruir los datos originales.

En este mótodo el flujo de bits de entrada se multiplica por una señal de frecuencia mayor, basada en una función de propagación determinada. El flujo de datos original puede ser entonces recobrado en el extremo receptor correlacionándolo con la función de propagación conocida (El correlator es el componente de radio que sincroniza y demodula la señal de espectro expandido) Este mótodo requiere un procesador de señal digital para correlacionar la señal de entrada y así recuperar la información original. Esto se ilustra en la Fig. 3.8

Todos los sistemas de espectro expandido tienen un nivel del umbral o de tolerancia de interferencia mas allá de la comunicación útil. El proceso de aumento es esencialmente la relación de transformación del ancho de banda de radio frecuencia al ancho de banda de la información. En la modulación de DSSS. puede tener ganancia o un aumento de proceso a partir de 11 a 16 dBi. dependiendo de la tarifa de datos.

Puede tolerar niveles totales de la potencia del Jammer a partir 0 a 5 dBi más fuerte que la señal deseada (los Jammer son transmisiones de radio frecuencia enviadas para interferir en la transmisión de ól espectro expandido).

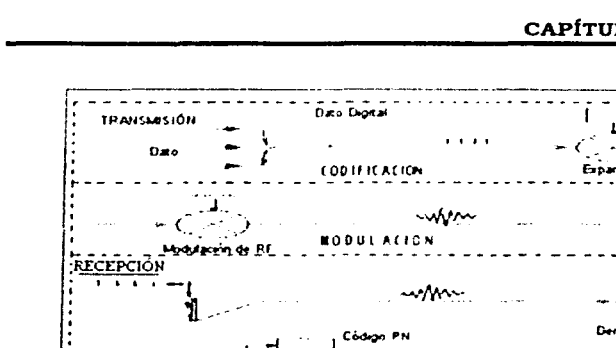

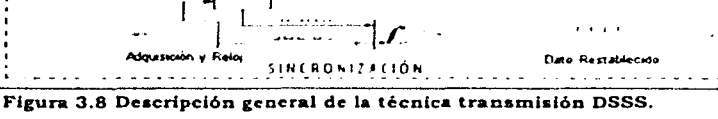

Es importante mencionar que en la técnica de DSSS utiliza: codificación, modulación y sincronización para enviar la señal de información, modularla y posteriormente demodularla para recuperar la señal de información enviada y es por ello que explicaremos cada uno de estos puntos.

## **CODIFICACIÓN**

En el principio de funcionamiento de DSSS los datos fuente por transmitir se someten primero a una operación de OR exclusiva con una secuencia binaria pseudoaleatoria, es decir, los bits que componen la secuencia son aleatorios pero la misma secuencia se hace mucho más grande que la tasa de datos de origen. Así, cuando la señal pasa por la OR exclusiva se modula y se transmite, (es cuando se expande), ocupa una banda de frecuencia proporcionalmente más amplia que el ancho de banda original de los datos fuente, y con esto hace que para otros usuanos de la misma banda de frecuencia la señal parezca ruido.

Todas las tramas de datos transmitidas van precedidas por una secuencia de preámbulo, seguida por un delimitador de principio de trama.

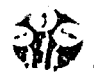

 $\bullet$ 

La señal transmitida se demodula, y todos los receptores buscan, primero la secuencia de preámbulo conocida, (por lo regular una cadena de unos binarios) y, una vez que la encuentran, empieza a interpretar el flujo de bits recibidos según los límites de bits correctos de los datos origen. A continuación, los receptores esperan la llegada del delimitador de principio de trama y luego proceden a recibir el contenido de la trama. El o los destinatarios están determinados por la dirección destino en la cabecera de la trama. Esto se ve representado en la Fig. 3.9.

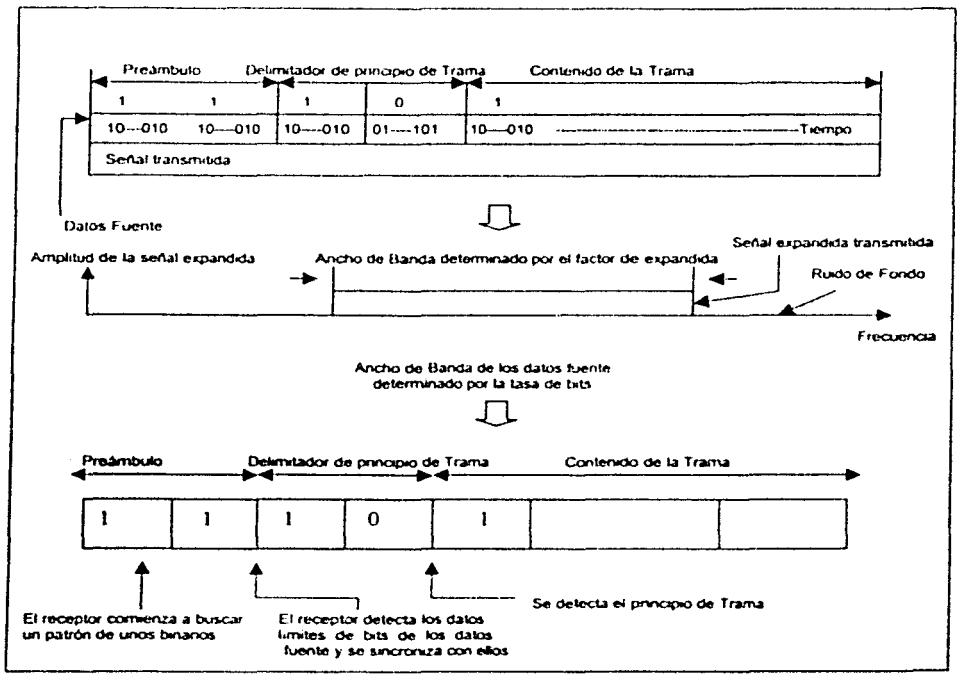

Figura 3.9 Funcionamiento de DSSS.

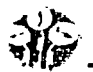

El estándar IEEE 802.11. utiliza una secuencia que se conoce como el código Barker. es una secuencia de 11 bits con ciertas características matemáticas ideal para las ondas de radio de modulación. Lo siguiente es una lista completa de los códigos Barker:

R2:10(o11) R3: 110 R4: 1011(01001) RS: 11101 R7: 1110010 R11: 11100010010 R13: 1111100110101

Los códigos de Barker fueron desarrollados originalmente para el radar. Son realmente un subconjunto de pseudo ruido *y* son códigos cortos con una longitud de hasta 13 bits. La secuencia de bits redundantes que se utiliza para modular cada uno de los bits de información es la llamada secuencia de 11 bits de Barker, para la técnica de DSSS, tiene la siquiente forma por lo general:  $+1, -1, +1, +1, -1, +1, +1, -1, -1, -1$ .

La secuencia de datos básica es OR exclusivo, este se utiliza junto con el código de Barker para generar una serie de objetos de los datos llamados las virutas. Las virutas es el tiempo que toma para transmitir un dígito binario o un solo simbolo de un código de pseudo ruido. Cada dígito binario " es codificado " por el código de Barker.

Como se muestra en la Fig. 3.10 en el cual tenemos la señal del dato, representado por el código binario. la serial de ruido (PN Code) es un grupo de secuencias binarias que exhiben ruido a sus alrededores, estás secuencias son penódicas, y producen una frecuencia mucho más alta que los datos que son transmitidos, es equivalente a PRBS (Secuencia de Bit Pseudoaleatoria. Seudorandom Bit Secuencia): *y* la señal espectral la cual está representada sin inversión de fase cuando el bit es 0 e inversa a 180° cuando el bit es 1.

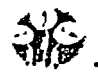

## CÓDIGOS PN (RUIDO PSEUDOALEATORIO, PSEUDORANDOM NOISE)

Los PN códigos son determinísticos e imitan propiedades aleatorias. El estado de Jos códigos es similar al tiro de unas monedas, sol o águila. 1 ó O, cierto ó falso. Sin embargo el estado actual y el generador de códigos PN si son conocidos, el futuro estado del código puede ser precedido.

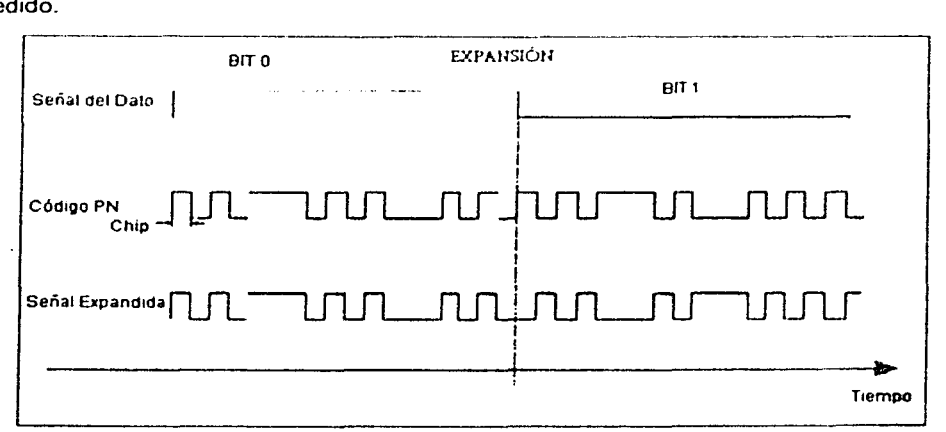

Figura 3. 10 Código PN con espectro expandido.

## GENERACIÓN DE CÓDIGOS PN

Los códigos PN son generados por polinomios primos usando la aritmética de módulo dos. El generador de códigos es muy sencillo. y consiste de registros de cambio y compuertas XOR. La semilla inicia con 3 dígitos y a la salida se tiene una secuencia de 7 dígitos que se repiten continuamente. La longitud máxima de Jos códigos. está dada por el n números de registros de corrimiento, y su longitud del código PN está dada por  $2^{(n-1)}$  que es la longitud máxima de registro de desplazamientos. La salida del elemento más significativo del registro de desplazamiento se utiliza como secuencia binaria pseudoaleatoria que es igual al patrón binario resultante de 7 bits.

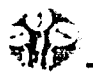

## **MODULACIÓN**

Después de haberse realizado la OR exclusiva de cada bit de datos con la secuencia pseudoaleatoria, la señal binaria de la tasa de bits resultante se transmitirá mediante la modulación de una señal portadora. A continuación se aumentará la frecuencia de la señal resultante, mediante un circuito mezclador. con objeto de que la señal transmitida este en la banda de frecuencias definida

La onda de radio frecuencia es una "Portadora" la cual se imprime mediante modulación, lo que realmente se desea transportar desde la terminal transmisor hasta el terminal receptor. El proceso de modulación modifica alguna o algunas de las características (parámetros) de la onda senoidal portadora: su amplitud modulada (AM). su frecuencia modulada (FM) o fase de la oscilación. de acuerdo con las variaciones de la amplitud de la señal de banda base. Los esquemas de modulación más utilizados en sistemas de modulación de fase son la modulación por cambio de fase binana, en dos fases (BPSK) y la modulación de fase de cuadratura. de cuatro fases (QPSK)

Los aspectos más importantes en una forma de onda de la modulación que se deben considerar son: efecto de la tecnología de la adquisición de sincronización a la salida. anchura de banda laterales de la energía del lóbulo. complejidad de moduladores *y* de demoduladores. los requisitos de potencia. *y* la confiabilidad.

BPSK es una técnica digital de la modulación de la frecuencia usada para envíar datos terminados a una red cableada; éste trabajo utiliza esta técnica y por ello hablaremos más acerca de su funcionarrnento; esta técnica es similar a la modulación QPSK.

La radio inalámbrica genera 1 Ghz de la onda de portador 2.4-GHz *y* modula esa onda usando una variedad de técnicas Para la transmisión se utiliza:

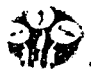

- La técnica BPSK se utiliza para 1-Mbps.
- La Técnica QPSK se utiliza para 2-Mbps, (desplazamiento de fase de la cuadratura que afina). OPSK se utiliza en las rotaciones (Oº, 90º,180º *y* 270º) para codificar 2 dígitos binarios de información en el mismo espacio que BPSK codifica 1.

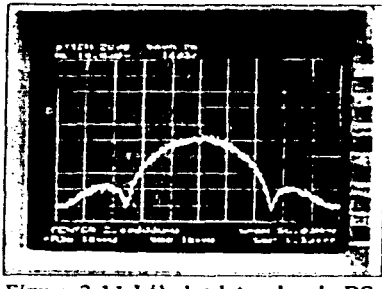

Figura 3.11 Lóbulos laterales de DS.

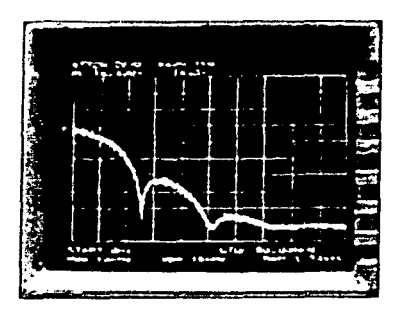

En la técnica BPSK la oscilación de la portadora modulada cambia su fase de referencia en incrementos discretos de 0° a 180° con sus posibles niveles eléctricos reducidos a dos, uno corresponde al dígito 1. *y* el otro normalmente mas bajo. cero o negativo corresponde al digito O. Maneja dos fases de salida por una sola frecuencia de portadora, una fase representa un uno lógico *y* la otra un cero lógico. Cuando la señal digital de entrada cambia de estado, la fase de portadora de salida se desplaza entre 2 ángulos que están a 180º.

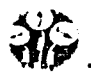

Disponiendo de un segundo oscilador a la misma frecuencia f. pero con un desfase de 90° respecto al primero, es decir, si el 1<sup>e</sup> genera una señal A sen (6.28 ° f ° t), el 2° habrá de generar una serial A cos (6.28 • f • t). se puede modular otra banda base digital diferente sobre la segunda portadora, y sumarla con la primera para dar una señal única a transmitir, dando por resultado una nueva portadora con cambios en su fase. la modulación no se afecta por cambiar la fase de referencia. las dos seriales en el receptor son fácilmente separables, al ser ortogonales. son totalmente independientes.

#### SINCRONIZACIÓN EN SISTEMAS DE ESPECTRO EXPANDIDO.

Retomando lo visto en la modulación. el receptor debe operar en sincronía con la señal recibida a fin de que los resultados de Ja aplicación de la operación de OR exclusiva se interpreten en los limites de bits (símbolo) de datos correctos. Para lograr esto, se transmite un patrón binario conocido al principio de cada trama (el preámbulo) con el que el receptor establece la sincronización tanto de reloj (bit) como de símbolo.

Para establecer la sincronización de simbolo (a la tasa de datos) cada trama transmitida va precedida por un preámbulo que comprende una cadena de símbolos de 1 binario (bit de datos). Al recibirse el preámbulo expandido, se pasa por un registro de desplazamiento de n bits (n es el número de bits de Ja secuencia de expansión) y se compara chip por chip con la secuencia conocida que corresponde a un bit de datos de 1.

Si los dos bits de una posición de chip en particular son iguales, se dice que hay concordancia (C). mientras que s1 son diferentes ocurre una discordancia (0). A continuación se calcula una medida de la diferencia entre los dos símbolos restando el número de Ds del número de Cs. cifra que se conoce como función *de* autocorrolación. Cuando se localiza el símbolo conocido. la función de autocorrclación adquiere un valor positivo máximo igual al número de chips de la secuencia de expansión.

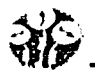

En esto momento el receptor esta en sincronización con el símbolo. En la Fig. 3.12 se muestra un diagrama esquemático del modulo de sincronización.

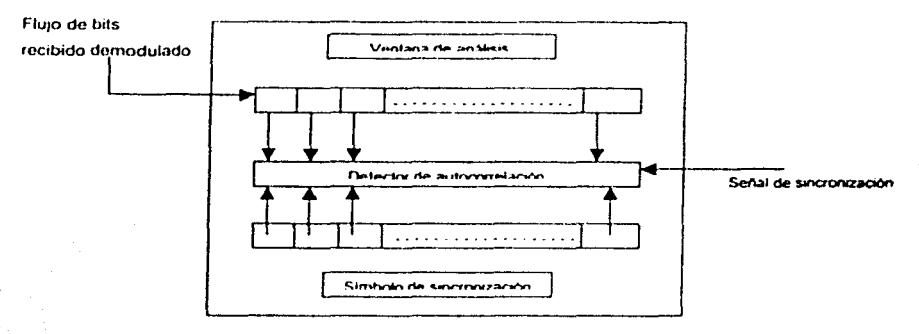

Figura 3.12 Esquema de módulo de sincronización.

Existen dos componentes importantes do sincronización:

- Adquisición del Código: Es el proceso inicial de alinear la secuencia de la señal de ruido en un receptor con la secuencia correspondiente recibida del transmisor. Después de la adquisición, la sincronización debe mantener la i señal expandida, esto se logra manteniendo la sincronización.
- Mantener el Código (Code Troking): El segundo componente es mantener la  $\bullet$ sincronización del código después de iniciar la adquisición.

En síntesis la sincronización del transmisor *y* del receptor. son aspectos importantes asl como también, la sincronización del código es necesaria en todos los sistemas de espectro expandido. Se debe sincronizar el tiempo a un grado de exactitud en:

- El transmisor
- El receptor
- Y sus generadores

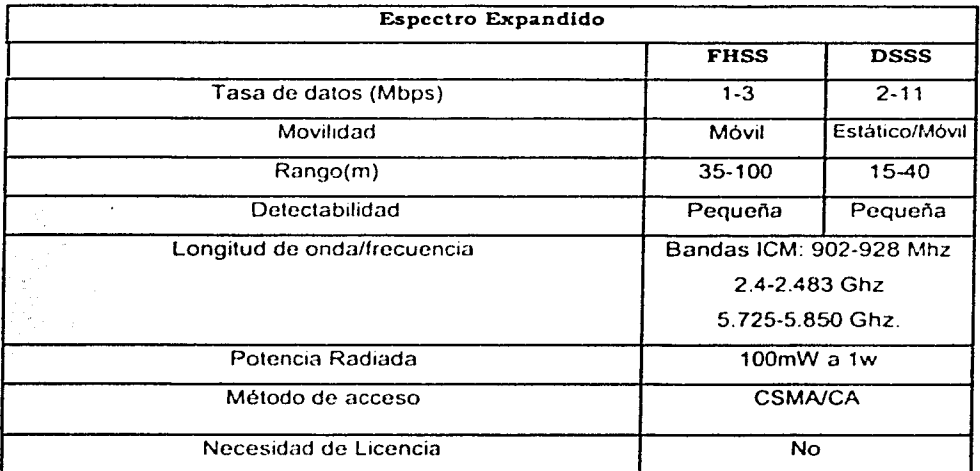

#### CARACTERÍSTICAS PRINCIPALES DE REDES INALÁMBRICAS.

#### Tabla 3.1 Compara las características de redes inalámbricas basadas en Espectro Expandido.

#### III.4 ESPECIFICACIONES DE LA NORMA IEEE 802.11

Todos los aparatos (tarjetas de red. puntos de acceso, etc.) que implementan esta tecnología se basan en un estándar de 1997. revisado en 1999. Si nos situamos en el modelo de referencia OSI, el estándar define a:

La capa física: Define las transmisiones inalámbricas. Los medios físicos que soporta esta tecnología son 5 capas fisicas basadas en· 4 mecanismos diferentes: Espectro Expandido por Salto de Frecuencia (FHSS), Espectro Expandido por Secuencia Directa (DSSS el estándar mas que conocido es IEEE 802.1 lb). Infrarrojo (IR), Modulación por División de Frecuencia Ortogonal (OFDM definido en el estándar IEEE 802.11a).

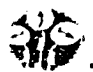

- La capa de enlace, dividida a su vez en:
	- Control de Acceso al Medio (Medium Access Control MAC)

Control Lógico de Ligas (logical Link Control LLC) El cual esta definido por el estandar IEEE 802.2. usado por la mayoría de los protocolos definidos por IEEE. El estandar IEEE 802.2 es ampliado en el capítulo 11.

El estándar 802.11 para LAN inalámbrica fue desarrollado por el Instituto de Ingenieros Eléctricos y Electrónicos (IEEE). Esta norma es equivalente a una Ethernet y puede ser comparada con el estandar 802.3 para redes cableadas. En la practica. las demás capas del modelo OSI, se basan en Ethernet facilitando así la interconexión entre redes heterogéneas basadas en estándares del IEEE.

Sin demasiada penetración en el mercado el estandar IEEE 802.11 se considera como una solución para la implementación de redes de área local inalámbrica tanto en edificios como en espacios abiertos con amplia cobertura y rendimiento.

# LA CAPA FÍSICA

La capa fisica inalámbrica está partida en dos porciones:

PLCP (Protocolo de Convergencia de la Capa Flsica). El PLCP es una interfaz comün para los programas pilotos de alto nivel, y un CCA (Algoritmo del Canal), que sirve para determinar si el canal está libre, esto se logra midiendo la energia RF en ta antena *y*  determina la fuerza de la señal recibida, esta señal se conoce como RSSI (Received Signal Strengh Indicator); esto se puede determinar si el medio está en uso.

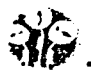

PDM (Protocolo Dependiente del Medio). La red inalámbrica genera un Hz de la onda de portador de 2.4 GHz *y* modula esa onda con alguna técnica, para la transmisión se utiliza BPSK *y* la subcapa PDM loma la codificación inalámbrica; como se explico en el tema de DSSS. recordemos las tócn•cas de: modulación *y* codificación.

El PLCP consisle en un preámbulo 144 bits que se utiliza para la sincronización para determinar el aumento de radio *y* para establecer CCA El preámbulo abarca 128 dígitos binarios de la sincronización (dígitos 1 binarios revueltos). seguidos por un campo 16 bits, que consiste en el siguiente modelo 1111001110100000. Esta secuencia se utiliza para marcar el comienzo de cada trama y se llama el SFD (Delimitador de Principio de Trama).

Los 48 dígitos binarios siguientes se conocen colectivamente como la cabecera de PLCP. La cabecera contiene cuatro campos: señal, servicio, longitud y HEC (Cheque del Error de la Cabecera). El campo de la señal indica cómo rápidamente la carga útil será transmitida (1, 2. 5,5 o 11 Mbps). El campo del servicio es reservado para el uso futuro. El campo de la longitud indica la longitud de la carga útil que es transmilida. y el HEC es un CRC (Cyclic Redundance Check) 16-bit de la cabecera 48 bits.

El PLCP se transmite siempre en 1 Mbps. Así, 24 octetos de cada paquete se envían en 1 Mbps. El PLCP introduce 24 octetos de gastos indirectos en cada paquete sin hilos de Ethernet. Ethernet introduce solamente 8 octetos de datos, porque la carga útil de la cabecera de 192 bits se transmite en 1 Mbps.

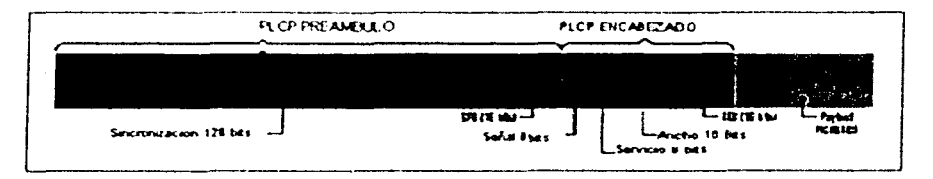

Figura 3.13 IEEE 802.11 en la capa fisica usando DSSS.

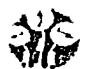

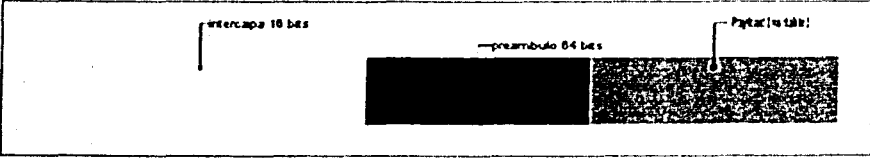

Figura 3.14 Funcionamiento del estándar ETHERNET en la capa fialca.

## LA CAPA DE ACCESO AL MEDIO (MAC)

El desarrollo del estándar para la capa de acceso al medio es, bastante complejo, *y*  proporcionará funciones de:

- Gestión de potencia
- Encaminamiento multicanal
- Seguridad

La arquitectura MAC del estandar 802.11 se compone de dos funciones básicas:

- La Función de Coordinación Puntual (PCF).
- La Función de Coordinación Distribuida (DCF).

Definirnos función de coordinación como la funcionalidad que determina. dentro de un conjunto basico de servicios (BSS). cuándo una estación puede transmitir y/o recibir unidades de datos de protocolo a nivel MAC a través del medio inalámbrico.

Estos dos métodos de acceso pueden operar conjuntamente dentro de una misma celda o conjunto básico de servicios dentro de una estructura llamada supertrarna.

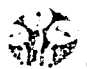

Se define el concepto de supertrama, como un periodo de tiempo en el que cierto intervalo la estación puede transmitir información critica con restricciones de tiempo basándose en las reglas de PCF, y tras el cual queda un intervalo donde participa DCF para tener acceso al canal por contención.

Un parte de esta supertrarna se asigna al periodo de contienda permitiendo al subconjunto de estaciones, que así lo requieran, transmitir bajo mecanismos aleatorios. Una vez terminado este periodo, el punto de acceso toma el medio y se inicia un periodo libre de contienda n en el que pueden transmitir el resto de estaciones de la celda que utilizan técnicas deterministas.

La Función de Coordinación Distribuida (OCF) se encuentra en el nivel inferior del subnivel MAC; todas las estaciones que soportan el estándar 802.11. tienen que implementar está norma, que es un mecanismo de acceso al medio basado en COMA/CA y el algoritmo del más atrás su funcionamiento se basa en técnicas de acceso aleatorias de contienda por el medio.

El tráfico que se transmite bajo está funcionalidad es de carácter asincrono ya que estas técnicas de contienda introducen retardos aleatonos. no predecibles y no tolerados por los servicios sincronos. Los servicios de transferencia de datos sin restricciones de tiempo, utilizan directamente este protocolo para la utilización de información.

La Función de Coordinación Puntual (PCF). está asociada a las transmisiones libres de contienda que utilizan técnicas de acceso deterministas. Esta funcionalidad está pensada para transmisión de datos síncronos. se utiliza en aplicaciones con restricciones de tiempo, como conversaciones de voz o control de procesos, es de uso personal, y se utiliza para otorgar prioridades en el acceso al canal.

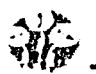

En el mecanismo opcional Función de Coordinación Puntual (PCF), existe un nodo central (normalmente el AP), que envía permisos a las estaciones para que transmitan, una detrás de otra. En las BSSs que soportan el PCF, también se implementa el DCF, es decir, ambos sistemas se alternan a lo largo del tiempo. Durante el PCF, sólo la estación a la que el AP ha dado permiso puede transmitir, con lo cual no existe ningún mecanismo de contención para tener acceso al medio. Esto hace que este mecanismo sea (en general) más eficiente que el DCF.

DCF es útil y apropiado para transmisión de datos asíncronos, eso es, tráfico de Internet, transferencia general de datos, pero muy limitado para cursar tráfico sincrono en tiempo real, como varios canales de voz, video. Realmente, sólo cuando la red esté muy poco cargada (haya poco tráfico), se puede usar DCF para este tipo de transmisiones.

Por otro lado, PCF es más adecuado para la transmisión de datos síncronos, pero también se queda corto y no soluciona realmente el problema. Además, el PCF, al ser opcional, ha sido implementado hasta el momento por un único fabricante

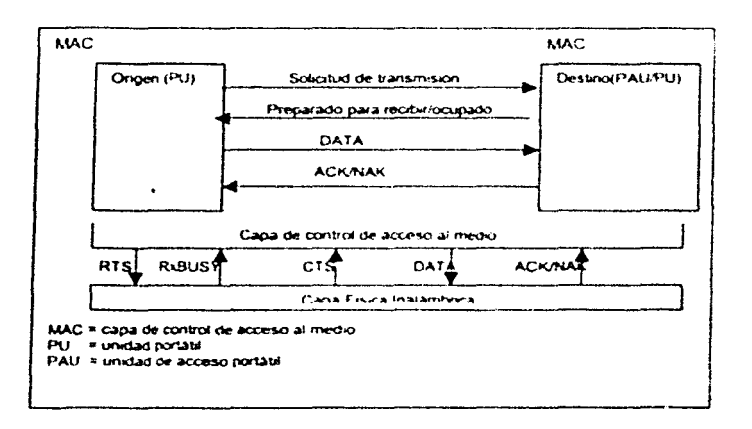

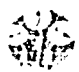

Figura 3. 15 MAC Inalámbrico.

## CSMAICA (Carrier Sense Múltiple Acccss, Colfision Avoidance)

El estándar 802.11, utiliza el protocolo conocido como CSMAICA. Este protocolo introduce una variante en el algoritmo CSMA/CD que evita las colisiones en ta transmisión. *en* lugar de descubrir una colisión. CSMA/CA se basa en el hecho de que la mayor probabilidad de que se produzca una colisión sea al terminar una transmisión

Si hay más de una estación esperando que una transmisión en curso termine. las estaciones comenzarán todas a la vez, a enviar información provocando una colisión en el medio. En el sistema CSMA/CA, cuando una estación identifica el fin de una transmisión, espera un tiempo aleatorio antes de transmitir, disminuyendo así la probabilidad de colisión.

A pesar del buen comportamiento general de este sistema. presenta una deficiencia debida al problema conocido como terminal oculto. Este problema se presenta cuando un dispositivo inalámbrico transmite con la potencia justa para que sea escuchado por un nodo receptor. pero no con la suficiente potencia como para que otra estación. que se encuentra a la espera. sepa que hay otra unidad que está transmitiendo. Para resolver este conflicto, se ha añadido al protocolo de acceso CSMA/CA un mecanismo de intercambio de mensajes con reconocimiento positivo.

A grandes rasgos, este proceso hace que cuando una estación está lista para transmitir. primero envía una solicitud al punto de acceso (RTS - Solicitud de Envio, Request to Send) quien, si no encuentra problemas, responde con una autorización (CTS - Limpiar el Envio. Clear to Send) para permitir al solicitante enviar sus datos. Cuando el punto de acceso ha recibido correctamente la información, envia una trama de reconocimiento (ACK -Reconocimiento del Paquete, Acknowledgment Packet) notificando al transmisor el éxito de la transmisión. Si el ACK no es recibido, el sistema implica una condición de colisión, y el paquete de datos es transmitido otra vez por el transmisor con un periodo de tiempo.

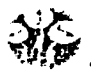

El algoritmo CSMNCA funciona tal y como se describe a continuación:

1. - Antes de transmitir información una estación debe revisar el medio. o canal inalámbrico, para determinar su estado (libre I ocupado).

2. - Si el medio no esta ocupado por alguna otra trama la estación ejecuta una espera adicional llamada espaciado entre tramas (IFS).

3. - Si durante este intervalo temporal. o bien ya desde el principio. el medio se determina ocupado. entonces la estación debe esperar hasta el final de la transacción actual antes de realizar cualquier acción.

4. - Una vez que finaliza esta espera debida a la ocupación del medio la estación ejecuta el llamado algoritmo de Back-olf. segun el cual se determina una espera adicional y aleatoria escogida uniformemente en un intervalo llamado ventana de contienda (CW). El algoritmo del más atrás (Back-off) nos da un número aleatorio y entero de ranuras temporales (siot time) y su función es la de reducir la probabilidad de colisión que es máxima cuando varias estaciones están esperando a que el medio quede libre para transmitir.

5. - Mientras se e¡ecula la espera marcada por el algoritmo del mas atrás (Back-off). se continua escuchando el medio de tal manera que si el medio se determina libre durante un tiempo de al menos IFS está espera va avanzando temporalmente hasta que la estación consume todas las ranuras temporales asignadas. En cambio, si el medio no permanece libre durante un tiempo igual o superior a IFS el algoritmo del más atrás (Back-off) queda suspendido hasta que se cumpla esta condición.

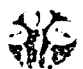

La MAC proporciona los siguientes servicios: de autenticación. pnvacia. envío de MSDU (Unidad de Datos de Servicios de Mecanismos de acceso), de asociación, distribución, integración *y* rcasociación (servicios del sistema de d1stribuc1ón).

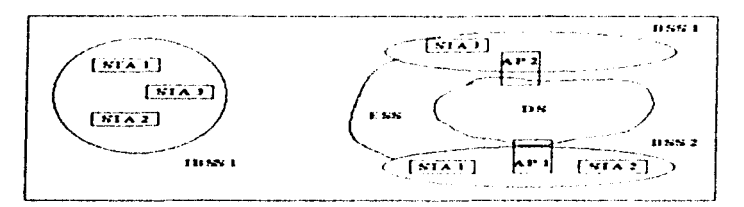

Figura 3.16 Las estaciones que forman una red IEEE 802.11

Tal como se ve en la Fig. 3.16 las estaciones que forman una red IEEE 802.11 *y* existen diversos tipos; en el estándar se llama Conjunto de Servicio Básico (Basic Service Set, BSS) a una celda en una red de telefonía móvil.

- Conjunto de Servicio Básico Independiente (Independent Basic Service Set. IBSS): en esta unidad estructural los terminales establecen una red ad-hoc donde todos se comunican con todos sin tener que pasar por ningún nodo central. Significa que dos procesadores con sus !arietas IEEE 802.11 pueden comunicarse entre si. sin necesidad de nada más. Se dice que la red se encuentra aislada. como es en una red corporativa de una empresa.
- Conjunto de Servicio Estructurado (Structured Basic Service Set, BBS), en esta organización de red. existe un nodo central llamado Punto de Acceso (Access Point o AP) que controla la celda. dmg1endo todo el trafico *y* pudiendo actuar como puente hacia otras redes, sean inalámbricas o no. Esta es la configuración más típica, donde hay varios procesadores con tar¡etas de red IEEE 802 11 *y* un AP que dispone de una interfaz IEEE 802. 11. siendo los mas comunes los Ethernet. As1. el AP permite tener acceso a la red corporativa y/o Internet. y a los procesadores con tar¡etas Wireless

e Extended Service Set (ESS): Esta unidad estructural es una red compuesta de varias celdas o BSSs interconectadas entre si mediante un Sistema de Distribución (DS), lo que permite crear tuda una red corporativa que abarque una amplia zona mediante tecnología IEEE 802.11. Un ejemplo de uso seria un campus donde se han desplegado vanas BSSs que abarcan toda la zona y que estim interconectadas entre si. De esta forma. cualquier usuario que trabajara en movimiento dentro del campus estaría conectado en todo momento.

En general, los sistemas LAN inalámbricos basados en el protocolo 802.11 hacen un exhaustivo uso de la banda de frecuencias de los 2.4 GHz. Este rango de frecuencias se debe a que en esta zona del espectro electromagnético no se requiere el uso de licencias tal y como se lleva a cabo en la regulación de los sistemas de radio. Y, además, los elementos necesarios para alcanzar dichas frecuencias de trabajo son relativamente económicos.

En el aspecto de la seguridad. IEEE 807 11 aporta vanos mecanismos segundad en el ámbito físico, identificación de BSS y Algoritmo de Privacidad Inalámbrica Equivalente (Wired Equivalent Privacy. WEP) para autenticación y cifrado de las comunicaciones. Independientemente de los protocolos de acceso al medio, para dar soporte a las medidas de seguridad tan necesarias en este tipo de redes. los sistemas inalámbricos, como complemento adicional y característica optativa para evitar las escuchas indiscretas, disponen de una herramienta de codificación de la información

La seguridad de los datos se realiza mediante una compleja técnica de codificación conocida como WEP. La seguridad a nivel físico viene implícita en las técnicas de transmisión usadas, ya que cualquiera de ellas disemina la señal transmitida por una sección expandida del espectro. lo que hace este tipo de comunicaciones difíciles de detectar y de interlenr, además sólo se puede recuperar una transmisión si se tienen los parámetros adecuados.

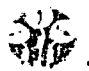

Después del estándar 802.11 surgieron complementos que definen dos nuevas capas físicas. el IEEE 802.11a y IEEE 802.11b. este ultimo es el que actualmente se vende, y por tanto el más conocido. finales de 1999. el IEEE publicó dos suplementos al estandar 802.11: 802.11a y 802.11b. El estándar 802.11a es absolutamente diferente de su contra parte 802.11b.

## 111.4.1 ESTÁNDAR IEEE 802.l lb.

El fundamento de muchas de las actuales redes inalámbricas se encuentra basado en el estándar IEEE 802.11, y más concretamente en la nueva especificación IEEE 802.11b Un consorcio, el Wireless Ethernet Compatibility Alliance (WECA), formado por un nutrido grupo de relevantes empresas, ha creado una nueva linea de productos de mayores prestaciones y de plena compatibilidad. La especificación 802 11b fue concluida por IEEE en 1999

Los productos acogidos a la normativa IEEE 602.11b tienen garantizada la interoperatividad entre fabricantes, consiguiendo al mismo tiempo una significativa reducción de los costos y abaratamiento de los dispositivos para el usuano final

Este consorcio ha establecido un estandar llamado Fidelidad lnalambnca {Wi-F1) que permite certificación de los productos acogidos a esta normativa para lograr que entre ellos existan una obligada compatibilidad y otros aspectos comunes de actuación como la facilidad de configuración, unanimidad de protocolos, modos de funcionamiento, como las más elementales normas.

El nuevo estándar IEEE 802.11b, que fue ratificado el 16 de septiembre de 1999, proporciona un cambio definitivo a la normativa estándar inicial, ya que permite operar a la velocidad de 1 Mbps y resuelve las carencias técnicas relativas a la falta de segundad, escalabilidad, y de gestión, existentes hasta entonces

A su vez. los costos han bajado en cuanto a los productos que se han convertido en estándares, y de hecho. la relación precio/prestaciones de los productos de redes inalámbricas se ha multiplicado por diez en los últimos dos años.

Las LAN inalámbricas empican la tecnología de transmisión de radio frecuencia. operando en la banda de los 2.4 Ghz. El cual es de libre uso, y específica las capas físicas: DSSS, mecanismos de acceso al medio (CDMNCD: CDMNCA). y se basan en el modelo utilizado por la tecnologia de red local más difundida en la actualidad. Ethernet IEEE 802.3, la arquitectura básica de comunicación, y los mecanismos de segundad, conocidos como WEP (Algoritmo de Privacidad Inalámbrica Equivalente).

El estricto cumplimiento del estándar se observa cuando un producto ha conseguido la certificación Wi-Fi. tras superar los rigurosos test validados a través de la Alianza para la Compatibilidad de Ethernet Inalámbrica (WECA, Wireless Ethernet Compatibility Alliance), de la cual 3Com es miembro fundador

La tarifa de datos para FHSS apoyó 11. 5.5. 2. 1 Mbps, equivalente a la velocidad atada con alambre 1.2 Mbps de Ethernet. lo cual es demasiado lento para apoyar la interoperabilidad general del estándar Wi-Fi de los requisitos del negocio WLAN, a esta tanfa de datos se le agrega un punto de acceso como puente para umrse con la red Ethernet atada con alambre IEEE802.3 existente.

Para una WLAN basada en 1EEE802.11b, se necesita tener por lo menos dos productos de WLAN. Se puede tener una red simple (Red AO-HOC)

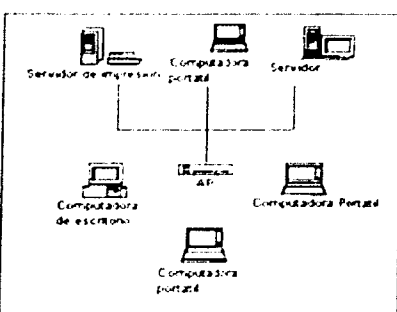

Figura 3.17 AP como puente

Se agrega un AP para conectarse con la red cableada existente (Red de Infraestructura). La infraestructura, se refiere al grupo de computadoras, que se comunican uno a uno, con la necesidad del AP como el centro de la red, y como puente a la red cableada. El (AP) punto de acceso es un cubo inalámbrico, que funciona como un puente entre la red cableada existente y su red inalámbrica, como sé en la Fig. 3.17.

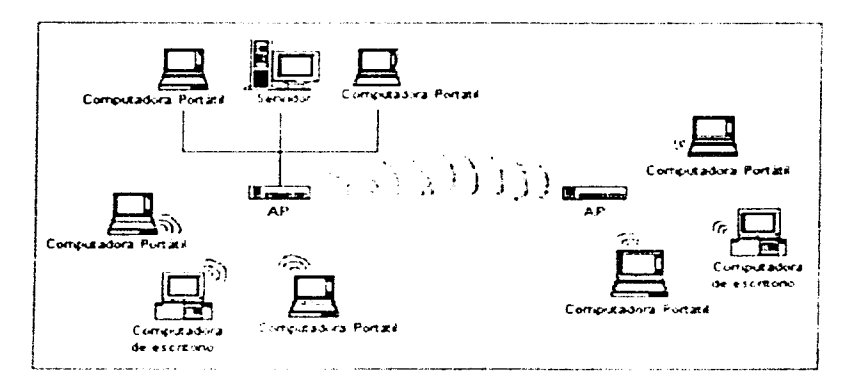

Figura 3.18 Navegar en la red

 $3.32$ 

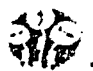

El AP apoya la capacidad de navegar, permitiendo a un usuario a viajar a través de diversos puntos de acceso como se puede ver en la Fig. 3.18.

Desventajas: no tiene la tarifa de datos necesaria para apovar una corriente de DVD o una corriente del MPEG.

| Especificación                             | <b>JEEE802 11b</b>                                                                  | <b>IEEE802.11</b>                                                                                                | IEEE 802.11a                                                 |
|--------------------------------------------|-------------------------------------------------------------------------------------|----------------------------------------------------------------------------------------------------|--------------------------------------------------------------|
| linicio de la banda del<br>radio           | $2.4$ Ghz                                                                           | 2.4Ghz                                                                                                    | $5.0$ Ghz                                                    |
| Medios de Transmision                      | Espectro Expandido por<br>Secuencia Directa (DSSS)                                  | Espectro Expandido por<br>Secuencia<br>Directa(DSSS),<br>€spectro Expandido por<br>Salto de Frecuencia<br>(FHSS) | OFMD (Modulación por<br>División de Frecuencia<br>Ortogonal) |
| Velocidad de apoyo<br>Máxima tasa de bils. | $ 11, 5, 5, 2, 1$ Mbps - equivalente $ 1, 2, 2$ Mbps<br>la la velocidad de Ethernet |                                                                                                    | $24 - 54$ Mbps                                               |
| Estándar de la<br>Interoperabilidad        | WE FE                                                                               |                                                                                                    | En desarrollo                                                |
|                                            |                                                                                     |                                                                                                    |                                                              |

Tabla 3.2 Aquí se enumera la semejanza y la diferencia de los principales estándares.

Existen en el mercado otros estándares relacionados con WLAN, y habrá muchos más que en este momento sé estén creando, no terminariamos de hablar de todos y cada uno de ellos, es por ello que mencionaremos los más relacionados a WLAN y son los siguientes.

#### III.4.2 ESTÁNDAR IEEE 802.11e

Este estándar es usado para la transmisión y segundad de voz, vídeo y datos. La especificación de la capa del MAC agrega multimedia y la ayuda de QoS al estándar actual de 802,11 WLAN

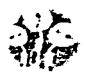

IEEE 802.11e es un complemento de MAC que trabaja como el 802.11b y 802.11a en la capa física, así como la especificación próxima de la capa física del estándar 802.119

La especificación actual de la opción 802.11e se basa en gran parte. en una oferta común de (Onda Compartida) ShareWave. de Lucen!, y de AT&T. Share\'\/ave. espera ser el primero en el mercado con una solución para el estándar 802.11e. Los elementos significativos del protocolo de red de Whitecap™ de ShareWave se han incorporado en la especificación del bosquejo de IEEE 802.11e.

ShareWave desempeñó un papel dominante en la formación del grupo de tarea 802.1 le. y en el desarrollo total de las especificaciones de la linea de fondo y del bosqueio.

#### IU.4.3 ESTÁNDAR IEEE 802. l lg

En este estandar la especificación de la capa física es de 2.4GHz y pretende alcanzar tantas de datos más rápidas que 802.1 lb (igual o exceder de 22 Mbps). La especificación está actualmente en desarrollo y no se ha autorizado

Utiliza OFDM para la capa fisica que funciona en la banda 2.4GHz. Se basa en la arquitectura del estandar 802.11 en el MAC. También utiliza Whitecap o en la MAC estándar 802.11 e para la ayuda de los multimedia OoS. inmunidad de interterencia. facilidad de empleo. y gama extendida.

 $\sim$  .

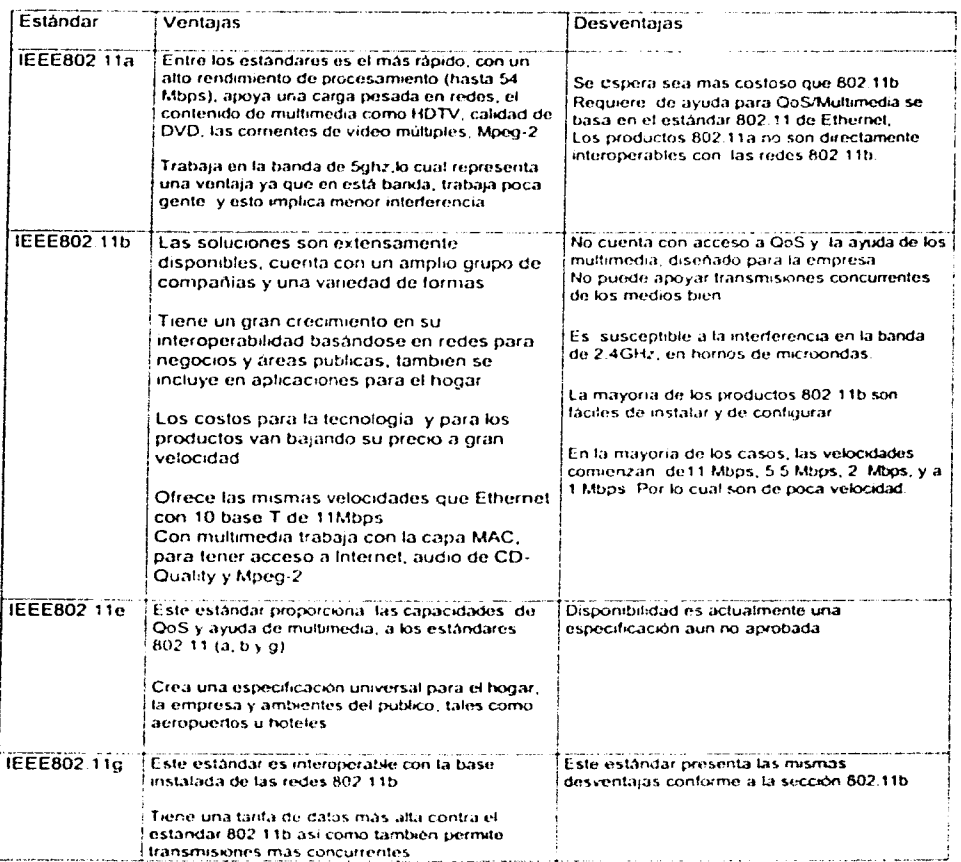

## Tabla 3.3 Comparativa de ventajas y desventajas de la familia de estándares IEEE 802.11

# CAPÍTULO IV

# ANÁLISIS Y DISEÑO DE LA RED HÍBRIDA

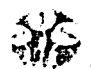

# **IV. l INTRODUCCIÓN**

Como se ha analizado en capítulos anteriores. Las redes inalámbricas tienen alcances a cientos de metros de distancia. permitiendo que los usuarios se conecten desde cualquier lugar en la mayoría de las instalaciones. e inclusive en áreas exteriores.

Un punto a favor para la integración de esta tecnología es su frecuencia de trabajo, que es de 2.4 GHz. una frecuencia libre (ICM Band), y no requiere licencia para transmisión de datos ante la CNC (Comisión Nacional de Comunicaciones), lo que disminuye notablemente el costo final de su implementación.

En general. los sistemas LAN sin cables basados en el protocolo 802.11 hacen un exhaustivo uso de la banda de frecuencias de los 2.4 GHz, debido a que en este rango de frecuencias la zona del espectro electromagnético no se requiere uso de licencias. tal como se lleva a cabo en la regulación de los sistemas de radio. además de que los elementos necesarios para alcanzar dichas frecuencias de trabajo son relativamente económicos

Por otro lado, cabe mencionar que la principal diferencia entre una red WLAN y una red convencional radica principalmente en la capa fisica *y* en la capa de enlace de datos, segun el modelo de referencia OSI. A groso modo. podemos decir que la capa física se encarga de describir como se empaquetan nuevamente los datos y el modo de verificación de los bits para que no contengan errores Evidentemente al cambiar el medio fisico. la tecnología inalámbrica en su capa física reemplaza el cable por otros métodos de naturaleza similar pero muy b:en diferenciados en su comportamiento. corno son la transmisión por radiofrecuencia y la luz infrarroja.

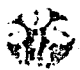

Las ondas de la red inalámbrica no se bloquean ni se distorsionan por objetos sólidos. por lo que traspasan fácilmente a través de puertas. tabiques, suelos *y* techos, *y* su señal cifrada y de frecuencia modificable por el usuario permite la total ausencia de interferencias. con una velocidad de transmisión de 11 Mbps

Esto hace de la red inalámbrica la solución pertecta para:

- Ampliación de redes locales cableadas.
- Cobertura de .puntos de dificil conexión por cable.
- Acceso a la red local para computadoras portátiles.

De esta manera. resulta fácil deducir que la red inalámbrica local es un perfecto sustituto del cableado tradicional para montar una red local. en lugar de transmitir la información por medio del cable. se transmiten por medio de ondas de radio cifradas. con lo que se elimina una costosa y problematica instalación. la WLAN estará lista para funcionar, transmitiendo fiablemente la información gracias a antenas emisoras I receptoras y tarjetas decodificadoras para cada equipo.

Sin embargo, existen elementos a considerar en la cobertura de una WLAN: interferencia de la señal provocada por aire. madera. material sintético. vidrio normal. agua. concreto. vidrio antibalas *y* metal, que en un momento dado podrian afectar la señal. reduciendo la calidad del servicio.

Es necesario analizar el tipo de instalación para seleccionar la red adecuada. dependiendo de la atenuación entre transmisión *y* recepción. logrando mc¡orar la señal sin tener obstáculos.

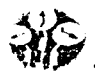

#### IV.2 CONSIDERACIONES GENERALES.

Para este proyecto en particular. será utilizada una red tipo Cliente/Servidor, de acuerdo con el estándar IEEE 802.11 b. en el cual se define el protocolo para esta configuración Dichas redes, utilizan un punto de acceso que controla la asignación del tiempo de transmisión para todas las estaciones y permite que estaciones móviles deambulen por la columna vertical de la red. El punto de acceso se usa para manejar el tráfico desde la estación móvil hasta la red cableada o inalámbrica.

Esta configuración permite coordinación puntual de todas las estaciones en el area de servicios base y asegura un manejo apropiado del tráfico de datos El punto de acceso dirige datos entre las estaciones y otras estaciones inalámbricas y/o el servidor de la red Tipicamente las WLAN controladas por un punto de acceso central proporcionarán un rendimiento mucho mayor.

Usando los puntos de acceso o los adaptadores inalámbricos que se instalan en un servidor, los usuarios pueden comunicarse con las redes alambradas existentes, de hecho. el objetivo es integrar dicha red a una red Ethernet convencional son problema alguno. Por lo regular los dispositivos diseñados para este tipo de comunicación van desde los 100 mis, hasta los 350 mis .• aproximadamente sin perder conexión en los exteriores

En cuanto al funcionamiento de la red. es importante notar que segun se mueva la computadora. la señal del adaptador se puede cambiar a otro punto de acceso para continuar con la transmisión

Al diseñar la WLAN, se deberán instalar tantos puntos de acceso tales que garanticen la cobertura total del área, lo cual se logrará colocando estos dispositivos de tal manera que las señales se superpongan una con otra. para eliminar cualquier zona muerta. es decir. se debe cuidar la calidad de la señal.
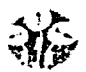

Lo anterior permitirá la perfecta movilidad de los equipos en red dentro del radio de cobertura de la red inalámbrica, el cual se extiende en las tres dimensiones y es fácilmente ampliable con las antenas adecuadas (puntos de acceso). Esto hace de WLAN un soporte robusto. seguro y poco problemático para todo tipo de edificios.

Adicionalmente, en algunos casos, puede ser conveniente utilizar un Punto de Extensión (EP.s). corno se muestra en la Fig. 4.1. para aumentar el numero de puntos de acceso a la red, de modo que funcionan como tales, pero no están "enganchados" a la red cableada como los puntos de acceso. Los puntos de extensión como su nombre lo indica. extienden el rango de la red retransmillendo las señales de un cliente a un punto de acceso o a otro punto de extensión. Los puntos de extensión pueden encadenarse para pasar mensajes entre un punto de acceso y clientes le¡anos. de tal forma que se construye un "puente". entre ambos.

Para el caso de la comunicación entre dos edificios cuya distancia sea de 1 Km, se tiene la opción de colocar una antena direccional (F1g. 4.2) Para los casos que se presentan en esta investigación, no es necesario instalar tal dispositivo, debido a que las distancias entre edificios no sobrepasan dicha distancia

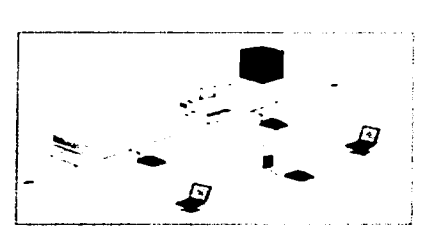

**figura 4.1 Uso de un punto de extension.** 

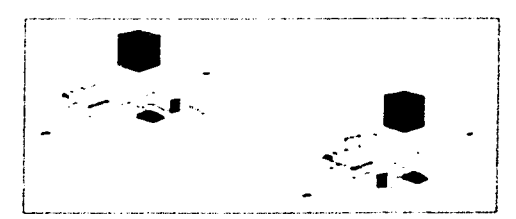

Figura 4.2 Uso de un antenas direccionales

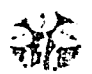

En el presente trabajo, se pretende trabajar en base a una WLAN inalámbrica IEEE 802.11. con transferencia ele datos a 11 Mbps. compatible con los entornos de diversos proveedores de este estándar. Dicha red inalámbrica, utilizará frecuencias de radio para transmitir datos entre las computadoras

Para el usuario, dicha red trabajará de manera similar a una red cableada: podrán compartir archivos y aplicaciones. utilizar el servicio de correo electrónico, compartir impresoras, tener acceso a Internet y efectuar cualquier otra tarea de la misma forma que si estuvieran conectados a la red a través de cables.

# IV.3 ENTORNO DE LA RED.

Son varios los factores a considerar al momento de adquirir un sistema inalámbrico para la instalación de una red LAN, algunos de estos aspectos a tener en cuenta son:

# IV.3.1 COBERTURA.

La distancia que pueden alcanzar las ondas de radio frecuencia en función del diseño del producto y de la trayectoria de propagación, especialmente en lugares cerrados. Las interacciones con objetos. paredes. etc .. aunque en el caso de las ondas de radiofrecuencia, estas pueden penetrar la mayor parte de los lugares cerrados y obstáculos. El rango de cobertura de una 'NLAN tipica va de 30 a 100m. Puede extenderse y tener la posibilidad de alto grado de libertad y movilidad utilizando los puntos de acceso (microcélulas) que permiten ·navegar· por la red.

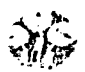

#### IV.3.2 RENDIMIENTO.

Depende de la puesta a punto de los productos. asi como del número de usuarios. de los factores de propagación, y del tipo de sistema inalámbrico utilizado. Igualmente depende del retardo y de los cuellos de botella de la parte cableada de la red. Los usuarios de Ethernet no experimentan generalmente gran diferencia en el funcionamiento cuando utilizan una red WLAN, va que estas proporcionan suficiente rendimiento para las aplicaciones más comunes de una LAN: acceso <1 correo electrónico. acceso a penféricos compartidos. a Internet. acceso a BD, aplicaciones multiusuario entre otras.

#### IV.3.3 COMPATlBILIDAD CON REDES EXISTENTES.

La mayor parte de las WLAN proporcionan un estándar de interconexión con redes cableadas como Ethernet o Token R1ng. los nodos de la red inalámbrica son sopor1ados por el sistema de la red de la misma manera que cualquier otro nodo de una red LAN. con los drivers adecuados, por supuesto, los cuales una vez instalados permitirán considerar a los nodos inalámbricos similares a cualquier otro componente de la red.

Es importante mencionar que para el campus propuesto en el siguiente capítulo. se parte de una red ya instalada con cableado estructurado, que comurnca todos y cada uno de los edificios que lo conforman, por lo que el presente diseño se enfoca úrncamente al acoplamiento de los dispositivos alámbricos (hub. switch. ruteador. etc). con los puntos de acceso, ya que es justamente en esta conexión en donde se obtiene la ampliación de dicha red

Para lograr un flujo de información aceptable, es recomendable tomar en cuenta cientos aspectos importantes.

El cable con que *se* encuentra alambrada la red Ethernet Como se mencionó en el capitulo 2, un cable UTP categoria 5 brindará un soporte adecuado

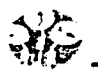

- El cable enlre edificios. Para este caso se tiene cable STP, ya que es más resistente, lo que lo hace mas adecuado para los exteriores.
- La distancia entre edificios Dadas las características mismas del cable, es importante que esta distancia no exceda los 100mts. ya que de lo contrario la información podría verse afectada En caso de que este parametro sea superado, es conveniente colocar un switch, con el fin de mantener la velocidad de transmisión.

# IV.3.4 INTEROPERATIVIDAD DE LOS DISPOSITIVOS INALÁMBRICOS DENTRO DE LA RED.

Se debe tener la conciencia de que los sistemas WLAN de distintos proveedores pueden no ser compatibles para operar conjuntamente, principalmente por tres razones:

- 1. Si se tienen diferentes tecnologías no interoperarán. Por ejemplo, un sistema basado en la tecnologia de Frecuencia Esperada (FHSS), no podrá comunicarse con otro basado en la tecnologia de Secuencia Directa (DSSS)
- 2. Sistemas que utilicen distinta banda de frecuencias no podrán enlazarse. aún cuando utilicen la misma tecnología
- 3. Sistemas con la misma tecnología y banda de frecuencias. los sistemas no podrán comunicarse si existen diferencias de implementación por parte de tos fabricantes de los dispositivos

# IV.3.5 INTERFERENCIA Y COEXISTENCIA.

Los dispositivos empleados para la configuración de una red inalámbrica (wireless). como se ha venido mencionando. traba¡an a base de señales de radio frecuencia, las cuales son capaces de atravesar sin ningun problema distancias considerables y algunos obstáculos como paredes, techos. etc

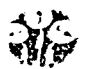

Sin embargo, existen algunos factores que si podrían llegar a causar cierta interferencia. repercutiendo en la propagación de estas señales. Jo cual obviamente afectaria de manera importante la calidad de la señal, y por consecuencia el rendimiento de la red en general.

Algunos de estos factores son: hornos de microondas, teléfonos domésticos inalámbricos, scanners inalámbricos, y otros productos que utilizan la misma frecuencia. La naturaleza en que se basan las redes inalámbricas implica que cualquier otro producto que transmita energía a la misma frecuencia puede potencialmente dar cierto grado de interferencia Afortunadamente, los fabricantes de dispositivos inalámbricos han tomado en cuenta esta consideración en el diseño de sus productos.

Otro problema potencial es la colocación de varias redes inalámbricas en lugares próximos. Mientras que algunas de estas redes causarán interferencia, existen otras que coexistirán sin ella

# IV.3.6 ESCALABILIDAD.

Las redes WLAN pueden ser diseñadas para ser extremadamente simples o bastantes complejas. Estas redes pueden soportar un amplio número de nodos y/o extensas áreas físicas añadiendo puntos de acceso para dar energía a la señal o para extender la cobertura. gracias a su topología, de estrella y a los dispositivos que son capaces de repetir la señal. como lo son las antenas.

# IV.3.7 SEGURIDAD EN LA COMUNICACIÓN.

Desde sus inicios, 802.11 ha proporcionado algunos mecanismos de seguridad básicos para impedir que esta libertad mejorada sea una posible amenaza. Por ejemplo, los puntos de acceso (o conjunto de puntos de acceso) 802.11 se pueden configurar con un identificador del conjunto de servicios SSID (Service Set Identifier).

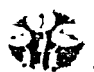

La tarieta NIC también debe conocer este SSID para asociarlo al AP y así proceder a la transmisión y recepción de ddtos en la red. Esta seguridad, si se llegase a considerar como tal. es muy débil debido a las siguientes razones:

- 1. Todas las tarietas NIC y todos los AP conocen perfectamente el SSID.
- 2. El SSID se envía por ondas. de manera transparente (incluso es señalizado por el AP)
- 3. La tarjeta NIC o el dnve pueden controlar localmente si se permite la asociación en caso de que el SSID no se conozca.
- 4. No se proporciona ningún tipo de cifrado a través de este esquema.

Las especificaciones 802.11 proporcionan seguridad adicional mediante un algoritmo WEP. La seguridad para estas redes incluye dos aspectos básicos: autentificación y privacidad.

El primero consiste en proporcionar y verificar la identidad de una estación o cliente. Los dispositivos IEEE 802.11 operan en un sistema abierto . donde cualquier cliente inalámbrico puede asociarse a un punto de acceso sin ningún tipo de comprobación por parte de éste. La autentificación se hace posible por el uso de la opción WEP (Wired Equivalent Privacy), que configura una clave en el punto de acceso y sus estaciones o clientes wireless. Sólo aquellos dispositivos con una clave válida pueden estar asociados a un determinado punto de acceso.

En cuanto a la privacidad, los datos son enviados por defecto sin ninguna encriptac1ón, pero con la opción WEP los datos son codificados antes de ser enviados inalámbricamente. usando un algoritmo de encriptación de 40 bits. conocido corno RC4, desarrollado por RSA Data Security Inc. La misma clave usada para la autentificación es usada para codificar o decodificar los datos. de este modo sólo los clientes inalámbricos con ta clave exacta pueden decodificar correctamente los datos.

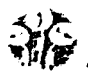

Power management-IEEE 802-11 define dos modos, uno activo, donde un cliente inalámbrico tiene poder para transmitir y recibir, y otro de seguridad, donde un cliente no puede transmitir ni recibir, pero consume menor número de recursos. Actualmente el consumo de potencia no esta definido y depende de la implementación.

Este algoritmo proporciona la mayor parte de la protección contra la escucha y atributos de seguridad física que son comparables a una red con cable. Sin embargo, una limitación importante de este mecanismo de seguridad es que el estándar no define un protocolo de administración de claves para la distribución de las mismas. Esto supone que las claves secretas compartidas se entregan a la estación inalámbrica IEEE 802.11 a través de un canal seguro independiente del IEEE 802.11. El reto aumenta cuando están implicadas un grannúmero de estaciones. como es el caso en cuestión.

Para proporcionar un mecanismo mejor para el control de acceso y la seguridad, es necesario incluir un protocolo de administración de claves en la especificación. Para hacer frente a este problema se creo especificamente el estándar 802.1x, el cual es un borrador de estándar para el control de acceso a red basado en puerto, que se utiliza para proporcionar el acceso a red autenticado para las redes Ethernet. Este control utiliza las características físicas de la infraestructura LAN conmutada para autenticar los dispositivos conectados a un puerto LAN. Si el proceso de autenticación no se realiza correctamente, se puede impedir el acceso al puerto. Aunque este estándar se ha diseñado para las redes Ethernet con cable, es aplicable a las redes LAN inalámbricas 802 11

Concretamente, en el caso de las conexiones inalámbricas, el punto de acceso actúa como autenticador para el acceso a la red y utiliza un Servidor del Servicio de Usuario de Acceso Telefónico de Autenticación Remota RADIUS (Remote Authentication Dial-In User Service), que proporcionan autenticación y autorización sobre redes IP.

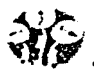

Este planteamiento de 802. 1 x saca partido del uso extendido *y* creciente de RADIUS para la autenticación Un servidor RADIUS puede realizar consultas en una Base de Datos de autenticación local si ello es adecuado para el escenario. o bien. la solicitud puede transmitirse a otro servidor para su validación. Cuando RADIUS decide que puede autorizar el equipo en esa red, vuelve a enviar el mensa¡e cifrado al punto de acceso. de manera que sólo el pueda interpretarla; permitiendo así que el tráfico de datos fluya hacia la misma.

La comunicación es posible a través de un "puerto no controlado" lógico o canal en el punto de acceso con el fin de validar las credenciales y obtener claves para lograr el acceso a la red a través de un "puerto controlado" lógico. Las claves de que dispone el punto de acceso y el cliente como resultado de este intercambio permiten cifrar los datos del cliente y que el punto de acceso lo identifique. De esta forma, se agrega un protocolo de administración de claves a la seguridad de 802 11

Por último, cabe mencionar que en fechas recientes. IBM ha presentado una herramienta de auditoria de la segundad para redes inalambncas. Se trata de la primera herramienta existente para la realización de auditorias y recopilación de información relacionada con la seguridad, de forma automática. en las redes 802.11

Wireless Security Auditor. es el prototipo de una aplicación que funciona en Linux y permite a los administradores de red la localización de los puntos de acceso vulnerables, así como la verificación de su corrección y/o eliminación para que no continúen siendo una amenaza ala seguridad de la red

La aplicación puede ejecutarse bien desde una computadora portátil o desde un asistente personal pocket pe que pueda tener acceso a la red mediante una conexión inalámbrica. La información de auditoria se visualiza con un código de colores. Así, los puntos de acceso correctamente configurados aparecen en verde, mientras que los puntos vulnerables son visualizados en ro¡o

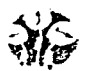

También proporciona información detallada de todos los puntos de acceso. como son los nombres de la estación y la red, su dirección. localización y el estado de su segundad.

Pese a que la seguridad hoy en dia no esta del todo garantizada para las redes inalámbricas. los avances son notorios. y dado que este trabajo esta enfocado hacia una red abierta. no impacta de manera determinante para el desarrollo de nuestro trabajo, ya que no se pretende manejar información confidencial a través de la parte inalámbrica, sino información de interés general para la comunidad.

# IV.3.8 COSTOS

El costo de una red variará de acuerdo a las aplicaciones que se requieran correr. Por ejemplo. el sistema alámbnco ofrece diferentes opciones. entre las que se encuentran la fibra óptica, cableado de cobre de alto desempeño y de categoria 5 y 6 entre otros.

Un cableado de ba¡o desempeño es más barato que una red malárnbnca. pero los costos de ésta última serán muy parecidos a un sistema de cableado alambnco de aito desempeño. La instalación de una WLAN. incluye los costos de infraestructura para los puntos de acceso y los costos del usuario para los adaptadores de las computadoras

Los costos de dicha infraestructura. dependen fundamentalmente del número de puntos de acceso desplegados. los cuales. a su vez. dependeran de la cobertura requerida y del número y tipo de usuarios

El costo de instalación y mantenimiento de una WLAN. generalmente es más bajo que el costo de instalación y mantenimiento de una red cableada tradicional, ya que al instalar una WLAN se eliminan directamente los costos del cableado *y* el trabajo asociado con la instalación y reparación. Por otro lado. una red WLAN s1mphfica cambios. desplazamientos *y*  extensiones, por lo que se reducen los costos indirectos de los usuanos

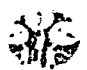

#### **IV.4 DISPOSITIVOS**

Para la implementación de la red inalámbrica, se requieren ciertos dispositivos especiales, de los cuales se dará una breve explicación:

PC Card. Recibe y transmite información dígital sobre una frecuencia de radio de 2.4 GHz. La tarieta convierte la señal de radio en datos digitales (en realidad pequeños paquetes de información). La PC Card establece además la conexión entre el dispositivo de comunicación y el punto de acceso, y realizan un proceso denominado Control de Acceso (Access Control), para prevenir el acceso no autorizado de usuarios a la red

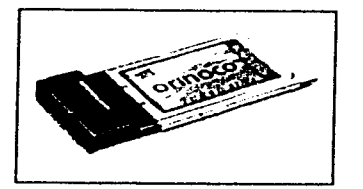

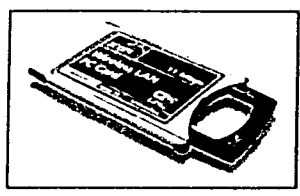

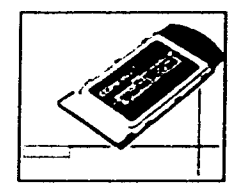

Figura 4.3 Tarjetas de red inalámbricas para computadoras portátiles de diversos proveedores.

Tarjeta PCI. Se conecta a una computadora de escritorio, y funciona en forma similar a la PC Card

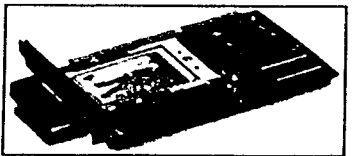

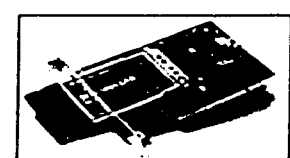

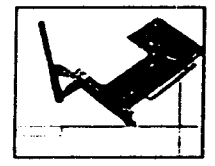

Figura 4.4 Tarjetas de red inalámbricas para desktop de diversos proveedores.

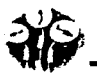

• Punto de acceso de software. Permite que una PC conectada a la red Ethernet pueda desempañarse como punto de acceso de hardware.

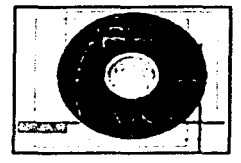

Figura 4.5 Software de configuración y administración para la red

• Punto de acceso de hardware. Recibe y transmite Información de forma similar a la tarjeta PC Card. Las señales emitidas por el punto de acceso son esféricas, por lo es capaz de cubrir un área radial a su alrededor. Se conecta a la red Ethernet mediante un conector RJ-45 y maneja el tráfico entrante y saliente entre la red fija y los usuarios de la WLAN o "clientes", actuando así corno un hub inalámbrico. También cuenta con un puerto serial para su configuración inicial y un puerto USB (Fig. 4.7).

Entro sus principales caracterlsticas destacan: permitir la conexión a la red alárnbrica, coordinar el tráfico entre estaciones, controlar el acceso, mejorar la calidad de enlace y, por lo tanto, garantizar calidad de servicio.

En otras palabras. el punto de acceso de hardware se desempena como portal o rampa de ingreso, para que los usuarios inalámbricos puedan tener acceso a una LAN cableada. El punto de acceso se conecta a un hub, conmutador, ruteador o puente (Fig. 4.6) pero también puede conectarse directamente a un servidor mediante un adaptador de cable.

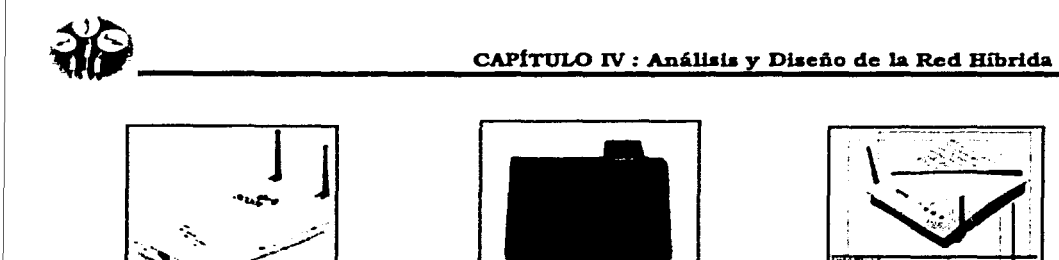

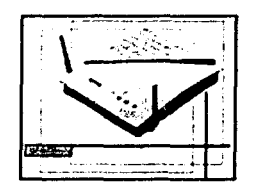

Figura 4.6 Puntos de Acceso de diversos proveedores.

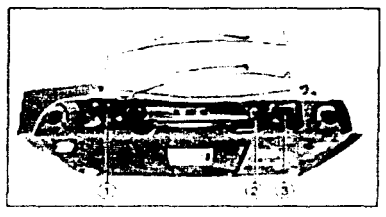

Figura 4.7 a) Puertos de comunicación del punto de acceso:)Puerto serial (1). Alimentación (2) RJ-45 (3)

La infraestructura de un punto de acceso es simple: "Guardar y Repetir", son dispositivos que validan y retransmiten los mensajes recibidos. Estos dispositivos pueden colocarse en un punto en el cual puedan abarcar toda el área donde se encuentren las estaciones. Instalando un Punto de Acceso (AP's), se puede doblar el rango al cual los dispositivos pueden comunicarse, pues actúan como repetidores.

Desde que el punto de acceso se conecta a la red cableada, cualquier cliente tiene acceso a los recursos del servidor, además de que actúan como mediadores en el tráfico de la red en la vecindad más inmediata. Cada punto de acceso puede servir a varios clientes, según la naturaleza y número de transmisiones que tienen lugar.

Es importante tomar en cuenta ademas dos aspectos importantes en relación a la colocación del los Puntos de Acceso y de los puntos de extensión:

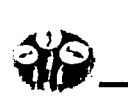

1. Es conveniente que la antena del AP este a la altura del techo (Fig. 4.8), y de preferencia en el nivel más alto del edificio, esto producirá una mejor cobertura que si la antena estuviera a la altura de la mesa. La diferencia entre el techo y la mesa para algunas de las antenas puede ser considerable cuando existe en esta trayectoria un obstáculo o una obstrucción.

Resulta importante además colocar el punto de acceso con la antena dirigida hacia abajo (3), ya que de esta forma se emitirá de manera más sencilla la senal; si se colocara en el nivel más bajo, podrlan presentarse algunas dificultades al intentar conectarse desde un nivel más alto del edificio, debido a la potencia de la senal.

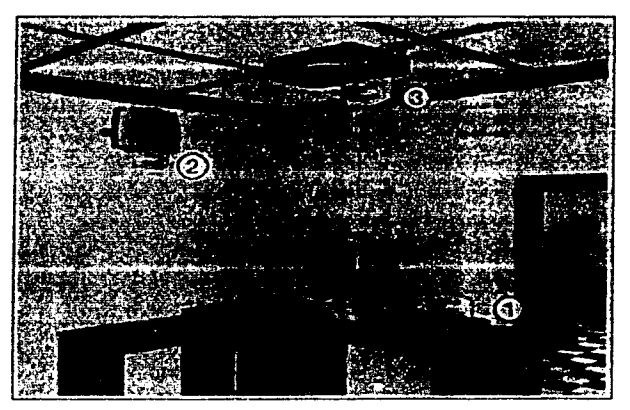

Figura 4.8 Colocación del punto de acceso.

2. La antena receptora debe de ser más compleja que la repetidora, asl aunque la senal de la transmisión sea baja, ésta podrá ser recibida correctamente.

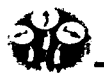

- Antena. Son requeridas si se desea comunicar por ejemplo dos edificios que se encuentran a 1 Km distancia, la solución seria instalar una antena en cada edificio con linea de visión directa , ambas conectadas a un punto de acceso. En este proceso las antenas pueden ser de dos tipos:
	- 1. Omnidireccionaies, que toman *y* envian sef\ales hacia todas direcciones *y*
	- 2. Unidireccionales, dirigidas a un punto especifico.

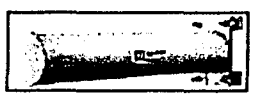

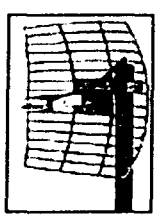

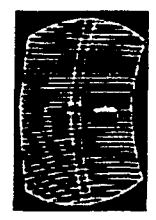

' ··~.

Figura 4.9 Antenas direccionales de diversos proveedores

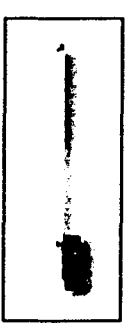

Figura 4.10 Antena omnidireccional

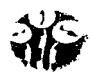

Cables de alimentación para las antenas. Deberán ser de baja pérdida, y resistentes a los diversos climas.

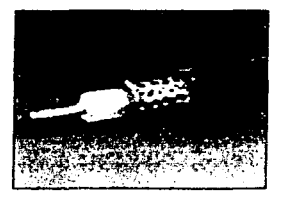

Figura 4.11 Cable coaxial de baja pérdida

Computadoras portátiles, las cuales no son propiamente un dispositivo propio de red. pero si una herramienta fundamental para la movilidad y la comunicación.

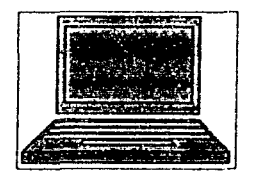

Figura 4.12 Computadora Portátil

Cabe destacar que actualmente estos dispositivos son compatibles con plataformas de servidores y PC normalizadas, protocolos de red principales y sistemas operativos de Microsoft, así como con la norma IEEE 802.11b, ofrecen acceso en tiempo real a los datos de la red, generan información del protocolo con múltiples capas de seguridad: cifrado de datos, autenticación en punto de acceso, direccionamiento MAC y autenticación de red.

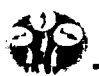

# IV.5 **¿CÓMO TRABAJAN LAS WLAN** ?.

En la infraestructura alámbrica se necesita de un concentrador, cableado hacia las computadoras, servidor, cuarto de equipo, closets de telecomunicaciones, espacio para las verticales, canalizaciones para campus, puntos de transmisión y tarjetas de red. Para una infraestructura inalámbrica, el concentrador es sustituido por un punto de acceso, a través del cual las tarjetas inalámbricas se comunican.

El punto de acceso es quien recibe a las estaciones; lo constituye un puerto que se conecta a la red alámbrica y es como el gateway entre la red alámbrica y la inalámbrica, pues permite el acceso para compartir información entre los diferentes usuarios.

Las redes inalámbricas siguen el mismo principio que las alámbricas. es decir, su configuración está en forma de estrella, con la finalidad de que si en algún momento, una computadora presenta algún problema, se alsla y la red continúa su funcionamiento. debido a que en la parte central se encuentra el hub transmisor.

Las ondas de radio son normalmente referidas a portadoras de radio, ya que estas únicamente realizan la función de llevar la energla a un receptor remoto. Los datos a transferir se superponen a la portadora de radio y de esta forma pueden ser extraldos de manera exacta en el receptor final. Lo anterior es conocido corno modulación de la portadora por la información que esta siendo transmitida. De este modo la señal ocupa más ancho de banda que una sola frecuencia. Varias portadoras pueden existir en igual tiempo y espacio sin interferir entre ellas, si las señales son transmitidas a distintas frecuencias de radio. Para extraer los datos del receptor, este se sitúa en una determinada frecuencia, ignorando el resto.

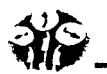

El primer componente de los sistemas inalámbricos, es un puente (bridge) Ethernet que, conectado al cableado transporta la información hasta una antena encargada de distribuirla a los clientes. Algunas empresas llaman a esta antena Wave Point y otras Access Point, en la presente investigación se denominará punto de acceso. Luego el aire actúa como medio de transmisión de las señales provenientes de las antenas de cada computadora. Cabe señalar que el punto de acceso es capaz además de realizar funciones de ruteo de la red, por lo que también suele llamársele ruteador móvil.

Posteriormente pasarán a las tarjeta de red, las cuales tienen una salida para una antena externa y un pequeño transmisor, encargado de recibir y enviar información hasta el punto de acceso.

En una configuración típica de LAN inalámbrica, los puntos de acceso, conectan a la red cableada de un lugar fijo mediante cableado normalizado. El punto de acceso recibe la información, la almacena y transmite entre la WLAN y la LAN cableada. Un único punto de acceso puede soportar un grupo de usuarios.

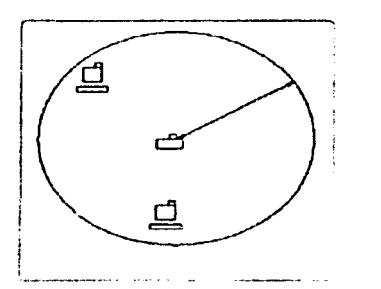

Figura 4.13 Cobertura del Punto de Acceso Figura 4.14 Cliente y punto de acceso

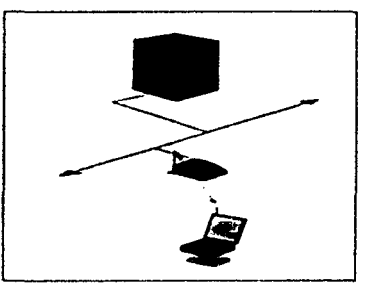

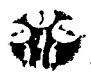

La meta es cubrir el área con células que se superpongan entre sí, de modo que los usuarios sean capaces de desplazarse sin cortes entre un grupo de puntos de acceso. Esto es llamado "roamino".

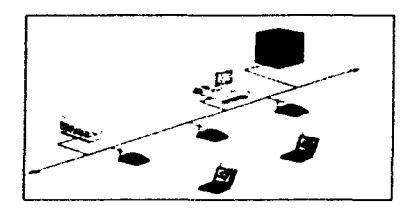

Figura 4.15 Superposición de los Puntos de Acceso

Figura 4.16 Múltiples PA y roaming

El usuario final accede a la red WLAN mediante adaptadores, los cuales proporcionan una interfaz entre el Sistema Operativo de Red del cliente (NOS: Network Operating System) y las señales, vía antena.

Cuando se detecta que la señal se hace más débil y que se está alejando del alcance de un punto de acceso, el adaptador interroga a todos los otros puntos de acceso de la red para ver cual está mas cerca. Entonces el adaptador, se cambia de un punto de acceso a otro.

Es importante elegir un dispositivo que no tenga problema alguno para cambiar de punto de acceso, ya que de ello dependerá que la naturaleza de la conexión sin cable sea transparente al sistema del cliente.

En el extremo del cliente (el punto donde los usuarios de la WLAN se convierten en clientes) la conexión se realizará de la siguiente manera:

Modo de infraestructura. Cuando se selecciona esta forma en la PC, mediante la utilidad de configuración, el usuario puede enviar y recibir señales de radio (información) a través de un punto de acceso, el cual puede ser mediante hardware y software.

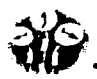

Este punto de acceso se conecta a una red convencional mediante un cable, recibe la señal de radio del cliente y la convierte a formato digital que la red y el servidor pueden procesar. Si el usuario solicita información (por ejemplo, una página Web), el punto de acceso envía una señal de radio a la PC del usuario de la WLAN.

Los puntos de acceso están ubicados en las conexiones de red donde cualquier computadora, impresora u otro dispositivo de red se conectarla mediante un cable RJ-45.

A continuación se ilustra el modo de infraestructura, en el cual, como se puede observar en la Fig. 4 .17. aparece el punto de acceso regulando las estaciones móviles que se encuentran conectadas a la red, el cual a su vez se conecta a un hub o un switch, que es el encargado de administrar la parte alámbrica de la red. También podemos observar como el hub Ethernet tiene conectado un servidor de impresión que también darla servicio a los usuarios móviles, si asl lo llegaran a requerir.

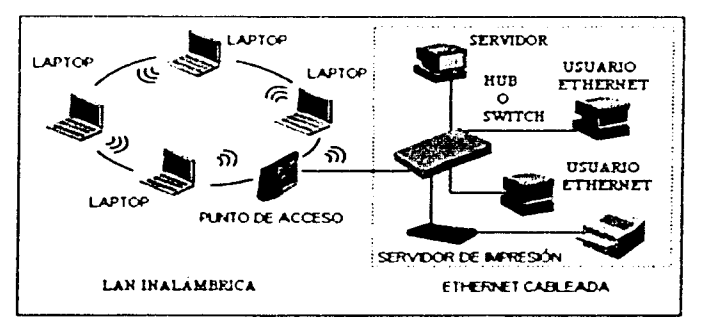

Figura 4.17 Red Inalámbrica, modalidad infraestructura

Lo anterior, nos lleva a un modelo básico, el cual consiste en, que las computadoras móviles se conectarán a la estación base que este más cerca ó a la que más le convenga, y que la comunicación entre sistemas existentes y computadoras móviles sea realizada por medio de un ruteador móvil que contendrá la dirección Internet de la computadora móvil.

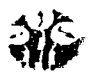

El ruteador móvil realiza la conexión a la "Red Lógica" asociando implicitamente a la dirección IP de la computadora móvil. En la Fig. 4.18 se ilustra el modelo. Entonces el ruteador y la estación base móviles controlan y mantienen la topología de la "Red Lógica".

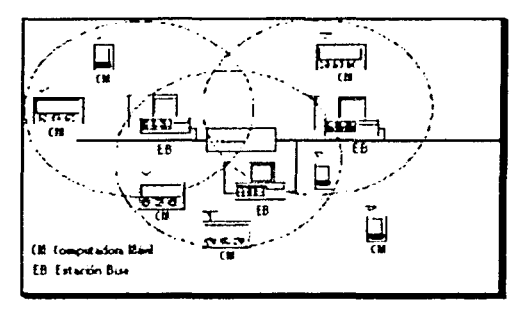

Figura 4.18 Diseño básico de una WLAN.

Los clientes de otras redes pueden comunicarse con la nueva "Red Lógica" de forma normal. Con respecto a la conexión a Internet, en las WLAN, como en las redes convencionales, se utiliza el protocolo TCP (el cual garantiza datos confiables) e IP (responsable de la conexión entre redes). Sin embargo, el protocolo IP fue diseñado usando el modelo implícito de clientes de Internet, (Internet Host), donde a cada estación de la red se asigna una dirección, por lo que anteriormente no era permitido que las computadoras portátiles se movieran entre redes IP diferentes sin que se perdiera la conexión. Actualmente, existe un marco dentro del cual las computadoras móviles pueden moverse libremente de un lugar a otro sin preocupación de las direcciones Internet de la red cableada existente.

La computadora móvil se "direcciona" en una nueva "red lógica", que no esta relacionada con ninguna otra red existente, entonces manejaremos la topología de esta nueva red, rastreando los movimientos de las computadoras móviles; este sistema opera con 3 tipos de entidades, que son:

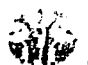

- Las Computadoras Móviles (Laptops) (CM)
- El Ruteador Móvil (RM), o punto de acceso (AP), el cual sirve como guia para la nueva "Red Lógica".
- La Estación Base (EB), la cual es un nodo de las redes existentes *y* realiza la conexión de datos entre las computadoras móviles *y* las redes existentes.

Se explicará el diseño *y* la implementación de cómo estas tres entidades cooperan entre si para mantener la operación de la "red lógica".

# IV.6 LA ASOCIACIÓN ENTRE COMPUTADORAS PORTÁTILES Y LAS ESTACIONES BASE.

Para rastrear la posición de las CMs, cada EB envia una notificación al RM cuando nota que una nueva CM a entrado en su célula.

Cuando esto ocurre la responsabilidad de la entrega del paquete a la CM, dentro de una célula, es transferida de la EB anterior a la EB actual. en una transacción llamada "Handoff". En este diseño el "Handotf" es controlada por las EB. Las Estaciones Base serán ·notificadas· cuando una CM entre a su célula. Si estás son células sobrepuestas. entonces normalmente serán los DLL's. (Capa de enlace de datos) de la EB las que determinen cual de las dos será In que otorgue el servicio a In CM dentro de la superposición. En el caso de que lo nnterior no sea posible. será el RM quien seleccionará una EB.

Otras características que se incluyen en el RM son: la validación de datos, poder en la recepción de señal de la EB. factores de carga. promedios de fallas a la ES y el promedio de paquetes retransmitidos por la CM. El RM del modelo esta equipado con un mecanismo para informar de EB y CM's en competencia, para determinar cual EB será la seleccionada para atender a la CM. Una vez seleccionada, el DLL realizará transacciones extras tal como la localización del canal, podrán ser realizadas entre la EB y la CM.

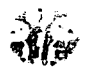

Cuando un paquete llega a la EB para una computadora móvil, pero la computadora móvil no se encuentra, se origina un problema interesante acerca de la correcta disposición del paquete recién llegado. Varias opciones son propuestas:

1.- El paquete se puede dejar. En muchos casos la fuente sólo se olvida del paquete momentáneamente, los datagramas UDP no requieren entrega garantizada, cuando los datagramas llegan a su destino, un protocolo de más alto nivel retransmitirá *y* retrasará la aplicación destino. Esto no es tolerable en sistemas donde varios usuarios necesitan rcalimentarse de información.

2.- El paquete será regresado al RM para su entrega. Si la computadora es encontrada en algún lado. el modelo asume que es un método accesible para la computadora móvil. Pero si ésta se mueve a una nueva célula, entonces, el RM recibirá rápidamente una actualización topológica después de que el movimiento ocurre. *y* el paquete probablemente será enviado a la célula correcta.

3.- El paquete puede ser enviado directamente a la nueva célula por la EB anterior. Esta opción ofrece el menor retardo posible. pero el costo es un procedimiento extra cuando una computadora móvil se mueve de una célula a otra. La anterior EB deberá, de algún modo. recibir el nuevo paradero de la computadora móvil. desde la EB actual.

Sin embargo, se deberá de ayudar a los paquetes que no lleguen a la anterior EB después de que la computadora móvil sea movida a otra célula nueva, de lo contrario, los algoritmos de envio serán cada vez mas complicados. Cualquier opción que se tome, dependerá del número de paquetes esperados, usará información topológica anterior del RM. y se modificará cuando se determine necesario para ello.

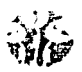

# IV.7 PROCESO DE CONEXIÓN.

Este proceso se compone básicamente de SSID, Canales, Superposición *y* Diafonla, a continuación se explica cada uno de estos términos.

- SSID (Set Services ldentifier). Para que un cliente *y* un punto de acceso puedan comunicarse, ambos requieren el mismo SSID, es decir, el nombre de la red compartida por las computadoras. Este nombre deberá ingresarse en un campo que aparece cuando se ejecuta el software de configuración. El SSID del cliente es ingresado localmente en la computadora. El SSID del punto de acceso se define a través de software utilitario de la red.
- Canales. Los canales representan frecuencias especificas (por ejemplo, el canal 2 es de 2.402 GHz. el canal 3 es de 2.403 GHz. etc) por medio de la cual el cliente *y* el punto de acceso se comunican entre si. Cada punto de acceso se sintoniza a un canal especifico, además de comunicarse con su SSID especifico; sin embargo, cada cliente sólo cuenta con un SSID correspondiente a ese punto.

Funcionamiento: El cliente localiza el punto de acceso con la señal más intensa *y* se asocia a él. Posteriormente recorre todos los canales y se configura al canal correspondiente a ese punto de acceso. Existe un total de 80 canales. y cada pals autoriza únicamente ciertos canales. Por ejemplo, en América del Norte sólo pueden utilizarse los canales 1 a 1 1.

Superposición Se recomienda que si el usuano desea operar en la modalidad móvil, las celdas (alcances de los puntos de acceso) se superpongan ligeramente para garantizar una conectividad inalámbrica sin discontinuidades.

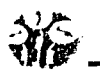

En la modalidad móvil, todos los puntos de acceso y los clientes comparten el mismo SSID, pero no así el mismo canal. De hecho debe existir una separación de 25 MHz (ancho del canal) entre celdas con superposición de señales. Por ejemplo, si el punto de acceso se coloca sobre el canal 2.402GHz, el siguiente punto de acceso trabajarla sobre el canal 2.427GHz.

- Diafonía. Cuando los puntos de acceso están configurados al mismo canal (misma frecuencia) y se encuentran próximos entre sí (sus celdas o alcances se superponen), se presenta la posibilidad de diafonía. Esto ocurre porque los puntos de acceso detectan las señales de otros puntos adyacentes, y viceversa.
- El tráfico de la información proveniente de los diversos clientes genera una colisión en los puntos de acceso y ocurre una mezcla de información. Los puntos de acceso requieren un cierto tiempo para clasificar la información combinada y el resultado es una reducción considerable del rendimiento.

# IV.8 CAPACIDAD.

Cada punto de acceso de hardware ofrece un caudal de 11 Mbps. Esta capacidad es adecuada para las siguientes actividades:

- 50 usuarios. en su mayoría inactivos, que ocasionalmente consultan mensajes de correo electrónico de texto.
- 25 usuarios principales que utilizan intensamente servicios de correo electrónico y cargan o descargan archivos de tamaño moderado.
- 10 a 20 usuarios que constantemente están conectados a la red y trabajan con archivos grandes.

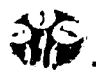

Es importante señalar además que el número de usuarios presentados arriba son un ejemplo de la utilidad de los equipos, ya que dependerá en gran medida del dispositivo utilizado, la cantidad de usuarios soportados. así como de las aplicaciones que se estén ejecutando. Actualmente existen equipos que soportan hasta 256 usuarios, dependerá mucho del fabricante del equipo el número de usuarios soportado, sin mencionar el impacto en el costo del equipo. En este trabajo, se optó por utiliza estos últimos. Para aumentar la capacidad se pueden agregar más puntos de acceso, lo que brinda a los usuarios mayor oportunidad de ingresar a la red. Es importante destacar que las redes se consideran optimizadas cuando los puntos de acceso corresponden a distintos canales.

# IV.9 PROTOTIPOS DE CONFIGURACIÓN.

A continuación se presentan cuatro propuestas para diferentes ubicaciones de los edificios, con el fin de mostrar las distintas alternativas que se tendrían para colocar los puntos de acceso (Access Point AP), se considera que se coloca un dispositivo capaz de soportar 100mts en promedio sin perder la conexión en el exterior.

Como se muestra en la Fig. 4.19, un punto de acceso deberá ser colocado en el edificio donde se encuentre el servidor, por lo que dada su infraestructura, naturalmente el lugar apropiado será el o los centros de cómputo del campus.

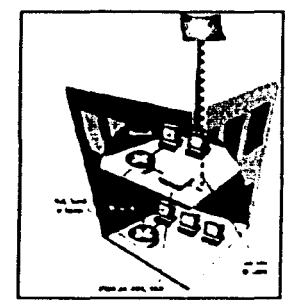

Figura 4.19 Instalación del Punto de Acceso

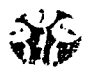

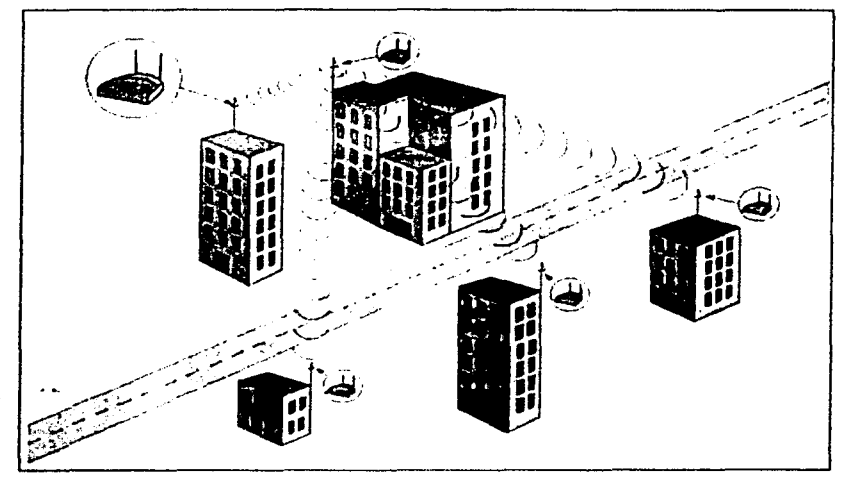

Figura 4.20 Esquema de cobertura de los Puntos de Acceso

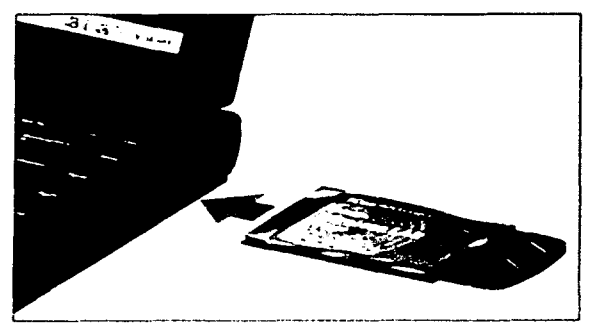

Figura 4.21 Instalación de la PC Card

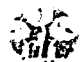

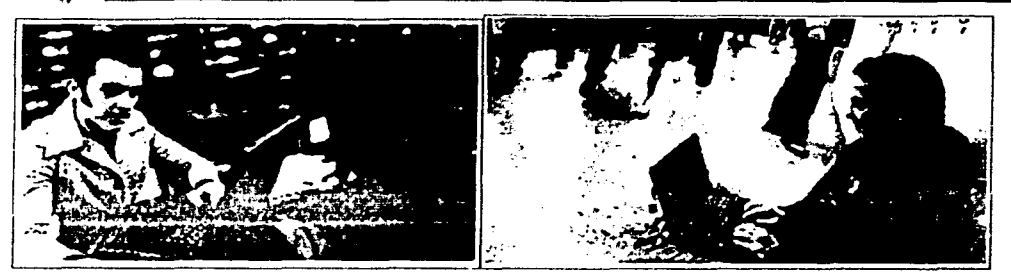

Figura 4.22 Usuarios de la red inalambrica

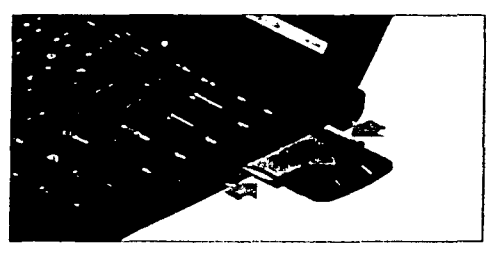

Figura 4.23 Removiendo la tarieta PC Card

# IV.9.1 METODOLOGÍA UTILIZADA.

El primer paso a seguir para proyectar la implementación de la red WLAN, es hacer un reconocimiento físico del área en la que se pretende implementar esta tecnología, en este caso, por tratarse precisamente de la descripción de una metodología para una instalación de este tipo, las dimensiones de los edificios se tomaron de planos con datos reales de algunos campus educativos

Dado que la red aqui propuesta no fue implementada, las áreas de cobenura. de superposición de los puntos de acceso, y en general toda la planeación fue trazada sobre dichos planos.

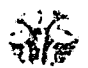

Para el trazado de las propuestas de los diferentes campus, se utilizó la herramienta de diseño Autocad 2002, propiedad de Autodesk. la cual fue de suma utilidad, ya que proporciona medidas reales y exactas.

Para obtener las medidas do los edificios de manera flsica. en el caso de que su hubiese utilizado, existe un método conocido como el "método de los pasos", el cual consta de los siguientes pasos:

- Medir el tamaño del paso normal de una persona. Por supuesto esta medida dependerá de la persona que de el paso.
- Multiplicarlo por el número de pasos con quo se cubre un edificio, tanto a lo largo como a lo ancho; el resultado será una medida muy aproximada del edificio. Ejemplo: si un paso mide 60cm, *y* el largo del edificio se cubre con 15 pasos. la medida de este será largo =  $0.60^{\circ}$ 15=  $9.0$  mts
- Para calcular la altura del edificio se mide la altura de un escalón.
- Se multiplica por el número de escalones; por lo regular esta medida oscila entre los 25 y 28cms.
- Para aproximarse a la medida de la altura de un edificio, es posible utilizar la estatura de una persona *y* calcular cuantas veces cabe esta persona en un piso. luego, multiplicar esa proporción por el número de pisos del edificio. Esta técnica es utilizada con menor frecuencia. debido a que es menos aproximada que la medición de alturas de escalones descrita anteriormente

La metodología aqui mencionada es frecuentemente utilizada por los arquitectos para realizar levantamientos de terrenos de manera práctica.

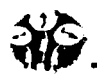

#### IV.9.2 PRUEBAS.

Para lograr la conexión exitosa de todos y cada uno de los usuarios de la red, es importante que antes de permitir el acceso a la misma se realicen ensayos de cobertura y de conexión. para verificar que realmente se este recibiendo correctamente la señal, es conveniente además desplazarse de un lugar a otro mientras se esta conectado, y comprobar si realmente se mantiene la sesión sin interrupciones. Asimismo se debe tener muy en cuenta el ancho de banda con que se cuenta, la velocidad de transmisión de los dispositivos, las áreas de mayor afluencia de usuarios concurrentes y la salida hacia Internet, todo ello con el fin de garantizar el correcto funcionamiento de la red.

## IV.10 CATÁLOGO DE PROTOTIPOS.

# **IV.10.1 CAMPUS 1**

Para la implementación de la WLAN en este campus, sólo es necesario conectar un punto de acceso, ya que debido a las dimensiones de éste, se tiene que, con la colocación propuesta para el punto de acceso en el edificio E11 el radio hasta el perímetro del campus mide 81,6mts, por lo que el radio de cobertura del dispositivo cubre en su totalidad el área requerida, así como el número de usuarios que se tiene contemplado (200).

Las dimensiones de cada uno de los edificios se muestran en la siguiente tabla:

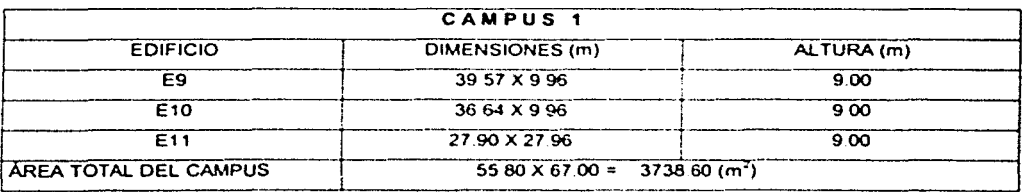

Tabla 5.1 Dimensiones del campus No. 1

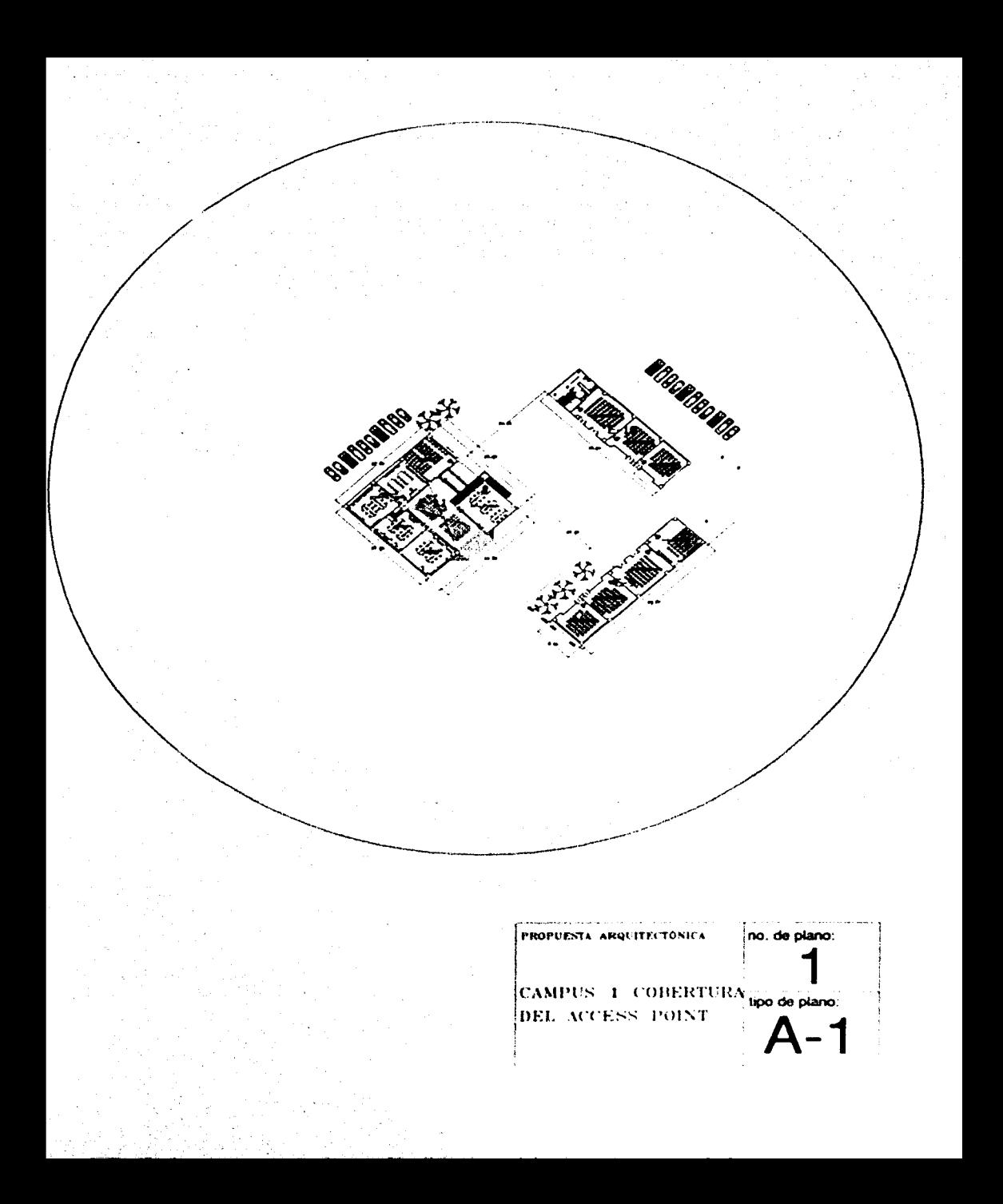

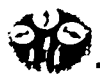

#### IV.10.2 CAMPUS 2

Al igual que para el campus anterior, para este campus, se parte de la suposición de que sólo será necesario colocar un punto de acceso, en el edificio E11, debido a que es ahí donde se encuentra el centro de cómputo, El radio desde este punto hasta la periferia del campus es de 80mts, por lo que nuevamente bastarla con colocar un punto de acceso de 100 metros de cobertura para garantizar la serial en todo el campus. Para este campus, nos encontramos con que posee una pequeña diferencia con respecto al anterior: los edificios E9 y E10 se encuentran unidos, formando una "L", lo cual podrla pensarse que serla un problema.

Sin embargo, dada la capacidad de los dispositivos actuales, y después de haber consultado a algunos proveedores, nos encontramos con que no representa gran problema, ya que las ondas de radio frecuencia son capaces de atravesar muros de concreto, *y* debido a que su forma de cobertura es esférica, es posible que cubran aún esos pequerlos "recovecos" que pudieran existir entre los edificios.

Cabe mencionar que el número de usuarios a los que se pretende brindar este servicio oscila entre los 150 y 200 aproximadamente.

A continuación se presentan las dimensiones de cada uno de los edificios de este campus:

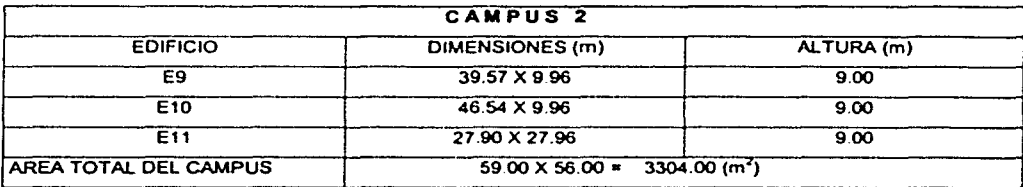

Tabla 5. 2. Dimensiones del campus No. 2

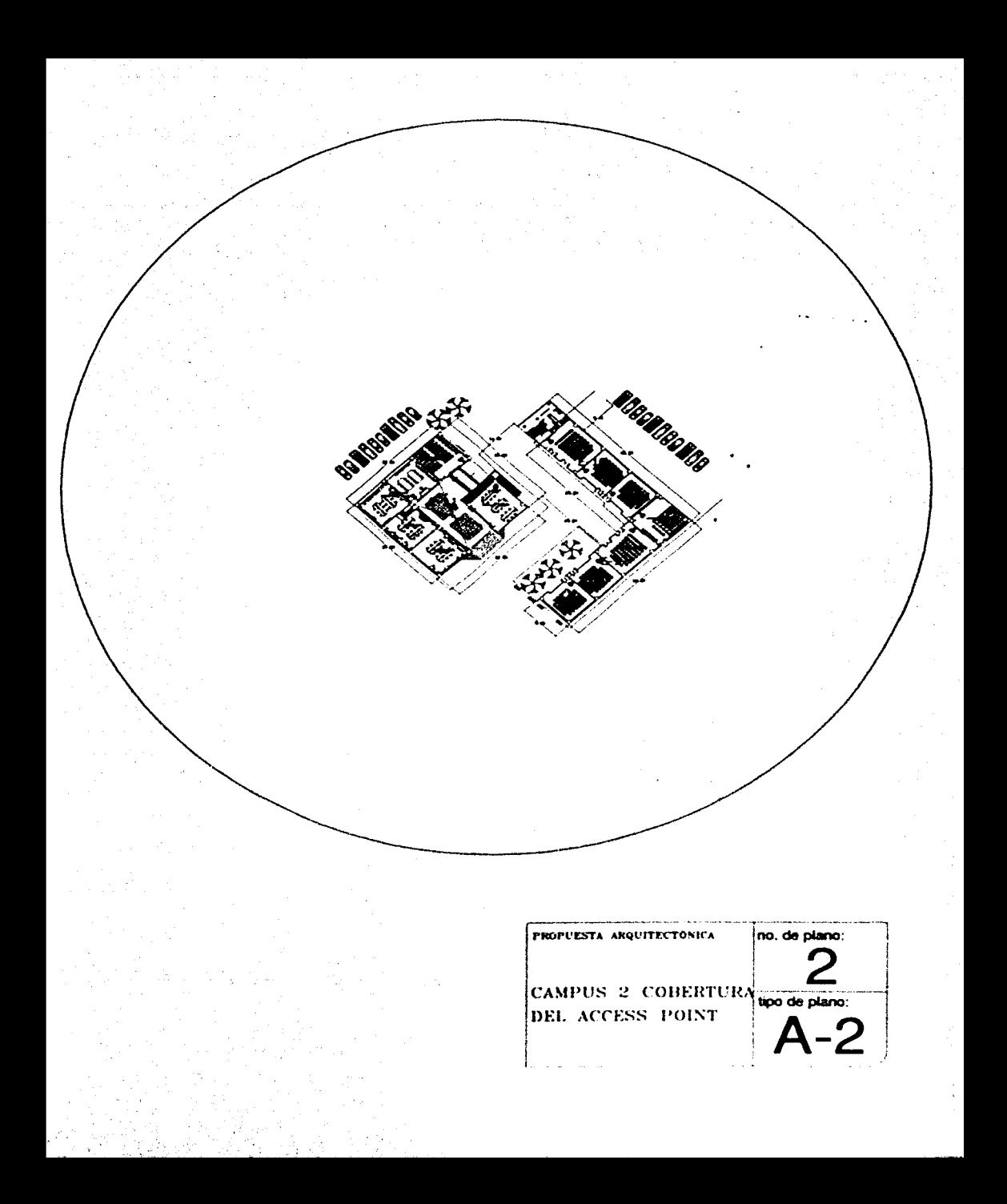

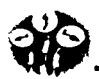

## **IV.10.3 CAMPUS 3**

Una vez más, al diseñar la implementación de la red WLAN para este campus, fue de suma importancia contar con las medidas reales de los edificios, con fin de determinar cual serfa la colocación óptima del equipo. A diferencia de las configuraciones anteriores en este campus nos encontramos con la existencia de una explanada en el centro, con una distancia máxima de 64mts entre los edificios, *y* un radio desde el punto de colocación del dispositivo hasta la periferia del campus de 80mts, lo cual no impacta en el desempeno del punto de acceso.

Cabe senalar de que a pesar de que este campus en particular posee una cantidad importante de áreas verdes, no representa un obstáculo para la propagación de la senal a través del espacio.

Siendo el área de la explanada una de las que presentarán mayor afluencia de usuarios, se consideró adecuado colocar el punto de acceso en el edificio E7, el cual cuenta con la infraestructura necesaria, ya que desde este punto es posible cubrir las zonas más concurridas.

Las dimensiones se presentan a continuación:

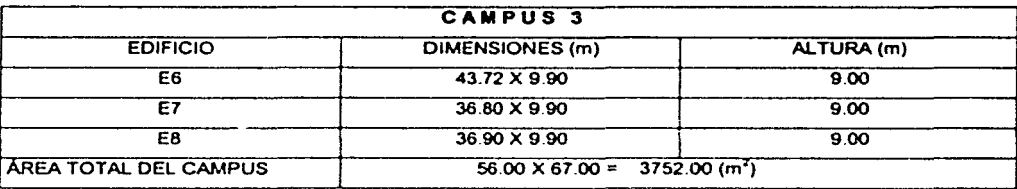

Tabla 5.3 Dimensiones del campus No. 3

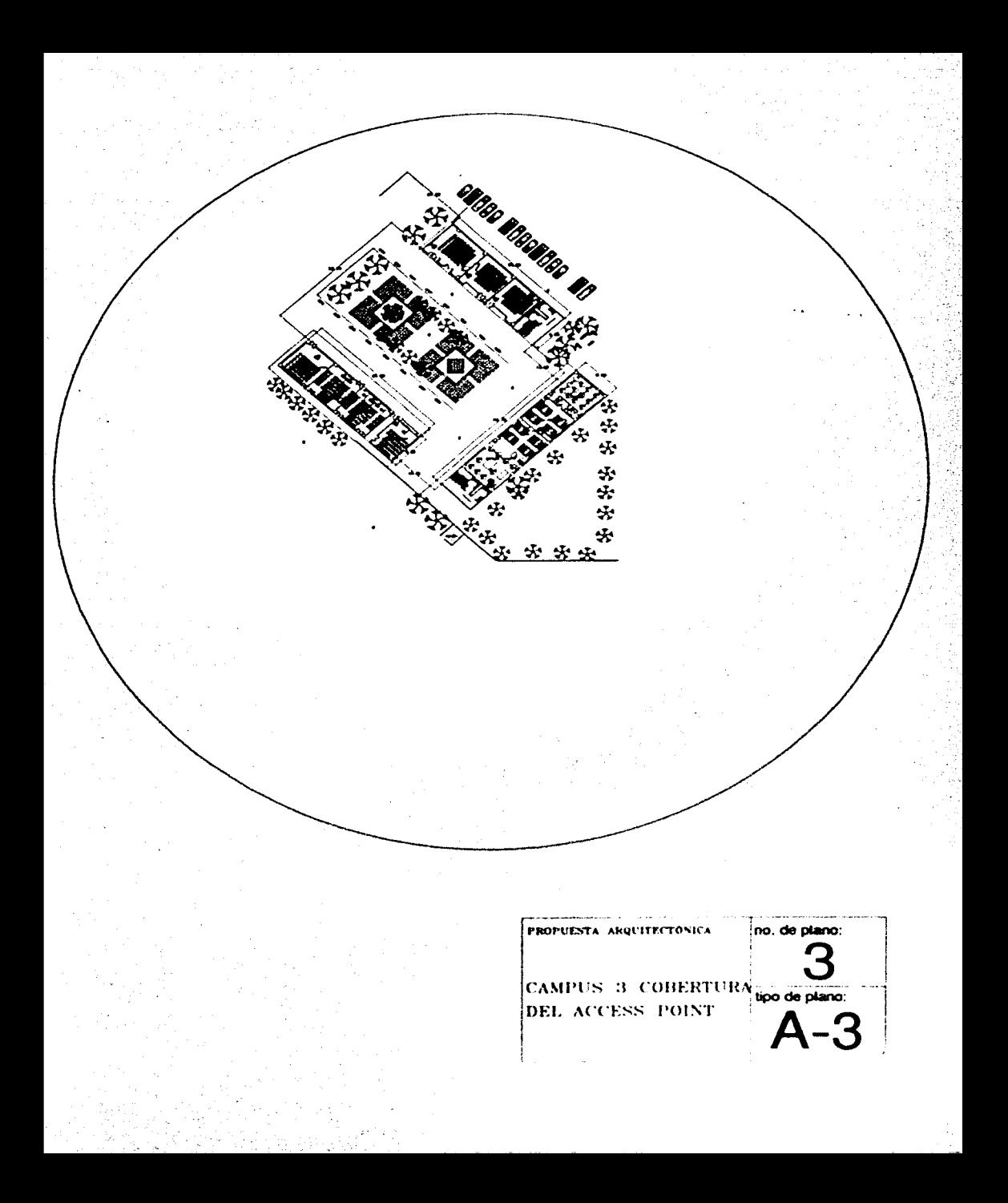

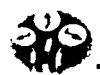

# IV.10.4 CAMPUS 4

Por último. se consideró una cuarta configuración de los edificios. tal como se muestra en la página siguiente, en donde cuatro de estos se encuentran colocados alrededor del campus. y un edificio adicional ubicado en la parte central de este, todos rodeados por áreas verdes, lo cual. como se ha venido mencionando no impacta demasiado en la calidad de la senal.

Debido a la ubicación de los edificios de este campus se decidió que la mejor opción era colocar el punto de acceso en el edificio E3, ya que desde encontrándose este on la parte central es un punto desde donde se lograrla cubrir totalmente el érea requerida. El radio medido desde este punto *y* hasta los limites del campus es de 80mts, por lo que se demuestra nuevamente que colocando un dispositivo cuyo alcance mlnimo sea de 100mts, es más que suficiente para cubrir las necesidades de los 200 usuarios que utilizaran dicho servicio.

Como en los casos anteriores. la siguiente tabla nos muestra las dimensiones de cada uno de los edificios. *y* el área total del campus:

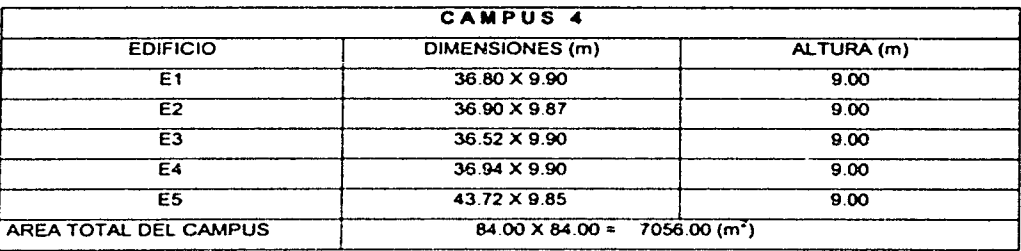

Tabla 5. 4 Dimensiones del campus No. 4

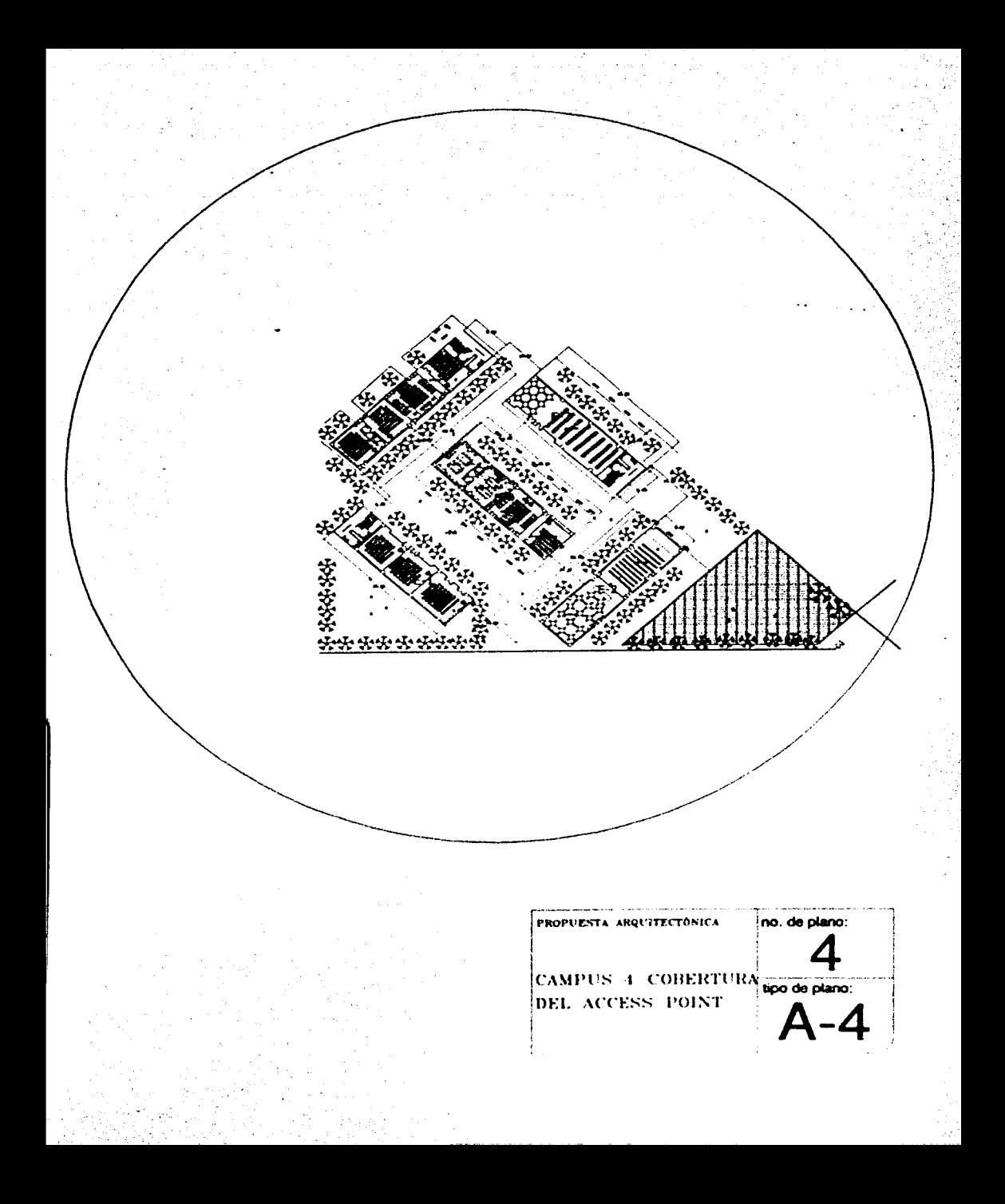
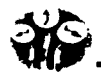

Resulta importante resaltar que para cada una de las propuestas bastará con colocar solamente un AP, lo cual reducirla de manera significativa los costos, y simplificarla aún más la instalación, sin dejar de satisfacer las necesidades de sus usuarios.

De esta manera, se reafirma la propuesta de plantear un proyecto basado en puntos de acceso, ya que la cobertura de cada uno de ellos es definible y puede ser instalado para que los muros, techos, etc., sean una ayuda en lugar de un obstáculo. Las estaciones están recibiendo o transmitiendo activamente muy poco tiempo y una fracción de las estaciones asociadas, con un punto de acceso, están al final de un área de servicio, por lo que el potencial de interferencia entre estaciones es mlnimo comparado con las fallas en otros mecanismos de transmisión de gran escala.

Los dispositivos necesarios para cada una de las implementaciones descritas anteriormente serla la siguiente:

- $\geq$  1 Punto de Acceso que soporte 256 usuarios y que tenga un radio de cobertura de 100mts, mlnimo.
- $\triangleright$  Tarjetas PC Card (inalámbricas para laptop), una por cada usuario.
- $\ge$  Cable coaxial de baja pérdida

## IV.11 INTEGRACIÓN DE LOS CAMPUS 2, 3 Y 4.

Una vez analizados de manera separada las diferentes propuestas para los campus, se optó por conjuntar tres de ellos en una propuesta adicional. con el fin de analizar de manera más general. las posibles complicaciones que pudieran presentarse, al mismo tiempo que proponer una solución mucho más integral *y* útil.

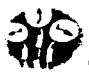

Al hacer lo anterior, nos encontramos que para cubrir el érea ocupada por dicho campus, es necesario agregar cuatro puntos de acceso, por tres razones importantes :

- 1. El radio de cobertura de un solo punto de acceso no es suficiente, dadas las dimensiones del campus  $(22400 \text{ m}^2)$ .
- 2. Debido a que al conjuntar estos campus lógicamente el número de usuarios también se ve incrementado, es necesario darles soporte mediante un número mayor de puntos de acceso. Se pretende dar servicio aproximadamente a 1000 usuarios, lo que reafirma la decisión de agregar puntos de acceso, distribuidos de tal forma que al emitir sus señales, éstas se superpongan ligeramente, garantizando así el acceso de los usuarios a la red.
- 3. Dado que se pretende que el campus analizado brinde servicios adicionales tales como educación a distancia y en un futuro aplicaciones en linea, es importante que la primera implementación cuente con una infraestructura sólida, que tenga la capacidad de soportar los usuarios que utilizaran estos servicios. Además de prever ampliaciones futuras de la red, ya que entre mejor implementada se encuentre, requeriré escalarse en un lapso de tiempo mayor que si estuviera sumamente limitada en sus capacidades.

Para decidir en que edificios se colocarian los puntos de acceso. se tomó en cuenta la infraestructura de cada uno de ellos. siendo los centros de cómputo los más adecuados; el campus cuenta con dos de ellos en el área de las aulas y laboratorios. uno mas en la parte de postgrado y en el ultimo edificio elegido se ubican oficinas administrativas. las cuales cuentan con un servidor propio, lo que facilita la instalación y administración del punto de acceso.

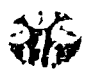

Se pretende además repartir la carga de usuarios de manera equitativa *y* previendo aquellas zonas en las que debido a su geografía concentrarian un mayor número de usuarios móviles, siendo este un criterio importante a considerar al momento de planear las zonas de traslape o superposición de las senales, con el fin de que el usuario no perciba el cambio de una célula a otra, *y* no se vea afectada su conexión.

Debido a las condiciones del campus, resulta fácil suponer que la mayor concentración de usuarios de encontrará en las áreas verdes, las explanadas, los pasillos *y* el estacionamiento, por lo que se dio prioridad a la cobertura de estas áreas.

A continuación, se presenta un plano a detalle de este nuevo campus, asi como la implementación de la red propuesta por este grupo de trabajo, asumiendo que dicho campus cuenta con una red Ethernet con cableado estructurado en condiciones adecuadas para soportar el complemento inalámbrico.

Dicha configuración cuenta con cuatro puntos de acceso, colocados en aquellos edificios que cuentan con la infraestructura adecuada para la conexión de estos dispositivos; se presenta un plano a detalle del campus, en donde es posible visualizar de manera general aquellas áreas en las que debido a sus condiciones geográficas, se espera mayor concurrencia de usuarios, por lo que es importante garantizar la cobertura total en dichas áreas asl como la superposición de al menos dos senales de los puntos de acceso, para evitar saturaciones en un solo AP

La siguiente tabla muestra el número de usuarios soportados en cada una de las áreas, de acuerdo a la superposición de las coberturas de los AP"s. Cabe senalar que la asignación de las áreas fue hecha dividiendo en cuatro partes iguales el campus. *y* fueron numeradas en sentido horano.

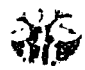

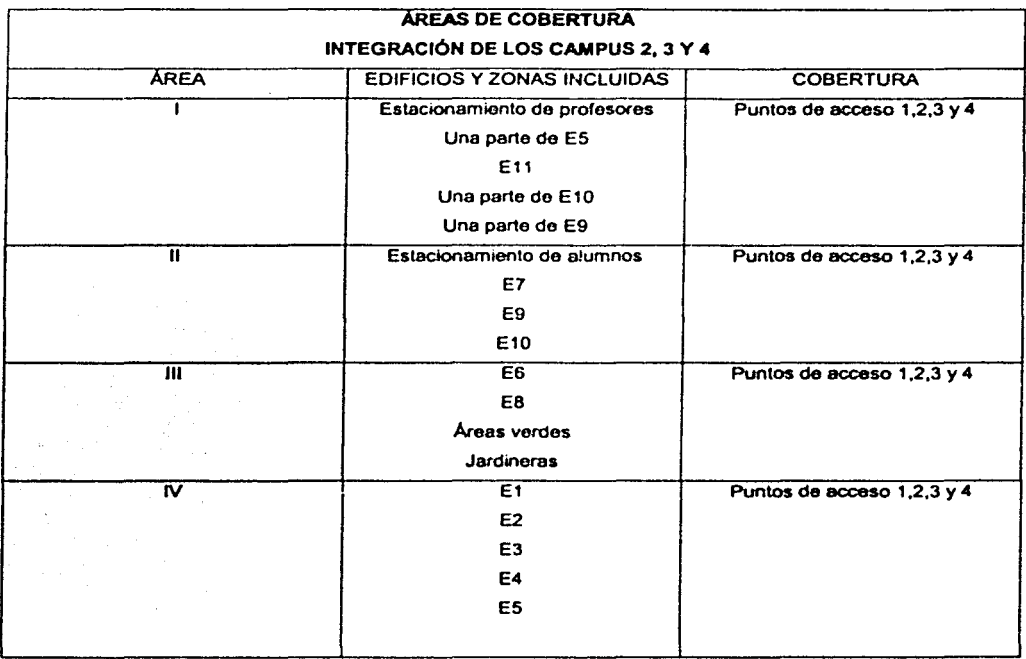

**Tabla** S.5 **Areas** de cobertura

Como se puede observar en la tabla 5.5 .• la colocación propuesta de los AP's cubre de manera total el campus. garantizando la conexión exitosa de los usuarios.

En el capítulo siguiente se muestra la implementación de la solución inalámbrica propuesta para este campus. y se explica con mayor detalle el procedimiento utilizado para la colocación de los dispositivos inalámbricos, así como su interacción con los elementos activos de la red cableada (hubs. servidores. etc).

4. 39

 $\label{eq:2.1} \frac{1}{2}\left(\frac{1}{4}\right)^2\left(\frac{1}{4}\right)^2\left(\frac{1}{4}\right)^2\left(\frac{1}{4}\right)^2\left(\frac{1}{4}\right)^2.$ 

计算机 网络草属

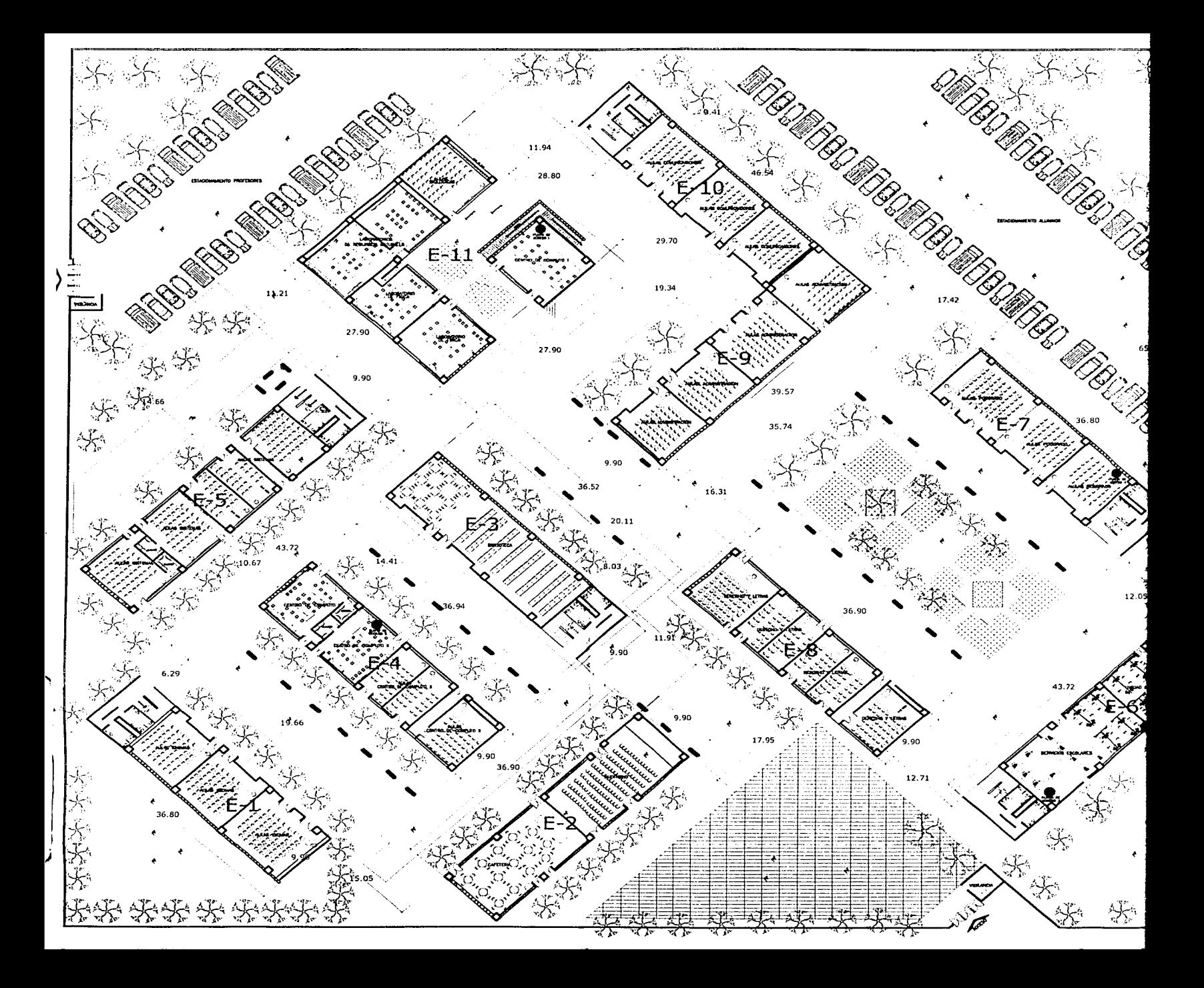

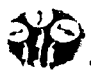

#### IV.12 CONSIDERACIONES **A** FUTURO.

Como toda implementación de una red, esta red requerirá mantenimiento *y* crecimiento, para lo cual algunas medidas convenientes serian:

- Verificar periódicamente el número de usuarios, las aplicaciones que utilizan, las zonas *y* áreas pico, etc, *y* estudiar la posibilidad, si fuera el caso, de agregar otros puntos de acceso que garantizaran el soporte de dichos usuarios.
- Al tratarse de un campus universitario, es conveniente verificar cada semestre las cuentas de los usuarios, ya que posiblemente algunos de ellos sean *ya* egresados *y*  no necesiten más este tipo de acceso, o en su acaso, asignar prioridades a Jos usuarios.
- Mantener siempre un control sobre el número de usuarios que pueden tener acceso a la red, con el fin de restringir el acceso a aquellos usuarios que debido a sus características no Jes sea de alta prioridad utilizar este servicio.
- Coordinar *y* vigilar que se mantengan en buenas condiciones el equipo que se otorgará a los usuarios en calidad de préstamo, como es la tarjeta inalámbrica, *ya* que de ello dependerá que nuestra red se encuentre siempre en condiciones óptimas de funcionamiento.
- No menos importante es mantener en óptimas condiciones la red alámbrica, ya que siendo esta el soporte de la WLAN, resulta fundamental que trabaje al máximo, *y* que de soporte a su máxima capacidad. Asl como asegurarse de contar con Jos dispositivos activos adecuados para soportar la parte inalámbrica de la red.

# **CAPÍTULO V**

## IMPLEMENTACIÓN

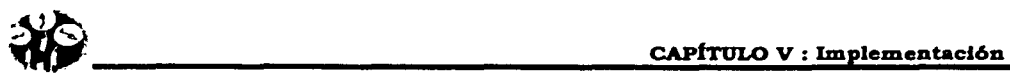

#### V.1 INTRODUCCIÓN.

Para la realización de una excelente implementación de la red inalámbrica debemos de considerar varios factores que proporcionarán las caracterlsticas operativas óptimas de funcionamiento, como la banda de frecuencia en donde se transmitirá la senal de radio frecuencia. la Comisión Federal de Comunicaciones de USA (FCC), tiene permitido trabajar en tres anchos de banda de frecuencia : 902 a 928 MHz., 2.4 a 2.483 GHz., 5.725 a 5.850 GHz., éstas bandas de frecuencia se les denomina ICM. (uso Industrial, Cientlfico y Médico), esta banda es de uso comercial y no necesita tramitar licencia para ser usada, pero limita la potencia de transmisión para las redes inalámbricas a 1 watt máximo.

El NOM-121-SCT1-1994: Se refiere a la de Norma Oficial Mexicana de sistemas de radio comunicación que emplean la técnica de espectro expandido o disperso en las bandas de 902-928 MHz, 2.4 a 2.483 GHz., 5.725 a 5.650 GHz., las cuales no necesitan permiso de la Comisión Federal de Telecomunicaciones (COFETEL). la frecuencia de funcionamiento sin licencia es de 300 Mhz., donde 200 Mhz., comienzan en 5.15 a 5.35 GHz, los otros 100 Mhz. restantes en 5. 725 a 5.625 GHz. El espectro es dividido en 3 dominios por la potencia de radiodifusión:

- 1. los primeros 100 Mhz. (5. 15 a 5.25 Ghz), es considerada como la sección baja de frecuencia y esta restringido a una potencia de salida de 40-50 mW.
- 2. Los segundos 100 Mhz. (5.25 a 5.35 Ghz). tienen más potencia para difundir el espectro con 200 a 250mW.
- 3. los siguientes 100 Mhz. de 5.725 a 5.625 GHz son delegados para aplicaciones externas (outdoor) a una potencia de 800 mW. a 1 Watt máximo.

La norma del Instituto de Ingenieros en Eléctrica y Electrónica (IEEE) tiene definido los estándares de acceso al medio de comunicación de expansión o dipersión del espectro para redes inalámbricas como IEEE 602.11.

- ----~ ----------------

Esta norma puede ser comparada con el estándar 802.3 para redes cableadas *y* define las opciones de la capa flsica de las transmisiones inalámbricas *y* la subcapa de protocolos de control de acceso al medio MAC, dentro de este estándar 802.11 se tiene a su vez varios tipos que podemos clasificar por su frecuencia de operación *y* ancho de banda. Las especificaciones más importantes son el 802.11 a *y* 802.11 b, como se definió en el Capitulo 111, a continuación se explica el porque se eligió 802.11b.

La especificación 802.11b fué diseñada para operar en el rango de los 2.4 GHz. hasta 2,483.5 GHz. ofrece solamente 83.5 MHz. del espectro de la banda ICM, usando la tecnologla de difusión por Expansión del Espectro por Secuencia Directa (DSSS), el cual. esta caracterizado por un mejora en todas las especificaciones 802. 11, fue creado por WECA (Alianza de Compatibilidad de Ethernet Inalámbrica). Los productos acogidos a la normativa 802.11 b tienen garantizada la interoperabilidad entre fabricantes *y* en consecuencia con los dispositivos, asi como una reducción en costos hacia el usuario final.

El consorcio de empresas asociadas ha formado el estandar Fidelidad Inalámbrica Wi·Fl (Wireless Fidelity) que permite la certificación de los productos acogidos a esta normativa para obligar que entre ellos exista una total compatibilidad en este estándar, permite operar desde 1, 2, 5.5 y 11 Mbps. *y* resuelve las carencias técnicas relativas a seguridad, escalabilidad, compatibildiad, facilidad de configuración, unanimidad de protocolos, modos de funcionamiento mediante el mecanismo de seguridad llamado WEP {Algoritmo de Privacidad Equivalente Inalámbrico).

Para soportar ambientes muy ruidosos y extensos rangos la 802.11b WLAN usa cambio de rango dinámico, este sistema permite el ajuste automático para el cambio de radio canal *y*  permite seguir transmitiendo en estas condiciones.

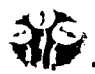

El estándar 802.11b usa varias técnicas de codificación y modulación como; Código Clave Complementario CCK, la cual consiste en palabras clave de 64 bytes y puede códificar a 4 bits, para 5.5. Mbps, y a 8 bits para 11 Mbps. Ambos pueden ser montados en una señal de modulación de mayor difusión como; BPSK, QPSK o DQPSK.

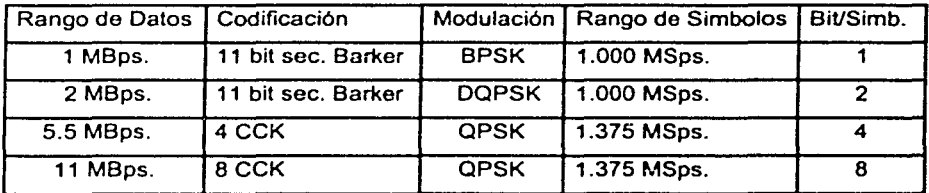

Tabla 5.1 Rango de datos de la Especificación 802.11b

#### V.2 ANÁLISIS DE LAS REDES

Se considera que el campus integrado (campus 2, 3 y 4) donde se desea instalar la red inalámbrica cuenta con un sistema de red LAN alambrada y también se considera que en cada edificio de los que se describen a continuación cuenta con al menos una computadora dedicada para la conexión del sistema inalámbrico, en la Fig. 5.1 se identifica donde es hecha esta consideración:

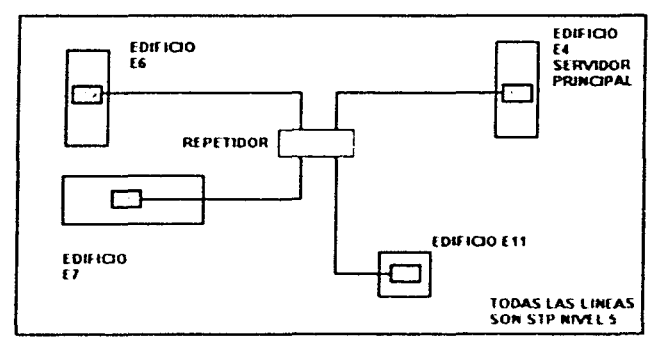

Figura 5.1 Diagrama a bloques de la red LAN alambrada.

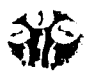

Al definir la existencia y ubicación de la red LAN, automáticamente es posible hacer la conexión de la red inalámbrica complementaria, se aclara que una LAN inalámbrica no sustituye a una LAN cableada y entonces la red inalámbrica viene a darle un aspecto más funcional y ágil a la red LAN establecida con las siguientes consideraciones:

- Se considera cable UTP nivel 5 en todas las llneas interiores y STP en las exteriores.
- Un ancho de banda 10/100 MHz.
- Cada edificio tiene un concentrador con nodos disponibles.

El campus final tendrá una área de 140 x 160 metros, previendo que la distancia entre el edificio E4, y el resto de nodos LAN supere los 100 metros de longitud, el diseño considera la colocación de un repetidor (switch) para extender la comunicación y garantizar que los edificios más alejados reciban la señal de la red LAN, de este modo se tiene:

- El servidor principal ubicado en E4 deberá contar con respaldo, que de hecho es la forma más común de prevenir cualquier calda de éste, ya que es la salida hacia internet de los otros tres servidores de los edificios E6, E7 y E11.
- Independencia, si algún servidor de los edificios se llegará a caer, los otras redes podrán seguir conectadas y trabajando normalmente.

En la siguiente consideración se define que el servidor principal tiene conectado el sistema de enrutar hacia el ISP, que consiste en la colocación de un ruteador con:

- Las direcciones de los nodos fijos y el rango de los móviles inalámbricos para Internet.
- La implementación de un programa protector (firewall) contra virus y contra accesos indeseables en la red (hackers) y la seguridad necesaria programada.

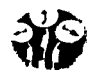

• Las instalaciones *y* elementos requeridos para esta propuesta son como los mostrados en la Fig. 5.2.

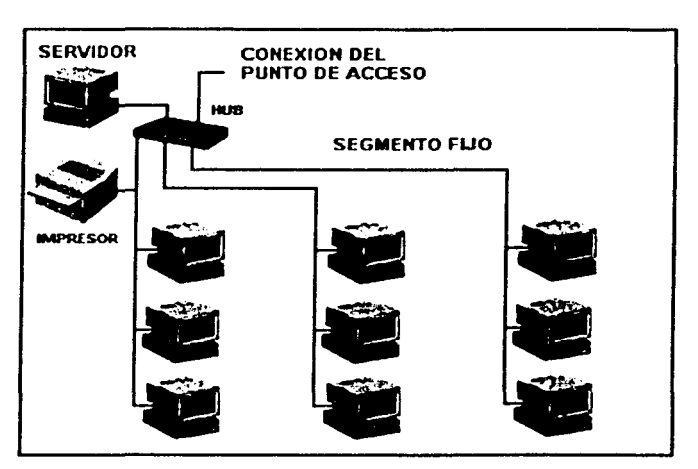

Figura 5.2 Segmento fijo alambrado y nodo disponible.

La red Inalámbrica será conectada a partir de este principio básico *y* a partir de esta definición podemos hacer el análisis y diseño de la red inalámbrica.

El análisis para la red inalámbrica es muy sencillo, ya que depende de un nodo de la red LAN normal para realizar la conexión, en este nodo se conecta un dispositivo llamado Punto de Acceso (PA), que es el elemento electrónico configurado con una tarjeta de radio frecuencia. A este dispositivo se le conectaran a su vez los terminales o nodos inalámbricos también conocidos como estaciones móviles (STAºs), los cuales, al quedar configurados dentro del rango de la red inalámbrica *y* de la cobertura del punto de acceso, pueden disponer de los servicios como un usuario más de la red.

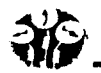

Como se mostró en la Fig. 5.1, se han definido los edificios E4, E6, E7 *y* E11 como los lugares donde se conectarán los puntos de acceso. Dentro del edificio E4 se define que se encuentre la conexión hacia el Proveedor de Servicios de Internet {ISP), por lo tanto cada punto de acceso deberá tener comunicación con este elemento. También en este lugar esta la definición de la acometida para el servicio de intemet, más adelante indicaremos las caracterlsticas del enlace *y* recomendaremos que tipo de acometida es la más conveniente para manejar el número de nodos propuesto, la Fig. 5.3 muestra como opera el segmento de la red inalámbrica.

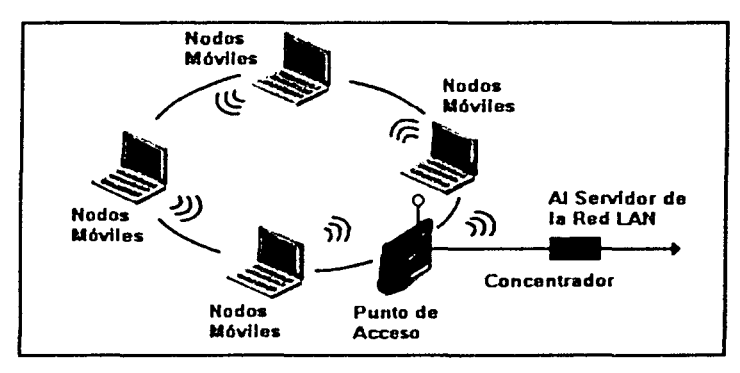

Fígura 5.3 Nodos móviles conectados al Punto de Acceso.

Si sólo tenemos una celda, el PA se conecta directamente al concentrador, en el caso de 2 o más PA, podemos opcionalmente considerar un controlador de puntos de acceso. esta medida proporciona seguridad y control de los nodos móviles. Es muy importante considerar el programa de software para el control de enlaces de celdas.

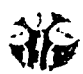

## V.3 DISEÑO DE LA RED IÚBRIDA.

El diseño de la red corresponde a un red hlbrfda, puesto que se combinan la red cableada *y*  la red inalámbrica, el punto común de ambas redes es el Servidor o Controlador de Dominio de la red (DNS) que contiene las direcciones de todos Jos nodos *y* opcionalmente el servidor proxy de acceso a Internet, en este diseño se considera:

- 1. El diseño garantizará la conexión *y* comunicación de los nodos móviles.
- 2. Servicio para 1000 usuarios de nodos inalámbricos móviles.
- 3. La cobertura estará dada en un campus de área bien definida.

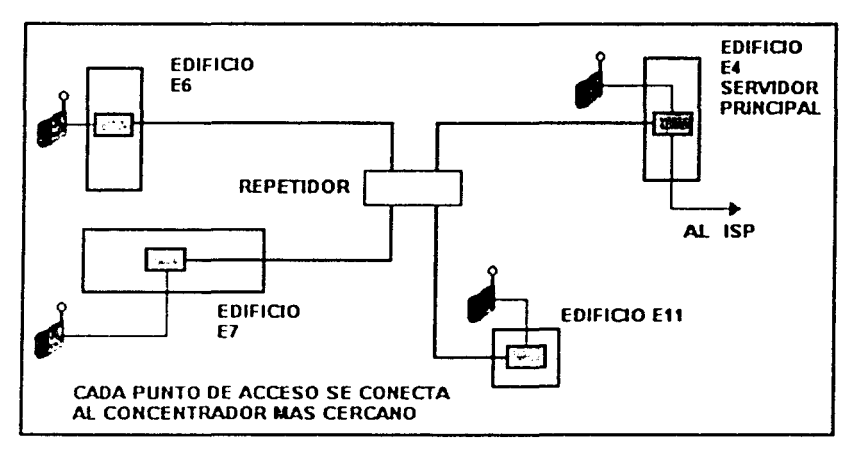

Figura 5.4 Discño de la Red hibrida e incorporación de los Puntos de Acceso.

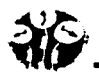

A partir de este diseno podremos realizar la implementación de la red hlbrida, nótese que cada punto de acceso se conecta al concentrador, pero también se deberá considerar el mejor lugar o posición para que la emisión del espectro proporcione la cobertura adecuada a la distancia desde donde estarán consultando los nodos móviles.

Para este efecto consideramos el catálogo definido en el capitulo anterior *y* el diseno esta tomando en consideración las distancias *y* alcances reales de los dispositivos.

Para implementar esta red hibrida se define como una red lógica complementaria de la red cableada interna, esta nueva red lógica opera como un segmento o rama paralela de la red alambrada, por lo tanto podremos manejar la topologia o configuración de esta nueva red, rastreando los movimientos de los nodos móviles, esto en base a su IP, el sistema opera generalmente con 4 tipos de entidades:

- Los nodos móviles (STA's), son los nodos que buscan el acceso a los servicios.
- El servidor proxy (opcional) y/o ruteador, que es la gula de búsqueda de acceso al Proveedor de Servicios Internet (ISP).
- La estación báse o punto de acceso (Access Point), emisor del espectro y su antena omnidireccional (en caso necesario), cables *y* conectores necesarios.
- El servidor LAN al cual se conectará el punto de acceso del segmento de nodos inalámbricos.

Para la selección del equipo existen las organizaciones de comunicación por radio frecuencia inalámbrica que son proveedores de este tipo de tecnologia, estos son:

- 1. Asociación LAN Inalámbrica (WLANA).
- 2. Alianza de Compatibilidad Ethernet Inalámbrica (WECA), certifica interoperabilidad con IEEE 802. 11 con Wi-Fi *y* Wi-Fi5 como estándares.
- 3. Grupo de lnteres Especial Bluetooth. que es la más reciente generación de WLAN 802. 11 a *y* puede trabajar hasta 108 MBps., en su ancho de banda.

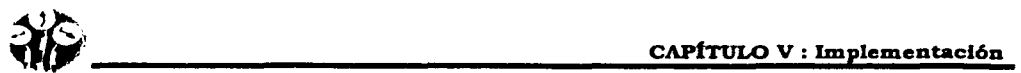

- 4. Foro OFDM, con el estándar Multiplexación por División de Frecuencia Ortogonal.
- 5. Grupo de Trabajo HomeRF, basada en el Protocolo de Acceso Inalámbrico Compartido SWAP.
- 6. Foro Global HiperLAN2 Tecnologla Europea Inalámbrica de 5 GHz.

Para la implementación de la red utilizaremos productos de la Nianza de Compatibilidad Ethernet Inalámbrica (WECA), porque garantizan interoperabilidad y seguridad en todos sus dispositivos, aún siendo de diferentes proveedores.

Existen varias configuraciones de red inalámbrica que se usan dependiendo del Sistema de Distribución (OS), el cual indica el tipo de enlace interior (indoor) o exterior (outdoor), el alcance y número de nodos que se desea enlazar, el estándar 802.11 define 2 modos principales:

Modo AD-HOC interior, se utiliza para un Servicio Básico Independiente (IBSS), el cual consiste en la conexión do un solo nodo a un computador *y* trabaja de manera independiente de cualquier red, el punto a punto PP. exterior funciona con linea de vista y comunica 2 redes, de la antena de la red 1 a la antena red 2, como se especificó en el capitulo 111.

El modo que realmente podemos usar es el conocido como INFRAESTRUCTURA porque puede tener las dos caracterlsticas necesarias detalladas en el capitulo 111.

- 1. Un Punto do Acceso *y* un portal de entidades (BSS). un BSS 1 *y* BSS 2 puede tener uno o varios nodos (STA's). los cuales se conectan por medio del punto de acceso.
- 2. Colocación de Servicio Extendido (ESS) donde se usen uno o más puntos de acceso (Access Point). además estos pueden ser interior (indoor) o exterior (outdoor). que además de unir dos o más BSS, el BSS 1 puede conectarse directamente al BSS 2 independientemente de la Distribución del Sistema (OS). adicionalmente permite:

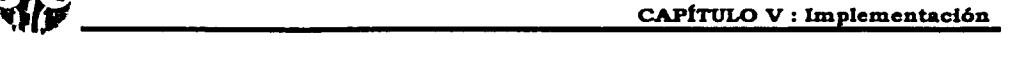

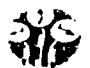

- a) El BSS puede ser parcialmente traslapado.
- b) El BSS puede ser flsicamente separado.
- c) El BSS puede ser colocado, para proveer redundancia benéfica de sena!.
- d) Una o más redes IBSS o ESS, pueden ser flslcamente en el mismo espacio con otra o más redes tipo ESS, permitiendo traslaparse.

Por lo tanto, esta topología de infraestructura cumple con las caracterlsticas necesarias para realizar la implementación.

La función de traslape es una opción de las WLAN que les permite incidir sobre la cobertura de otro campo de difusión de otro segmento WLAN, intensificando la señal del espectro y permitiendo que exista redundancia y en consecuencia un mayor aprovechamiento en la captación de la seflal.

El tipo de red inalámbrica que deseamos emplear es de tipo Infraestructura con 2 tipos de función principal:

a) Conexión con los Puntos de Acceso.

b) Permitir que los nodos tengan acceso a los servicios de Internet y e-mail, además porque proporciona los controles de acceso necesarios, indicados por el IEEE 802.11 (parte 5.3.3) y en consecuencia para nuestro caso el IEEE 802.11 b.

El diseño de la red considera la conexión de varios ESS. En la red Infraestructura, las estaciones móviles (STA). se comunican por medio de una antena conectada al Punto de Acceso quien funciona como puente entre la red cableada y la red inalámbrica.

El método de acceso al medio que se usa es COMA/CA el cual también se detalló en el capítulo 111.

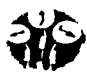

#### V.4 METODOLOGÍA PARA LA IMPLEMENTACIÓN DE LA RED HÍBRIDA.

#### 1er. Paso.

Determinar los servicios que proporcionará la red, para determinar en función de este propósito, el alcance *y* limitaciones de cada escenario o campus *y* su configuración.

## 2do. Paso.

Selección de los campus o escenarios de la red, de acuerdo con el área *y* condiciones especificas requeridas, utilizando las configuraciones del catálogo del capitulo IV.

2.1.- Especificaciones de cada campo *y* área total de la cobertura.

2.2.- Área interior de cobertura y lugar estratégico para la colocación de los puntos de acceso, antenas emisoras, especificación del campus donde se difundirá el espectro expandido, consideración de antenas repetidores en caso necesario.

#### 3or. Paso.

Servidor de la red :

- 3.1 Ubicación del servidor principal o controlador de dominio de la red.
- 3.2 Sistema operativo de red para el servidor *y* para los nodos.
- 3.3 Configuración del servidor para el manejo de la nueva red.
- 3.4 Opcional configuración de servidor proxy hacia intemet.
- 3.5 Conexión *y* configuración del ruteador para acceso Internet.

#### 4°. Paso.

Configuración de los nodos móviles

- 4.1 Instalar *y* configurar las tarjetas inalámbricas en cada equipo portátil.
- 4.2 Configuración de los nodos para efectuar el acceso.
- 4.3 Administración y asignación de cuentas y permisos a los usuarios.

#### 5°.Paso.

5.1 Acceso al servidor desde un nodo móvil.

5.2 Movimiento del nodo receptor, prueba de acceso a todos los servicios.

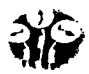

- 5.3 Pruebas considerando interferencias.
- 5.4 Agregar nodos móviles a la red WLAN *y* acceso de usuarios
- 5.5 Alternativas de conectividad

#### V.5 IMPLEMENTACIÓN DE UN CAMPUS USANDO LA METODOLOGfA.

Tanto en el diseño como en la implementación de la red se especifica claramente cuales son los servicios que se desean proporcionar a todos *y* cada uno de los nodos móviles, mediante el acceso al servidor al cual se van a conectar.

#### V.5.1 DEFINICIÓN DE SERVICIOS.

#### Paso 1

- Diseno para una población estimada de 1000 nodos móviles (STA's)
- Accesos a la red interne!.
- Acceso para usar el programa de correo electrónico.
- Acceso a las bases de datos, para consultar calificaciones, horarios, periodos de exámenes extraordinarios *y* otras consultas.
- Servicios de impresión con autorización.
- Inscripción via intemet para los alumnos.
- Educación a distancia. como un proyecto a mediano plazo.

Cabe recordar y mencionar que en esta implementación se considera que en el campus existe una red alambrada con un servidor central ubicado en el edificio E4 *y* subservidores o respaldo de datos, en cada edificio donde se colocará un punto de acceso (Access Point).

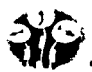

Esto determina el alcance real de la red, el cual se limita a proporcionar sólo los servicios establecidos, su objetivo principal queda clasificado como:

- 1. Proporcionar *y* garantizar el acceso a la red en cualquier zona del campus, a los nodos que lo soliciten.
- 2. Los usuarios usen los servicios establecidos.

#### V.5.2 SELECCIÓN DE LOS CAMPUS.

#### Paso2

En este paso se determina cual *va* ser el campus para la implementación, de acuerdo al desarrollo establecido en el diseno del capitulo IV, se unifican los campus 2, 3 *y* 4, obteniéndose un campus único resultante, con una organización edificativa propuesta para mostrar que el sistema puede adaptarse en casi cualquier escenario, en este caso, se ha hecho una unificación tomada del catálogo de diseño de campus, del capítulo IV.

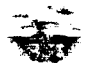

antara a composição de la construção de la construção de la construção de la construção de la construção de la

معاهلتين والعمور ريق ريكيتهم ويعانيهم الرسامي المقبضه فاردانه ستوجفه سنط الاقتلام **A THE TANK THE REAL** mar.

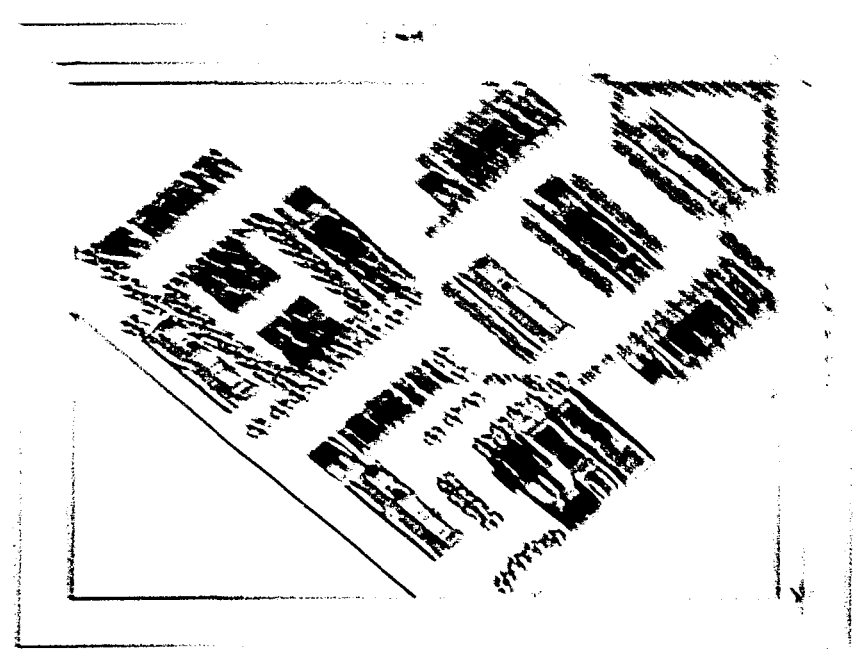

Figure 5.5 Y trees for common vesittante Lado 1= 100 m, Lado 2 - 190m, Aire tirtal - no ont metter chanshahia.

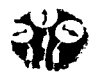

PROPUESTA DE IMPLEMENTACIÓN EN BASE A LA INTEGRACIÓN DE LOS CAMPUS 2, 3 Y 4.

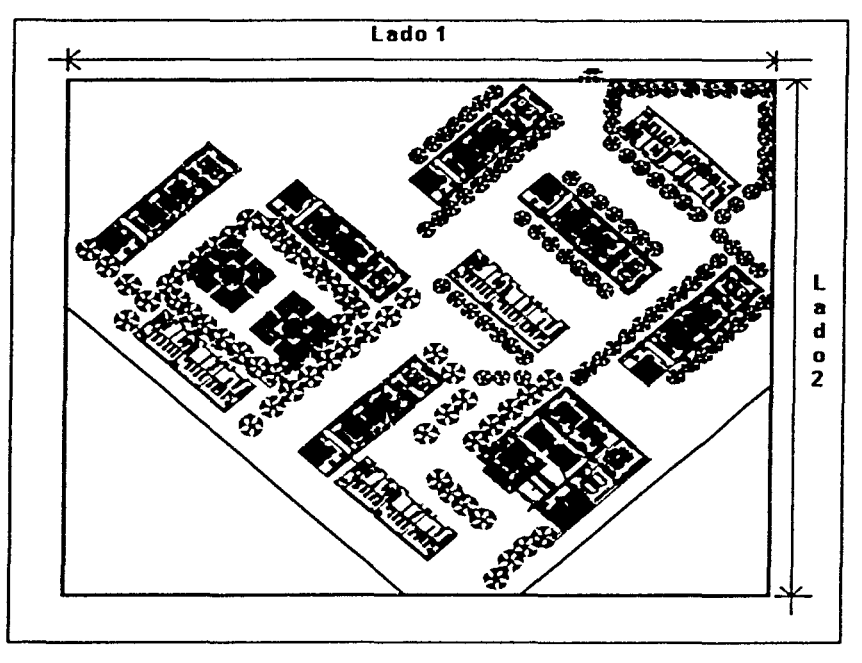

Figura 5.5 Piano del área total del campus resultante. Lado 1= 160 m, Lado 2 = 140m, area total =  $22,260$  metros cuadrados.

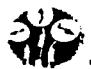

## V.5.2.1 ÁREAS, EDIFICIOS Y PISOS QUE CONTIENE EL CAMPUS UNIFICADO.

El siguiente diagrama muestra la organización de la planta arquitectónica del campus resultante.

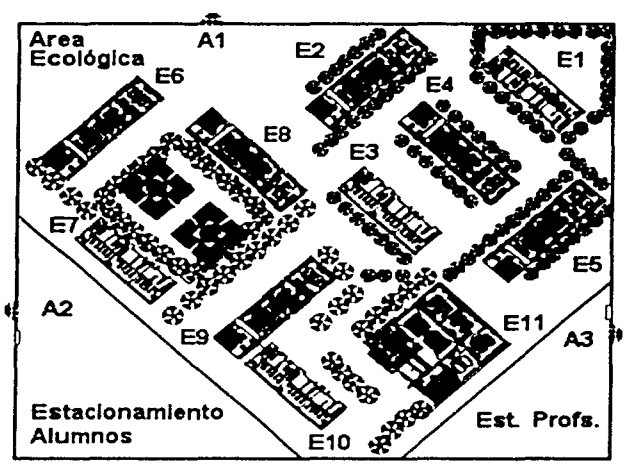

Figura 5.6 Edificios y áreas del campus.

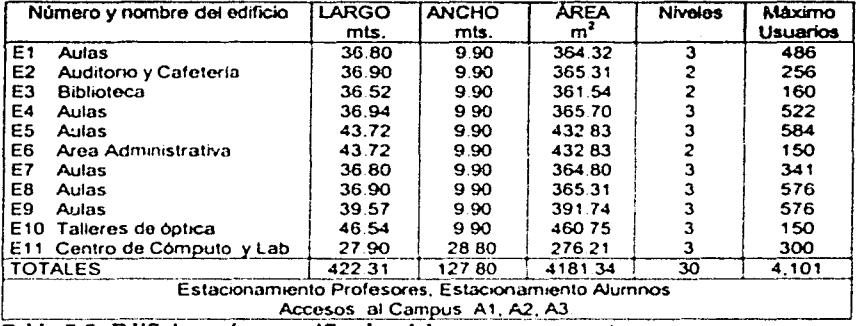

Tabla 5.3 Edificios y áreas unificadas del campus propuesto.

 $5 - 15$ 

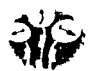

#### V.5.2.2 DETERMINACIÓN DE ELEMENTOS.

En esta parte se refiere a los elementos necesarios para la implementación. Si tomaramos cada campus por separado, deberfamos hacer un análisis para cada uno de ellos de hecho las instalaciones reales de este tipo de tecnologla consideran una opción llamada levantamiento de campo, en este levantamiento de campo se considera:

- 1. Distancia total del campus para calculo de la cobertura.
- 2. Distancia de transporte de señal directa y porcentaje de traslape.
- 3. Tipo de servicio, Interior o exterior.
- 4. Mínimo Ancho de banda para los nodos.
- 5. Coberturas principales *y* secundarias.
- 6. Zonas de interferencia natural *y* dificil acceso.
- 7. Zonas de interferencia estructural causada por las edificaciones *y* mobiliario.
- 8. Determinación de los sitios más adecuados para colocar los puntos de acceso.
- 9. Número de usuarios concurrentes.
- 1 O. Tipo de difusión *y* tiempos de acceso en concurrencia.

Si el número de usuarios siempre fuese menor que 100, con 2 y máximo 3 puntos de acceso serla suficiente para dar el servicio, pero en nuestro caso es necesario hacer otras consideraciones debido al número de usuarios.

Se especifica que cada punto de acceso puede dar acceso a 256 usuarios, entonces el ajuste puede ser hecho de la siguiente manera:

Es necesario un mimmo de 4 puntos de acceso, colocados en los edificios E4, E6, E7 *y* E11 los cuales tendrlan un concentrador con nodo disponible para la conexión, de este modo cada punto de acceso tendrla una cobertura especifica *y* atenderia cada uno a 256 usuarios.

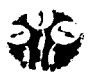

Lo anterior justifica el número de puntos de acceso propuesto, ya que el diseño contempla que el número de usuarios es 1000.

Al aplicar las técnicas mencionadas en el levantamiento de campo nos indica que deberla de tenerse mlnimo un punto de acceso alterno por cada edificio para:

- Respaldo en caso de la caida del punto de acceso principal.
- Para no saturar el ancho de banda por servicios de correo e internet, en estas condiciones tendriamos 11 Mbps por 2 puntos de acceso o ranuras igual a 22 Mbps, entre 256 usuarios tenemos 85.94 Kbps., para cada usuario en uso concurrente (saturado), rango que esta dentro del ancho de banda 10/100 de la red cableada.

Existen companias como Enterasys, Proxim *y* otras que astan promoviendo el uso de estos sistemas brindando a los clientes paquetes, que pueden contener un punto de acceso *y* un número determinado de tarjetas para PC's de escritorio o nodos móviles (laptop) a un precio accesible. lo que ocasiona que esta tecnologia sea cada vez más atractiva para las instituciones educativas. industrias, hospitales o usuarios finales. Otras empresas estan haciendo que estos recursos sean cada vez más accesibles para comunidades de personas con recursos económicos limitados.

Este ajuste de elementos también informa acerca de que e! usuario deberá tener cuidado al decidir que tipo de difusión seleccionará, cabe aclarar que DSSS no es compatible con FHSS, la recomendación es que se decida por alguna de estas dos, es recomendable DSSS porque proporciona mejor ancho de banda para la difusión de la señal y una mayo: velocidad para el acceso a los servicios.

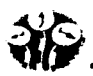

En este inciso también se considera el lugar estratégico para la colocación de los puntos de acceso, especificación del campus donde se difundirá el espectro expandido, consideración del número de usuarios por cada punto de acceso, controladores de PA *y* de antenas difusoras *y* repetidoras en caso necesario, para aquellos lugares donde exista alta interferencia y/o atenuación de la senal.

La siguiente lista muestra los elementos necesarios *y* más adelante el diagrama de las coberturas.

- a) 4 Puntos de acceso (Access Point), con doble ranura LAN *y* configuración como grupo de acceso Internet (Wob Group), difusión tipo OSSS a 11 Mbps.
- b) 1 Cable adaptador (Pigtail) que va de cada punto de acceso hacia el concentrador.
- c) Sólo en caso requerido, Antena *y* Cable Coaxial baja perdida tipo LMR 400 del punto de acceso hacia la Antena (11 m máximo), por cada punto de acceso *y* 8 conectores tipo N para cable LMR 400.

El siguiente diagrama muestra la ubicación de los Puntos de Acceso *y* la cobertura escalada a un nivel en el cual es posible visualizar la cobertura en esta misma página.

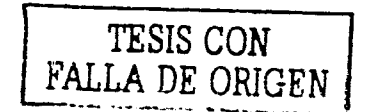

5-18

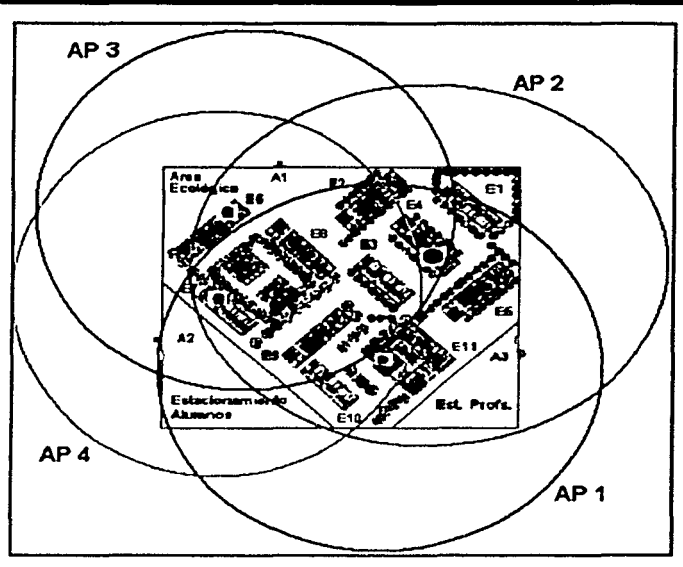

Figura 5.7 Cilindros de difusión del espectro de los 4 puntos de acceso.

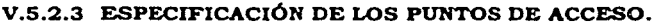

 $\Delta$ 

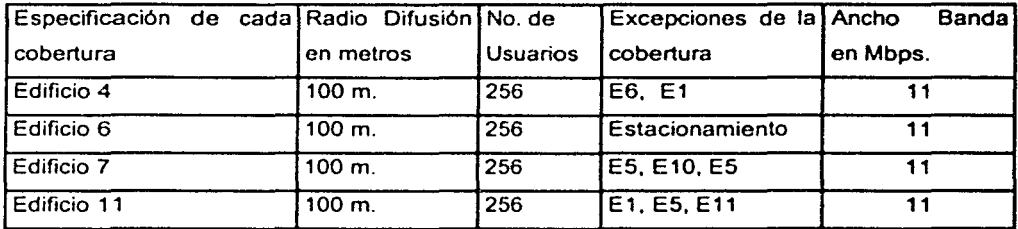

Tabla 5.4 Radios de la cobertura de cada punto de acceso.

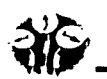

## V.5.2.4 CONEXIÓN DE LOS PUNTOS DE ACCESO.

La conexión del punto de acceso número 1 puede ser hecha en el mismo concentrador (hub) al que esta conectado el servidor principal ubicado en el E4, así como el ruteador y el servidor proxy opcional del segmento principal, para esta operación cuando se solicite el equipo se deberá pedir con el conector tipo RJ-45 adecuado a la conexión del concentrador.

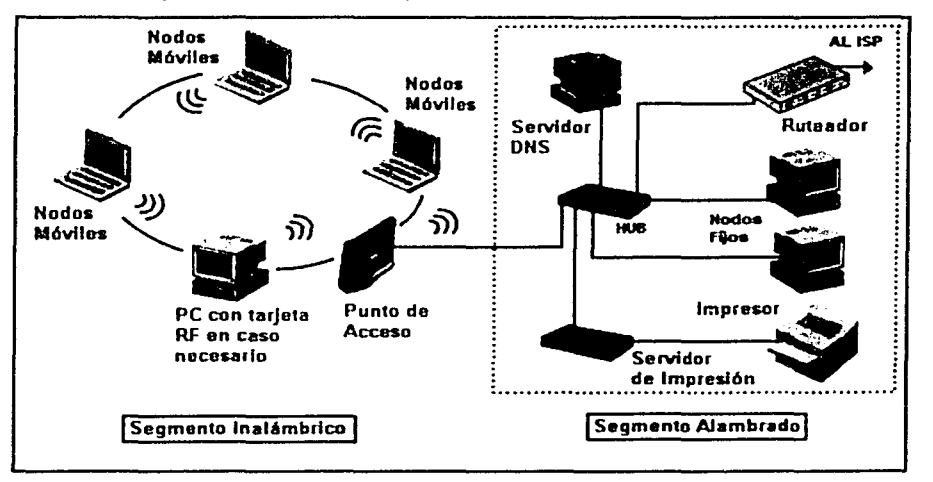

Figura 5.8 Gráfico del objetivo, segmentos de red LAN Ethernet y WLAN.

Cada punto de acceso recibirá señal de red, desde el servidor del E4, pero debido a el enfoque que ya se definió, se considera que la función de cada punto de acceso será conectar a los nodos móviles con el servidor principal, para el acceso a los servicios especificados. recuerde que el servidor es quien tiene acceso al ISP (Proveedor de Servicios Internet). Esta misma configuración se define para los 3 segmentos restantes donde se conectaran los Puntos de Acceso 2. 3 y 4\_

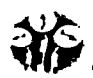

De este modo se establece la forma de conexión del punto de acceso para cada edificio en donde habrá una estación báse, esta misma característica la podemos aplicar a cada concentrador que correspondan a cada punto de acceso, en el edificio que ya se asignó para tal objetivo, ejemplo:

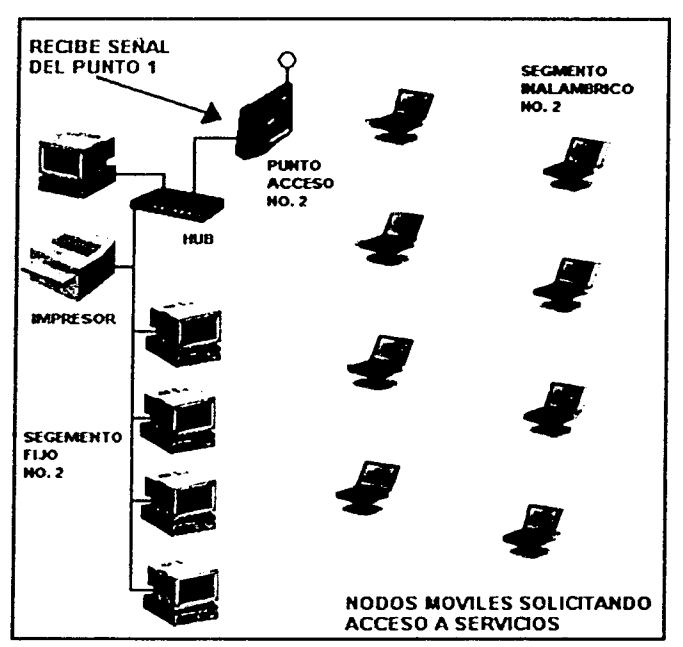

Figura 5.9 Vista parcial del segmento hibrido para cada edificio.

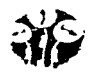

#### V.5.3 SERVIDORES DE LA RED

Paso 3

## V.5.3.1 UBICACIÓN FÍSICA DE LOS SERVIDORES.

El sistema deberá contemplar 1 servidor principal, conectado al ruteador para el servicio de intemet y correo electrónico.

Es recomendable y opcional que cada punto de acceso tenga un nodo de la red alambrada para el acceso a la bases de datos internos (Servicios Internos), estos pueden estar ubicados en el mismo sitio o edificio donde se vaya a colocar un punto de acceso o según convenga a la configuración, con las siguientes caracteristicas :

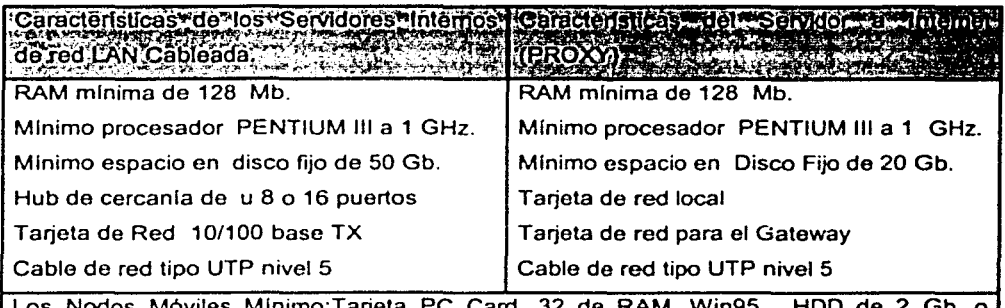

Los Nodos Móviles Mlnimo:Tarjeta PC superior. Card, 32 de RAM, Win95, HDD de 2 Gb. o

Tabla 5.5 de caracteriatlcaa de loa aervldorea.

## V.5.3.2 SISTEMA OPERATIVO DE RED PARA EL SERVIDOR Y LOS NODOS.

El sistema operativo usado para esta Implementación es Windows, el cual puede trabajar en sus versiones: Windows 98 2da. edición, Windows NT4.0 Server, Windows 2000 Professional, Windows 2000 Server, Windows XP, en las nodos 95/98/NT Estación de Trabajoi2000Profesional y XP, aunque puede usarse algún otro como Unix. pero esto significa que toda la red operará con el mismo marca y tipo de sistema que se elija.

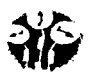

En consecuencia es deseable que los nodos móviles también tengan instalado la misma versión del sistema operativo. Se debe verificar que el servidor de la red WLAN tenga su tarieta y este configurada con el protocolo TCP/IP.

## V.5.3.3 CONFIGURACIÓN DEL SERVIDOR CONTROLADOR DE LA NUEVA RED.

Instalación *y* configuración del protocolo TCP/IP en el servidor LAN *y* en el WLAN para el manejo de la nueva red. (sólo el administrador de la red podrá realizar esta configuración). se da por hecho que ya estan instaladas las tarjetas de los servidores *y* configuradas por los controladores (drivers) facilitados por el fabricante, en caso contrario coloque el adaptador o tarjeta e instale los controladores de red.

Instalar el protocolo TCP/IP en el servidor, dentro del panel de control, icono de red, protocolos *y* adaptadores (en windows 2000 conexiones de red *y* dial up):

- La dirección IP.
- El número de mascara de subred.
- La dirección del gateway default que conectará al ruteador con el servidor proxy.
- Habilitar el DNS, (Numero del servidor que resuelve accesos). nombre del host.
- Habilitar el cliente para red Microsoft.
- Habilitar archivos e impresoras compartidas para Red Microsoft.
- DHCP

Si se opta por el controlador de puntos de acceso, este debe tener un software en el cual se realiza la configuración anterior, de hecho todos estos estos sistemas consideran un programa para este objetivo.

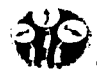

## V.5.3.3.1 SELECCIÓN DE LA DIRECCIÓN IP EN EL SERVIDOR PARA LOS SEGMENTOS LAN Y WLAN.

Para realizar la selección del tipo de red que es más conveniente usar, recordemos la clasificación de las clases de redes:

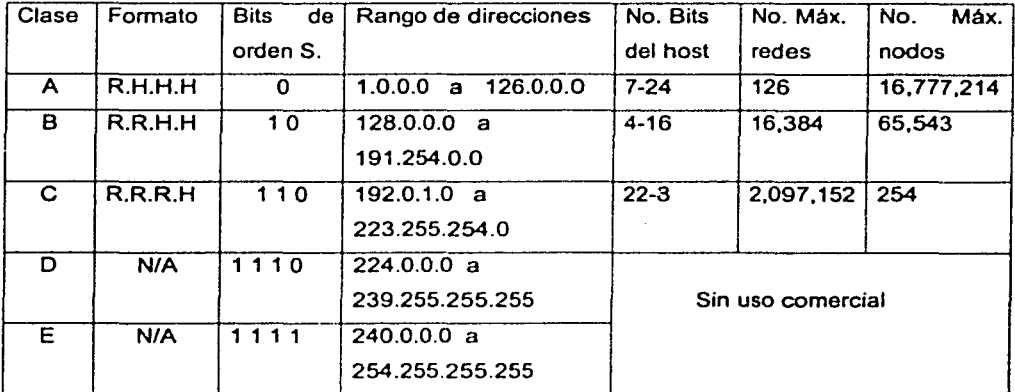

Tabla 5.6 Clases de redes LAN y direccionamiento IP.

Considere la siguiente dirección(1), IP de red tipo B (Clase B con R.R.H.H/bit y orden superior 1,0 rango 128.0.0.0 a 191.254.0.0, máximo de host/seg. 65543). Como : 128.1.0.0 y la mascara de subred (255.255.0.0).

El número de red alambrada e inalámbrica serán lógicamente diferenciados en el segundo octeto para que sean redes lógicas diferentes y tengan una capacidad alta en el manejo de las subredes que pueden conectar, así como en el número de nodos, las direcciones IP pueden ser las que ya estén establecidas para la red alambrada (si es que existen) y sólo se integran las de la red inalámbrica.

(1)La red número 127 no aparece debido a que está reservada (loopback) e internet.

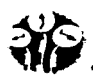

Estas direcciones deberán ser supervisadas por el administrador:

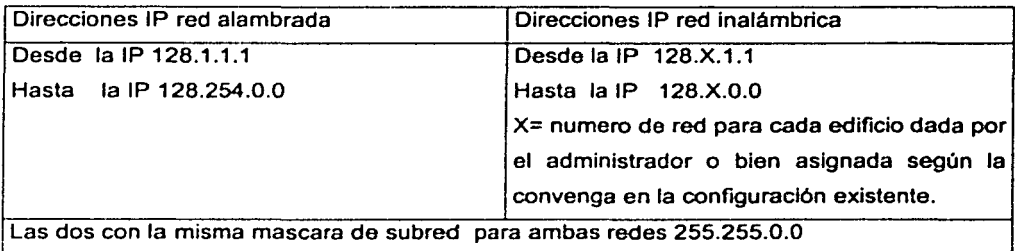

Tabla 5.7 Rango seleccionable de direcciones IP.

Una de varias posibles direcciones si  $X = 2$ . la IP inalámbrica podría ser:

Direcciones ARP red inalámbrica = 128.2.1.1 y nodos móviles de 128.2.1.2 hasta 128.2.254.254 y máscara do subred 255.255.0.0. Entonces dentro de este direccionamiento se conectará el servidor de los nodos del segmento fijo de cada edificio, más los 256 usuarios de cada red inalámbrica. es decir el Servidor LAN controlará a los nodos alambrados que ya tiene conectados, más 253 nodos tipo Inalámbrico más 2 para difusión y red, ya que cada punto de acceso puede atender a un máximo de 256 usuarios y de esta forma tendremos los siguientes 750 usuarios, dados por los 3 puntos de acceso restantes. Se esta considerando que habrá 1 servidor LAN en cada edificio, que a su vez conectará con el principal general del E4 para la salida a Internet. opcionalmente se deberá considerar los equipos de acceso Proxy e incluso una acometida E 1.

Una acometida E1 puede dar un ancho de banda de 2048 Mbps., (32 canales de 64 Kbps, con el objeto de no saturar el acceso a Internet). La puerta de salida (Gateway) LAN ,podria ser 128.1.1.1 el primer nodo de toda la red, de aqui se conecta hacia el Ruteador 10/100 MHz. directamente. el cual también puede segmentar que nodos no salen.

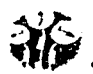

En el caso de considerar servidor proxy, toma un nodo de la red Nambrada: 128. 1.XXX.XXX, donde XXX.XXX = al número de nodo que más convenga al Administrador, con la misma máscara de subred y su Gateway=XXX.XXX.XXX.XXX, es una dirección homologada y proporcionada por el ISP (Proveedor de Servicios Internet), por ejemplo 209.138. 186.33

Es recomendable usar el Protocolo de Configuración Dinámica de Host (DHCP), porque automáticamente asigna el número de dirección de IP al nodo que se desea conectar ( considere que el rango deberla estar dentro del ya definido en el direccionamiento) al usar esta opción se tiene:

- El servidor asigna la dirección automáticamente.
- El número de máscara de subred.
- El número de puerta de salida (default Gateway).
- La dirección del nombre del dominio.
- La dirección del servidor de NetBios.

La configuración de un servidor DHCP que proporciona el servicio requerido es como se indica a continuación:

- 1. Se nstala en el servidor el servicio DHCP.
- 2. Un rango de direcciones IP validas será definido en servidor antes de dar el servicio a los ciientes(inicio y final del rango de IP), mascara de subred.
- 3. El alcance puede ser global o parcial, pero para nuestro caso es parcial porque cada servidor controla sus propio rangr- de direcciones (para su particular punto de acceso). también inicio y final del ;ango de exclusión de IP.
- 4. El tiempo de duración de la conexión. en base a las políticas establecidas en el diseño de red del capitulo IV.

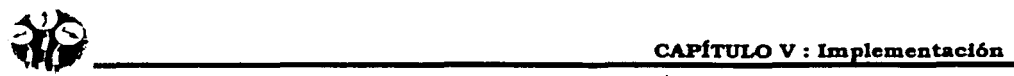

#### V.5.3.3.2 CREACIÓN DE LOS GRUPOS DE ACCESO.

Acceder el directorio activo (Active Directory) para establecer los grupos *y* permisos de acceso. Ejemplo:

El Grupo 1 contendrá todos aquellas direcciones de usuarios para acceso Internet, en este caso son todos *y* seleccionar el protocolo HTTP para tal efecto.

Grupo 2 direcciones de usuarios para servicio de correo electrónico (e-mail), en este caso son todos *y* seleccionar el protocolo SMTP y POP3.

Grupo 3 Crear la carpeta donde estarán todas las aplicaciones y bases de datos permitidas para que el usuario consulte información en el servidor que le corresponda.

Para el servicio de impresión los nodos deberán estar configurados con TCP/IP *y* la opción cliente Microsoft *y* archivo compartido de impresión, cada nodo deberá tener la indicación del nombre *y* trayectoria del servidor de impresión asi como el nombre de la impresora.

#### V.5.3.4 CONFIGURACIÓN DEL SERVIDOR DE ACCESO A INTERNET (OPCIONAL).

- Definir p1otocolo direcciones TCP/IP, la dirección local hacia la red alamabrada *y* la externa o salida hacia el proveedor del servicio, mediante el software adecuado.
- Mediante el software se configura la ventana Alternos por omisión, HTTP. FTP. gopher *y* lista de direcciones que tienen permitido acceso a interne! *y* e-mail.
- Agregar: Sock proxy socket de conexión TCP/IP permite especificar el acceso internet SSL.SOCKS. WEB proxy elige rápidamente las paginas de internet, aim proxy son los grupos e-mail creados, para separar el acceso a cada servicio *y* aplicar calidad de servicio eficientando el uso de la red (QoS).
- Opcional también la implemetación de un programa Fire Wall para protección del acceso de entrada *y* salida al resto de las redes.

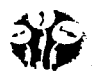

#### V.5.3.5 CONEXIÓN DEL RUTEADOR PARA ACCESO INTERNET.

Por medio de un software especial se definen las tablas (mapas) de IP y datos de conexión con otras redes *y* el acceso a la dirección itemet dada por el Proveedor de Servicios (ISP) *y*  la relación de IP de los servidores involucrados.

El protocolo de información de ruteo RIP, para IP's, facilita el intercambio de de información dentro de una intranet , el número máximo de ruteadores que puede cruzar es de 15. Para configurar el ruteador sólo es necesario colocar la IP de la puerta de salida (Gateway) o el default 131.107.8.1

En caso necesario, se podrá utilizar la carga balanceada, este concepto permite a un ruteador distribuir trafico por todos los puertos de su red que estén en la misma trayectoria *y*  distancia de la dirección de destino. Con el balanceo de carga se incrementa la utilización eficaz de los segmentos de red *y* se incrementa el ancho de banda efectivo de la red.

## V.5.4 CONFIGURACIÓN DE LOS NODOS MÓVILES (CLIENTES).

## Paso 4

Configuración de los nodos para efectuar el acceso

## V.5.4.1 INSTALACIÓN DE LAS TARJETAS INALÁMBRICAS.

En cada laptop, que se desee que tengan acceso a la red inalámbrica. siguiendo con la solución presentada se tiene:

1 Tarjeta PC Card tipo 802.11 b DTWL 11 a 11 Mbps *y* 2.4 Ghz.. (con driver para Win95/98/2000/NT).
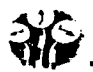

Si la Tarieta PC Card ha sido correctamente instalada, deberá aparecer el icono del adaptador de red que se disponga, haga click en el botón agregar y seleccione la opción protocolo Microsoft y protocolo TCP/IP. (Es posible que requiera los drivers de la tarjeta PC Card, los cuales deben estar incluidos son esta).

### V.5.4.2 CONFIGURAR EL PROTOCOLO TCP/IP Y SUS PROPIEDADES.

De acuerdo con la definición de red previamente hecha, donde los nodos móviles pueden estar entre 128.X.1.2 y 128.X.254.254, máscara de subred 255.255.0.0 de acuerdo con los datos del paso V.5.3.3.

Se recomienda usar el Protocolo de Configuración Dinamica de Computadora DHCP, para configuración automática. donde el DHCP asigna la direcciónes del servidor DNS y NetBIOS, la dirección IP de la estación, la mascara de subred, la puerta de salida (Gateway), através de UDP's en los puertos 67 y 68.

Funciona en cuatro fases:

- 1. El cliente solicita una dirección IP DHCPDISCOVER.
- 2. Los servidores de cada edificio tendrán un rango de direcciones {pool address), para ofrecer al nodo solicitante, DHCPOFFER.
- 3. El cliente/usuario selecciona una dirección de las ofrecidas por el servidor que le corresponde (DHCPREQUEST).
- 4. El servidor responde al cliente enviando mensaje de aceptación (DHCPACK) y los demás servidores cancelaran sus ofertas de IP, el cliente acepta y entra a la configuración TCP/IP y acepta la configuración ofertada que contiene IP fuente, IP destino, IP nodo. dirección de hardware del cliente. máscara de subred. tiempo do conexión, ID. Del servidor y dirección del ruteador.

También puede hacerse por medio del software del sistema WLAN, a partir de este reconocimiento, el cliente podrá tener acceso a los servicios de acuerdo con el servidor que recibió su reconocimiento y las politicas de acceso permitidas.

### V.5.4.3 ADMINISTRACIÓN DE CUENTAS Y PERMISOS DE USUARIOS.

En esta etapa se programan las asignaciones y permisos a los usuarios, como el acceso se considero fuera hecho através de Protocolo de Control Asignado por el Dominio (DHCP). Cada nodo que llegue a solicitar servicios, sólo tendrá que colocar sus datos de acceso y con esto entrará a la red y podrá disponer de los servicios.

Creando un estatus departamental o grupal puede asociarse un número determinado de usuarios que corresponda al rango de direcciones por ejemplo los 256 usuarios del primer punto de acceso pueden ser agrupados como PA1 y una vez agrupados se otorgan los privilegios de acceso: Internet, e-mail. acceso servidor, de la misma manera los demás segmentos pueden realizar estas agrupaciones y definir el trafico hacia los servicios establecidos.

Aqul es donde se restringe la entrada a los servicios y se le da toda la seguridad necesaria a cada uno de los segmentos de la red inalambrica. De esta forma se restringe el acceso de clientes evitando que vayan a otras zonas no autorizadas o disponibles para los nodos inalámbricos, por medio del software especifico para esta finalidad.

En lo programas de los sistemas inalámbricos, permiten segmentar y colocar la seguridad necesaria cuando se firma el usuario a la red.

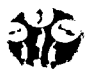

### V.5.5 REALIZACIÓN DE PRUEBAS DE ACCESO.

### Paso 5

Realización de pruebas de acceso *y* comunicación. Al abrir el Icono enlomo de red en el escritorio deberan aparecer los nombres de los nodos conectados.

### V.5.5.1 ACCESO AL SERVIDOR DESDE UN NODO MÓVIL.

Mediante la más sencilla técnica que es enviar un ping usando la dirección especial de ida y regreso de prueba (loop back) 127,0.0.1 si existe comunicación en pantalla se podrá ver el mensaje:

(Reply from 127.0.0.1 bytes =  $32 \text{ time} < 10 \text{ ms} \text{ TTL} = 32$ )

Replicación exitosa de la dirección de ida *y* regreso de prueba.

Si la respuesta es negativa avisa con:

Back requested time out

Fuera de tiempo para la prueba de regreso de comunicación.

En este caso deberá revisar que las conexiones *y* configuraciones se realicen correctamente.

### V.5.5.2 MOVIMIENTO DEL NODO RECEPTOR Y ACCESO A LOS SERVICIOS.

Se refiere a que puede cambiar de lugar *y* esto es factible, la recomendeación es cerrar la aplicación mientras se llega al lugar siguiente donde establecerá la siguiente conexión para evitar desconexiones abruptas por el cambio de cobertur $t_1$  las mismas pruebas se pueden efectuar para realizar el acceso a interne!, más las de acceso a todos los servicios de impresión, previa autorización de imprimir desde un nodo móvil, checar e-mail, *y* a las bases de datos del servidor, (para la función de impresión os recomendable ir al sitio).

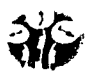

#### V.5.5.3 PRUEBAS CONSIDERANDO INTERFERENCIAS.

Llevar los nodos móviles hasta los puntos más alejados como los estacionamientos *y*  accesar interent, e-mail y la carpeta de datos, dependiendo de ta dificultad del acceso se puede considerar colocar un repetidor para zonas de alta atenuación.

### V.5.5.4 CONEXIÓN DE NODOS MÓVILES A LA RED WLAN Y ACCESO A USUARIOS.

- a) Colocar la Tarjeta PC Cardal nodo móvil que se desea agregar.
- b) Solicitar la asignación de IP por medio del DHCP, dentro de la cobertura *y* servidor DHCP que le corresponda, automáticamente se configura, como se vió en los incisos V.5.3.3, V.5.3.3.1 *y* V.5.4.2
- c) Respaldar et archivo de direcciones.

### ACCESO A USUARIOS.

El usuario podrá tener acceso mediante los pasos que se indican en el siguiente diagrama a bloques, el cual considera:

- 1. El usuario posee laptop. puede contar con una tarjeta PC Card, si no es asl, podrá solicitarla en préstamo.
- 2. Previa configuración, hace una solicitud requiriendo el servicio en base a su IP.
- 3. Si es aceptado y la configuración DHCP fué exitosa, podrá disponer de los servicios.
- 4. Finalmente termina la sesión y devuelve la tarieta.

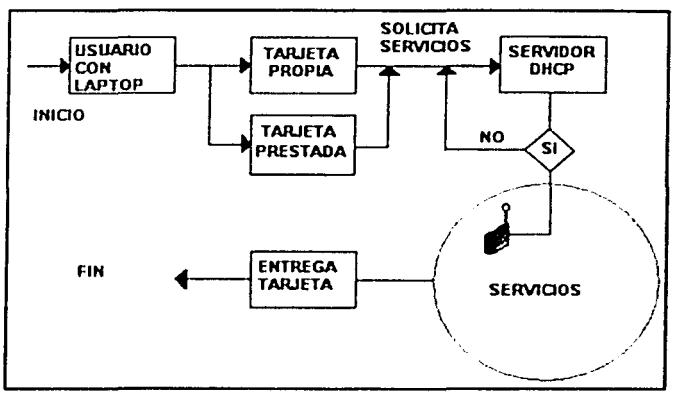

Flcura 5.10 Dlacrama del acceao del uauarlo a loa aerricloa.

#### V.5.5.5 ALTERNATIVAS DE CONECTIVIDAD.

- a) En el caso de alguna saturación de nodos se implementará un plan alternativo que consiste en enviar mensajes a los nodos indicando que pueden recurrir a otro punto de acceso y ahl realizar la conexión, recuerde que el dispositivo sólo acepta 256 nodos como máximo. Dado el económico costo de los puntos de acceso. es recomendable situar algún otro PA, para garantizar la conectividad en aquellos lugares donde se detecte falla o aglomeración en la solicitud de acceso.
- b) Se recomienda más de un punto de acceso de respaldo para el caso de que falle alguno. se configura e incnista en lugar del dañado.
- c) Para evitar desconexiones por falta de voltaje es posible conectar un respaldo de energla UPS en cada Punto de Acceso.
- d) Los proveedores de esta tecnología ofrecen servicios para la continuidad del sistema, considere el más conveniente
- e) El éxito de la cobertura depende de la adecuada colocación de punto de acceso., si en la pnieba existe alguna me¡or implemente en este lugar.

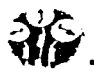

- f) La especificación del radio esta bien definida, alerte a los usuarios de los limites de difusión.
- g) Evite el ruido e interferencia electromagnética hasta donde sea posible.
- h) Si la demanda se incrementa habrá que realizar un pequeño análisis para implementar en otras posiciones con otros puntos de acceso.
- i) Existe el controlador de PA (Switch WLAN), que adicionalmente puede ser colocado con el punto de acceso, éste tiene funciones de ruteo *y* podria ser programado para segmentar redes *y* direcciones en función de los servicios, *y* muy importante: Impide el acceso de usuarios que pudieran decodificar el algoritmo WEP.
- j) Para evitar la saturación de salidas concurrentes a internet, puede opcionalmente considerarse, un dispostivo de memoria cache que conservarla las principales paginas de interne! para el servicio de consulta *y* entonces el trafico se reduce a sólo accesos directos *y* correo electrónico, lo cual beneficiaria el ancho de banda de los accesos.

Para este caso, se debe de hacer un analisis, ya que la integración de equipo con funciones adicionales genera también un gasto adicional.

Consideraciones adicionales:

- Cada instalación *y* configuración edificativa es diferente *y* requiere de análsis especial para colocar los puntos de acceso.
- En cada edificio se debera colocar un pararayos nonnal *y* un arrestor para cada PA, esto evitará descargas eléctricas que dañen el equipo.
- Se recomendara desconexión del nodo cliente cuando éste pase a otra zona .
- En casos de lluvia o neblina densa se pedirá que el enlace sea lo más próximo posible al punto de acceso.
- En caso de interferencia natural (arboles). puede optar por colocar un antena repetidora o bien extender el servicio con otro punto de acceso.
- No colocar el punto de acceso cerca de máquinas. generadores de ruido, antenas telefónicas, hornos de microondas o elementos que puedan causar interferencias.

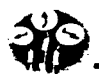

### V.6 FUNCIONALIDAD

La funcionalidad de esta implementación se describe como el acceso de cada nodo móvil a la red para solicitar un servicio, esto lo podrá realizar mediante su número de cuenta y clave de acceso, una vez que el sistema valida estos datos, el usuario puede disponer del servicio que desee ocupar, puede ser acceso a Internet, o envio de e-mail, o pedir información referente a sus datos escolares, asl mismo le comunicará que estas funciones pueden ser hechas desde cualquier parte del campus limitado a la cobertura.

Para los servicios de impresión de documentos escolares o de Internet en este caso y si no se dispone de un impresora personal, podrá efecuarlo en el sitio, donde se ubique este servicio.

Dentro de la funcionalidad del sistema se pueden apreciar varios puntos los cuales serán transparentes para el usuario:

Compatibilidad.- Totalmente compatible con LAN Ethernet CSMA/CD.

Acceso, permiten al usuario el acceso en tiempo real desde cualquier punto del área de cobertura a las bases de datos del servidor LAN.

Fácil y Rápida Instalación.- WLAN puede ser instalada rápidamente elimina la necesidad fisica de cables, ranurado *y* certificación.

Escalabilidad.- Pueden ser configuradas desde una red Punto-Punto para pocos usuarios hasta una red tipo Infraestructura para miles de usuarios como en este proyecto.

Movilidad en el Campus.- Provee a los usuarios conveniente acceso móvil, porque ya no necesitará obfigadamente ir al sitio donde se encuentra los nodos fijos de la alambrada, tendrá acceso a los servicios desde el estacionamiento, aulas, laboratorios y cualquier punto donde la cobertura sea posible, con su cuenta y clave de acceso y sólo deberá verificar que su baterla este suficientemente cargada para operar sin ningún problema.

Costo.- Depende del número de puntos de acceso y usuarios que requiera la red. Y también de la cobertura, el costo de inversión inicial es un poco mayor, pero los costos de Instalación y mantenimiento se reducen debido a que no usa cableado y porque su versatilidad para mover, agregar *y* cambiar nodos reduce los costos Indirectos de usuario y administrativos por los servicios que proporciona.

Internet.- Internet es la interconexión de redes de todo el mundo. También llamado red de redes. Algunos de los servicios que ofrece son: consulta de información (WEB), intercomunicación con otras personas (e-mail), transferencia de archivos o programas protocolo de transferencia de archivo (FTP). indirectamente comercio electrónico.

WEB (World Wide Web).- Un servidor WEB contiene información que será consultada desde cualquier parte de la red. La información esta escrita en un lenguaje llamado lenguaje de marcación de hipertexto HTML (Hypertext Markup Languaje). El protocolo de transmisión hipertexto es HTTP (Hyper Text Transfer Protocol). que usado para localizar fas direcciones intemet asociadas a una entidad registrada en la WEB.

E-mail.- Utiliza el protocolo de transferencia simple de correo SMTP (Single Mail Transfer Protocol) y el protocolo de oficina postal POP3 (Postal Office Protocol). Se utiliza para enviar correo electrónico.

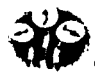

. '

Tecnología.- La tecnología actual nos permite acceder a la red mundial de datos internet, al tener acceso a la red se dispone de una gran cantidad de información tal como si estuviéramos consultando una biblioteca mundial. Esto sirve como medio de consulta y apoyo al usuario o al estudiante al tener disponible esta información. La opción principal que presenta la red hlbrida es que el usuario puede acceder desde cualquier punto del campus, el uso del correo electrónico ha desplazado al fax y en algunos casos al teléfono, ya que resulta más económico enviar un correo que hacer una llamada de larga distancia nacional o internacional.

Integracl6n.- Actualmente se encuentra instalada en muchas universidades de Estados Unidos y en algunas de México, esta propuesta podrla servir como base para ser considerada dentro de la UNAM y sus Facultades y Escuelas. comenzando por los centros de cómputo y gradualmente extender el servicio de acuerdo con los recursos disponibles para este efecto.

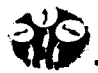

### V.7 VENTAJAS Y DESVENTAJAS LAN Y WLAN.

#### $\alpha$  and  $\alpha$  is the control  $\alpha$  . The control  $\alpha$ "Whiteh in the first WLAN"

Las velocidades de transmisión se han La 802. 11 a esta llegando a transmitir a 108 incrementado notablemente, aunque el Mbps. *y* pronto mejorara estas velocidades. más, cuenta con alternativo de fibra óptica. depender de un lugar de conexión flsica.

que requiera la aplicación en tumo. móviles *y* solucionan cargas pico de la LAN.

medio de cobre se esta saturando cada vez Ofrecen gran móvilidad al usuario para no

La gran ventaja que tienen estas redes es la Evitan el diseño, instalación, porque sólo se seguridad, sobre todo cuando se habla de coloca la tarjeta PC Card, se configura y listo. fibra optica, ya es un medio dificil de ser El concentrador es la parte donde se conecta interceptado a menos que exista un corte en un punto de acceso, que es con el que las la señal. tarjetas inalámbricas de las lap top se El ancho de banda es otra de las ventajas comunican. Son 100% útiles en campus de las redes LAN, ya que pueden ocupar la universitarios, eventos, hospitales, terminales No sustituye a una LAN sino que es complementaria.

### A: SHE A' to can be the couple of Candidate of

tarjetas de red. Requiere de continuas alambrica de alto desempeño" consideraciones arquitectonicas, disenos *y*  sistemas de admistración para hacer los cambios.

La red alambrica necesita de un Ofrece menor ancho de banda y es más concentrador. cableado, servidor. cuarto de costosa aunque esta consideración so toma equipo, closet de telecomunicaciones, en la práctica como "Un cableado de bajo" espacio para las verticales, canalización desempeño es más barato que una WLAN. para campus, puntos de transmisión *y* pero este costo es muy similar a una LAN

Tabla 5.8 Ventajas y desventajas.

5-38

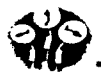

### V.8 ANÁLISIS COMPARATIVOS DE LA RED CABLEADA E INALÁMBRICA.

Es muy cierto que hacer un comparativo de una tecnologla como Ethernet LAN 802.3 contra una como WLAN es arriesgado por las diferencias económicas de una *y* otra, lo que este compartivo pretende destacar es el avance de la tecnologla inalámbrica al 2002.

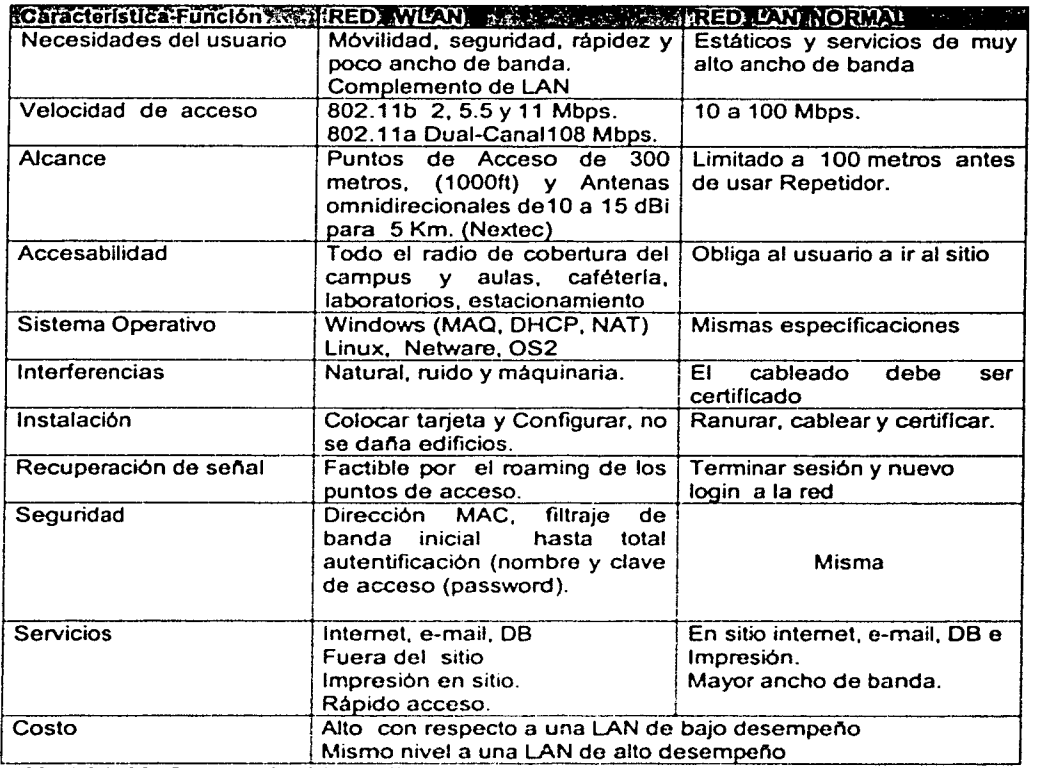

Tabla 5.9 Tabla Comparativa LAN y WLAN.

5-39

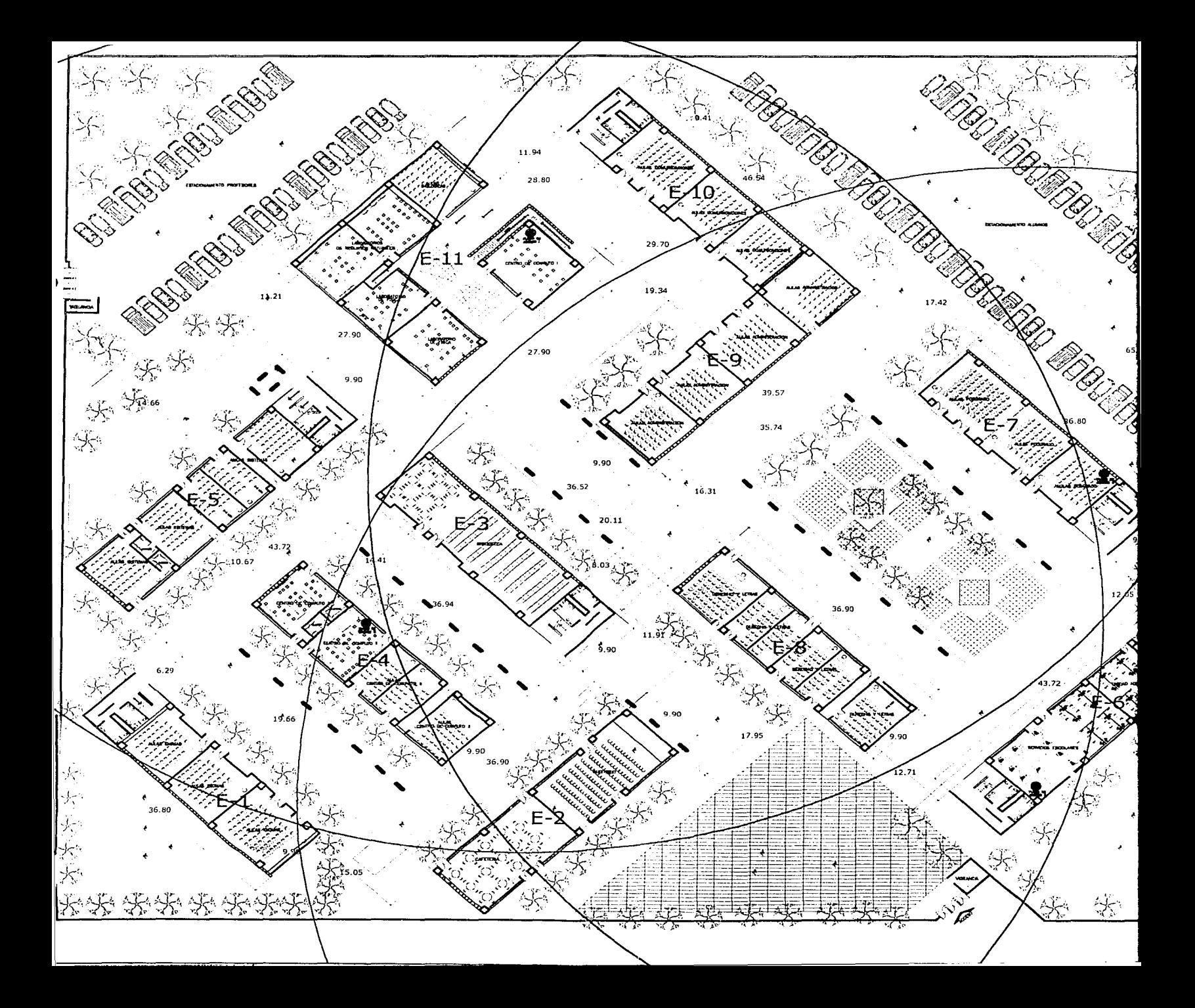

# **CONCLUSIONES**

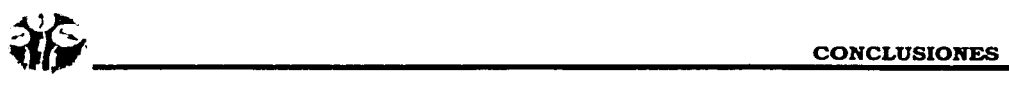

Dado el gran auge de las comunicaciones hoy en dla, se pensó en proponer un proyecto que de alguna manera contribuyera a la optimización de los recursos informáticos *y* que al mismo tiempo estuviera a la vanguardia tecnológica, aprovechando asl las ventajas que ofrece el área de las comunicaciones *y* en particular la comunicación móvil. De ahl nuestra propuesta, cuyo objetivo primordial es brindar servicio eficiente al usuario, asl como facilitarle sus tareas diarias, de la manera más práctica *y* rápida posible, cuidando siempre por supuesto los costos de dicho proyecto.

Haciendo un análisis general, podemos decir que el objetivo fue cubierto de manera satisfactoria, ya que los dispositivos analizados cubrieron de manera razonable los requerimientos del campus, brindando una solución viable de ampliación de la red LAN.

Por otro lado, es importante resaltar que dados los alcances de la presente investigación *y*  propuesta de implantación, se tomó como base la estructura cableada ya establecida, por lo cual no se hace demasiado énfasis en Ja configuración de esta, se asume que es una red que trabaja de manera eficiente *y* que cuenta con los dispositivos adecuados para dar soporte a sus usuarios. Sin embargo, se anotan a lo largo de la presente tesis. algunos aspectos que se consideran relevantes para la integración *y* acoplamiento de ambas tecnologías.

Una vez hecha la anterior consideración, nos enfocamos a estudiar y analizar lo referente a Ja teoría de las redes inalámbricas, considerando nuestro caso especifico *y* buscando el enfoque adecuado a las necesidades del campus, a los estándares vigentes y a las tendencias del mercado en la actualidad. Lo anterior se ve reflejado en los capltulos IV *y* V de la presente tesis, que se refieren precisamente al análisis, diseño y metodología de implantación propuesta.

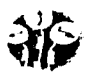

Con fundamento en lo anteriormente expuesto, llegamos a la conclusión de que resulta sumamente conveniente implementar una red WLAN en un campus educativo, debido a las siguientes razones:

- Es evidente que la movilidad hoy en dla se ha convertido en una necesidad básica de las personas, las comunicaciones son hoy por hoy la parte medular de la tecnologla, por ello, para efectos de mayor comodidad y de explotar al máximo los recursos con los que se cuenta hoy en dla, es conveniente implementar este tipo de redes, ya que darán un mayor soporte a los usuarios, permitiéndoles agilizar muchas de sus labores.
- Por otra parte, representa una manera mucho más económica y práctica a largo plazo de solución para el problema del crecimiento de la población, ya que resulta mucho mejor instalar una infraestructura de este tipo, que invertir en una costosa, y quizás dificil instalación cableada, por todo lo que ella implica (peñoraciones, incomodad por la obra, certificación, etc)
- Se resuelve también de manera práctica la demanda de cada fin de semestre, en que los centros de cómputo en muchas ocasiones resultan insuficientes para los usuarios.

Para el caso particular de la presente tesis. se optó por proponer una solución inalámbrica para agregar 1000 usuarios más a la red de cableado estructurado ya existente en el campus, la cual inicialmente contenía 500 nodos de red. Resulta más económico y práctico agregar usuarios por medios inalámbricos. que lo que implicarla la construcción de un nuevo inmueble de centro de cómputo o la adecuación de uno o algunos ya existentes (construir canaletas. tendido de cables, etc.). Además de que la inversión en PC's resultarla mucho más elevada que lo que requerirla la compra de tarjetas PC Card, entre otros dispositivos, ya que serían los mismos usuarios quienes proporcionarian su propia laptop para acceder a la red.

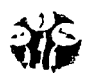

Dado que este proyecto esta enfocado hacia un campus privado, se considera que existen los recursos económicos adecuados para la instalación de esta infraestructura, lo cual no nos excluye de trabajar sobre la solución optima, que no necesariamente deberá ser la más costosa. Por supuesto dicha red, sigue operando de acuerdo con las normas aprobadas por la COFETEL.

Teniendo una visión a futuro, este tipo de redes puede ser útil además para ofrecer otros servicios, como videoconferencias en línea, por ejemplo, y todo lo que implique educación a distancia. los cual también repercute de manera importante en los costos *y* gastos del campus, los cuales se verían beneficiados.

Finalmente, consideramos que este trabajo es una contribución a la difusión de la tecnología de la comunicación en nuestro país, que puede aplicarse en campos tan importantes como la educación, siendo este uno de los sectores fundamentales para el desarrollo de México, resulta de suma importancia incorporar esta *y* otras tecnologlas en los proyectos a mediano *y*  corto plazo tanto del sector privado. como del público. *y* en todas aquellas áreas cuya actividad implique movilidad, dadas las diversas ventajas descritas a lo largo del presente trabajo.

# BIBLIOGRAFÍA

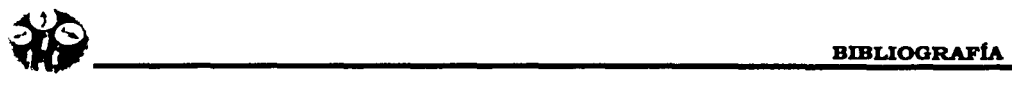

DOCUMENTO "Redes Inalámbricas " Abril 1996 José Eduardo Aguirre edysoftware@fcmail.com

DOCUMENTO IEEE "Caracterlsticas de una Radío LAN" Pág. 14-19 1992 LACE lnc. Chandos A. Ryplnski.

DOCUMENTO IEEE "Redes Hibridas" Pág. 21-26 1992 universidad de Aveiro. Portugal Rui T. Valadas, Adriano C. Moreira, A.M. de Oliveira Duarte.

DOCUMENTO IEEE "Ruteando con TCP/IP• Pág. 7-12 1992 IBM T.J. Watson Reserach Center Charles E. Perkins.

Revista PC/Tips Byte Pág. 94-98 articulo: "Redes Inalámbricas" Abril 1992 Nicolás Baran.

Revista PC/Magazine Pág. 86-97 articulo: "Sin Conexión" Marzo 1995 Padriac Boyle.

Tecnologia de lnterconectividad de Redes Merilee Ford Steve Spainer H. Kim Lew Tim Stevenson Prentice Hall 1998

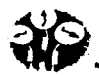

Manuales de especificaciones originales del organismo Especificaciones IEEE 802.3 LAN Ethernet Especificaciones IEEE 802.11 WLAN Especificaciones IEEE 802.11b WLAN 2.483.5 GHz.

Información sobre redes inalámbricas y usos de las radio frecuencias. www.webmaster@teleddes.orn

Organismo de la SCT, quien da la autorización de usos de Ancho de Banda para redes inalámbricas.

www.cofetel.gob.mx

Microsoft Manual TCP/IP Training, curso de entrenamiento para instalaciones de redes. lnterconnecting with NT4.0

Consorcio de empresas productoras de tecnologla inalámbrica, la cual tiene información *y*  una comunidad de actualizaciones WLAN.

http://www.wlana.com/learnig-center.html

Información referente a las WLAN's, asi como articules específicos de Modulación *y*  acrónimos de uso frecuente.

http://www.newwaveinstruments.com

Información sobre la tecnología Rangelan. Harmony y 802.11, son lideres en investigación de la tecnologá llamada Bluetoon que es la más veloz 54 Mbps, el sitio proporciona respuestas en linea a problemas de instalación.

http://www.proxim.com/reading/biblioteca y ask farallon@proxim.com

 $5 - 16$ 

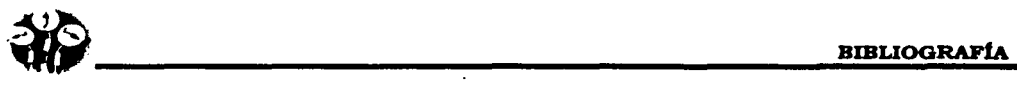

Empresa espat\ola radicada en las islas canarias, vende productos para WLAN *y* proporciona información sobre las topologlas de WLAN.

http://www.imasde.com.es

Proveedor de dispositivos inalámbricos. http://3com.com

Información sobre como trabaja el 802.11 b *y* cotización del equipo http://www.nextec.com.ar

Empresa Americana con filial en México, proporciona cotización de equipo Roamabout 2, *y*  otros dispositivos.

http://www.enterasys.com

Especificación de productos, no se consideró por no adecuarse al común de las instalaciones *y* porque sus procesos de instalaciones son muy largos. http://www.cisco.com

Información sobre WLAN, *y* dispositivos de la marca Xircom http://www.lucent.com.uk

Empresa que se ha encargado de desarrollar la IEEE 802.11 b con gran éxito *y* su principal característica es que se puede comprar el equipo de cualquier empresa afiliada al Wl-FI *y*  funcionará por la compatibilidad obligada que estableció este grupo a sus dispositivos inalámbricos.

http:www.weca.com

lnformacion de redes inalámbricas http://www.chisnet.com.mx/article.php?sid=420

.·.-

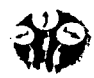

Explicación de ¿Qué son las redes inalámbricas *y* porqué hay que considerarlas? http://lat.3com.com/laVtechnology/technlcal\_papers/wireless.html

Conectividad Inalámbrica LAN 11 Mbps http://lat.3com.com/laVproducts/wireless/11\_mbps\_lan.html

Información de redes inalámbricas http://www.nextec.com.ar/redes\_Inalambricas/wireless/wireless.html

El ABC de las redes locales inalámbricas Revista Red Ano *XJ* Octubre 200/Número 121

Redes alámbricas e Inalámbricas Revista Red Ano XI/ Julio 2001 /Número 130

Foro de tendencias en redes *y* telecomunicaciones 2001 Revista Red Ano XJDiciembre 2000/Número 123

Tendencias 2002 Revista Red Afio XI/Diciembre/Número 134

Compaq Wireless LAN http://www.compaq.com.ar/productos/wlan/wl100.html

O-Link http://www. dlinkiberia .es/prodotti/prod/DWL-1 OOOAP/view.html

Redes de Área Local Inalámbricas según el estándar IEEE 802.11 http://citel.upc.es/users/buran/buran 14/wlan. pdf

Soluciones para redes WLAN http://www. movitienda .com/noticias/1 5087. htm

Información sobre los Productos inalámbricos ltcom http://W\vw.itcom.com/itcom/prodinalam .htm

Explication del concepto de las WLAN's http://www.proxim.com/leam/library/whitepa pers/wp2001 -06-what. html

Información sobre redes inalámbricas http://www.bsp.es/servicios/gbinary/revista/indexrevista.htm

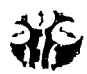

Redes inalámbricas: Eficiente uso del espacio, espectro y tiempo en redes de radio frecuencia http://www.qranavenida.com/prehackers/phreaking/varios/phvarios 0001 b.htm

Articulo sobre redes inalámbricas http://www.terra.es/informatica/articulo/htmllinf2208.htm

Presentación del proyecto con el proveedor de esta tecnologla Enterasys México, con 100% de posibilidad de implementación real.

# GLOSARIO

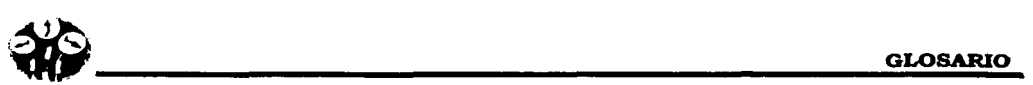

#### GLOSARIO

- 10 BASE 2 Implementación do Ethernet do 10 Mbps en cable coaxial delgado. Su méxlmo segmento es de 200 metros.
- 10 BASE 5 **Implementación de Ethernet de 10 Mbps en cable coaxial grueso. Su máximo** segmento es de 500 metros.
- AODRESS En redes. la palabra dirección se refiero a un distintivo único para cada nodo do la red.

ADMINISTRADOR Un usuario do la red con autoridad para realizar las tareas do alto nivel do cliente servidor. Tiene acceso y control total do todos los recursos de la red. Algunos otros sistemas también lo llaman superusuario.

ANCHO DE BANDA Relación do velocidad para la transmisión do datos medidos en Kbps (kilo baundios por segundo) y que representa la capacidad del canal do comunicación para transportar datos.

- ANSI Organización encargada do la documentación do los estándares en Estados Unidos.
- APPLICATION SERVER Computadora destinada a brindar los servicios de una aplicación especifica a los usuarios do una red.
- ARCNET Red de computadoras y recursos compartidos creado por Datapoint muy popular en los anos setenta, cuyas caracterlsticas eran: bajo costo, cableado en estrella y velocidad hasta 2.5 Mbps.
- ASCII Código utilizado para representar los caracteres de escritura en formato binario (7 bits para 128 caracteres o et modo ex1endido do 8 bits para 256 caracteres).
- ASIMÉTRICO Doscnbe un flujo de datos do ida y vuelta que *van* a velocidad diferente en cada dirección. Por ejemplo, en el OSL (Bucle Digital de Abonado) Asimétrico, los datos van do Internet hacia el abonado a una velocidad mucho mayor que en sentido contrano.
- ASINCRONO Literalmente. no sincronizado Se suele utilizar para referirse a comunicaciones en las que el flujo de datos no va unido a una senal especifica de reloj, los módems transfieren datos de modo aslncrono.
- AUI CHE Unidad de acoplamiento de interfase. (ATTACHMENT UNIT INTERFASE).
- AVERAGE SEEK/ACCESS Intervalo promedio de tiempo desde que el sistema solicita datos hasta que TIME dispositivo los tiene disponibles.
- BROADCAST Transmisión abierta. Mensajes que se mandan sin destino específico.
- BS **Estación Base. (BASE STATION)**

BUFFER Espacio físico de memoria destinado a guardar datos temporalmente.

 $5 - 51$ 

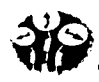

**CIOSARIO**<br>BUS Circuito de interconexión eléctrica para transmitir información.

- CARRIER O PORTADORA Señal eléctrica que permite la modulación de otra ser.al que contiene la información. Se utlliza para la transmisión remota vfa la Infraestructura de **comunicaciones.**
- **CCITT** Comité Consultivo Internacional de Telegrafía *y* Telefonla. Encargado de los estándares internacionales de comunicación.
- COMA Acceso Múltiple por División de Código. Es un estándar de transmisión que separe canales de voz usando tecnología de espectro ensanchado.
- **CONECTIVIDAD** Estado que permite la transferencia de datos entre dos computadoras.
- CP Señal de Presencia de Colisión, (COLLISION PRESENCE).
- **CSMA/CD** Sensor de portadora de accesos múltiples con detección de colisiones. Método de transmisión de datos en donde todas las estaciones pueden mandar datos con una sel\al eléctrica sumada (portadora). En caso de que existan transmisiones simultáneas detectan las colisiones. Es la base de la topología Ethernet.
- DATA ADDRESS Localización física dentro del dispositivo de almacenamiento.
- DATA BASE SERVER Servidor que contiene las bases de datos *y* los programas que saben la forma de mover dicha base de datos.
- DATAGRAMA Agrupamiento lógico de información enviada como unidad de la capa de red en un medio do transmisión, sin el establecimiento de un circuito virtual.
- DDP Tipo de conexión a lnlemet croado por Datasys de América. Se lleva a cabo por medio de una linea telefónica que comunica a la computadora del cliente con el ruteador que da acceso a Internet. Mantiene velocidades de 56.4 Kbps *y* tiene la capacidad de alimentar una red de hasta 10 computadoras. Para su Instalación, el DDP necesita: dos módems idénticos de 28.8 Kbps conectados a la computadora cliente *y* al ruteador del proveedor; instalación de Windows NT en la computadora cliente, *y* de una configuración especial para el ruteador del proveedor. Este producto elimina el ruteador del lado del cliente.
- DLL Capa de enlace de datos. (DATA LINK LAYER).
- DOS Sistema Operativo de Disco. (DISK OPERATING SYSTEM).
- DSP Procesador Digital de Sol\al - un chip diseflado especlfteamente *y* optimizado para et procesado do scl\alos como voz *y* video.
- EISA Estándar de intercomunicación entre CPU/Mother Boards y tarjetas secundarias. dispos1trvos de L'O. bus AT mejorado de 32 bits compatible a ISA *y* con las ventajas do MCA
- ETHERNET Estándar de red más popular e implementado. Utiliza CSMA/CD con una velocidad de 10 Mbps.

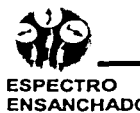

 $\sim 10^6$ 

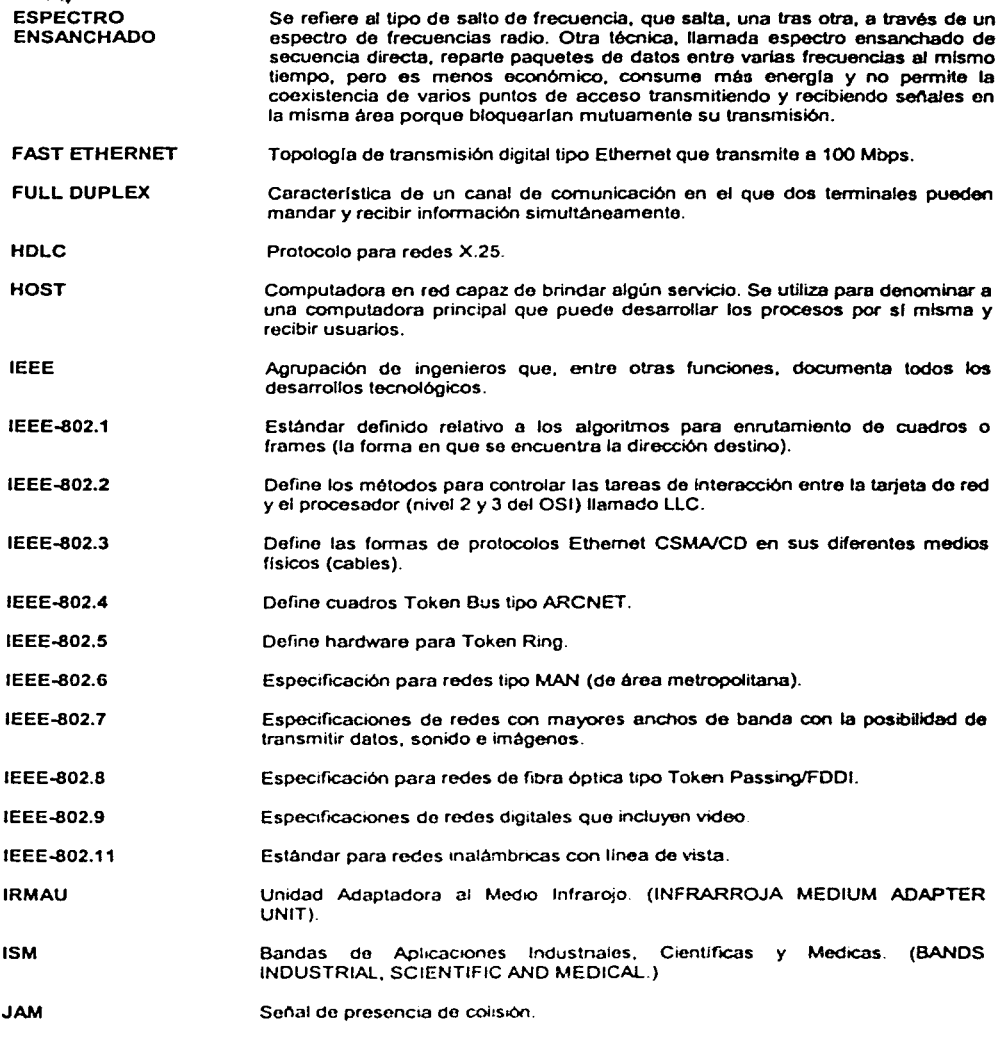

 $\begin{array}{cccccccccccccc} \textbf{1} & \textbf{1} &$ 

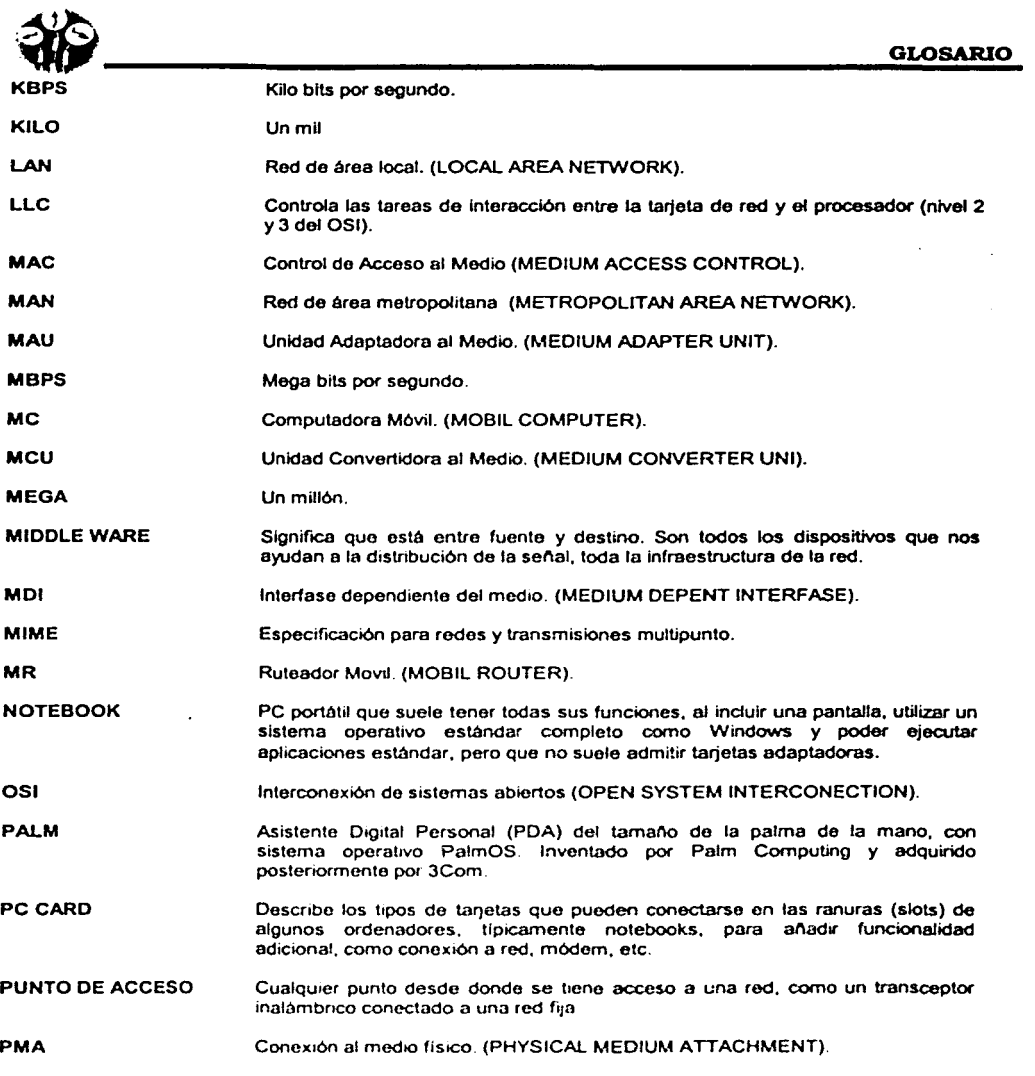

 $5 - 54$ 

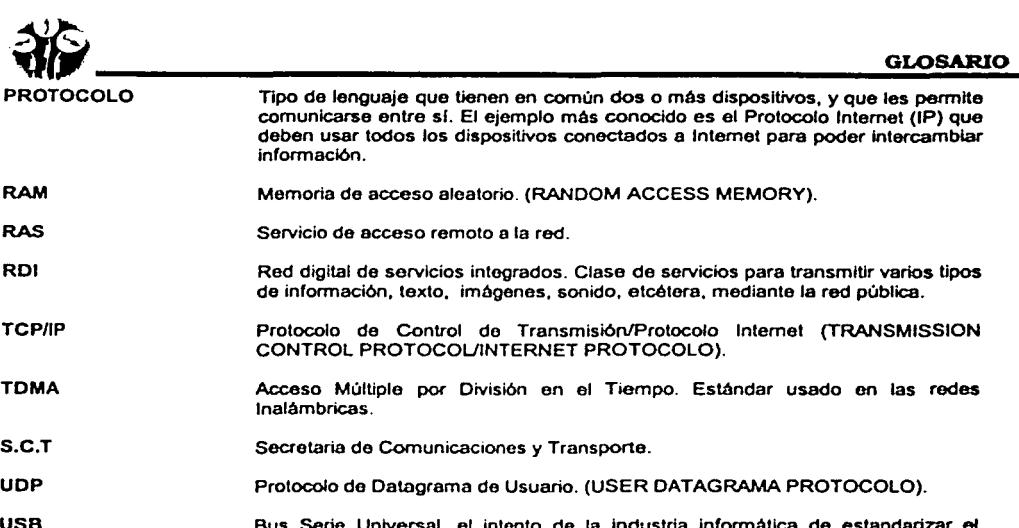

use Bus Serle Universal, el inlento de la Industria lnformétlca de estandarizar el hardware PC alrededor do un único *y* compacto puerto que puede llegar a sustituir a los puertos serlo, paralelo *y* otros diversos tipos do puertos que aparecen en la parte posterior do los PCs.

# APÉNDICE A

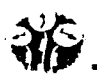

En 1984, la Organización Internacional de Estandarización (ISO) desarrolló un modelo llamado 051 Interconexión de Sistemas Abiertos (Open Systems lnterconectlón). El cual es usado para describir el uso de datos entre la conexión flsica de la red y la aplicación del usuario final. Este modelo es el mejor conocido y el más usado para describir los entornos de red.

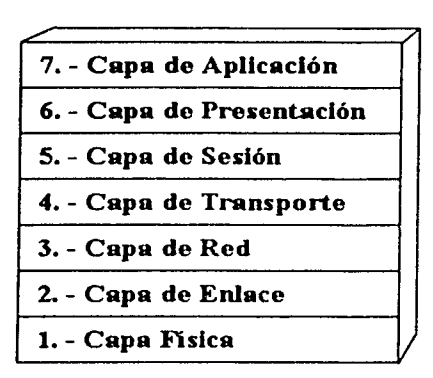

FIGURA 1 CAPAS DEL MODELO OSI

Como se muestra en la fig. 1, las capas OSI están numeradas de abajo hacia arriba. Las funciones más básicas, como el poner los bits de datos en el cable de la red están en la parte de abajo. mientras las funciones que atienden los detalles de las aplicaciones del usuario están arriba.

En el modelo OSI el propósito de cada capa es proveer los servicios para la siguiente capa superior. resguardando la capa de los detalles de como los servicios son implementados realmente. Las capas son abstraldas de tal manera que cada capa cree que se está comunicando con la capa asociada en la otra computadora, cuando realmente cada capa se comunica sólo con las capas adyacentes de las misma computadora.

 $\sim$ 

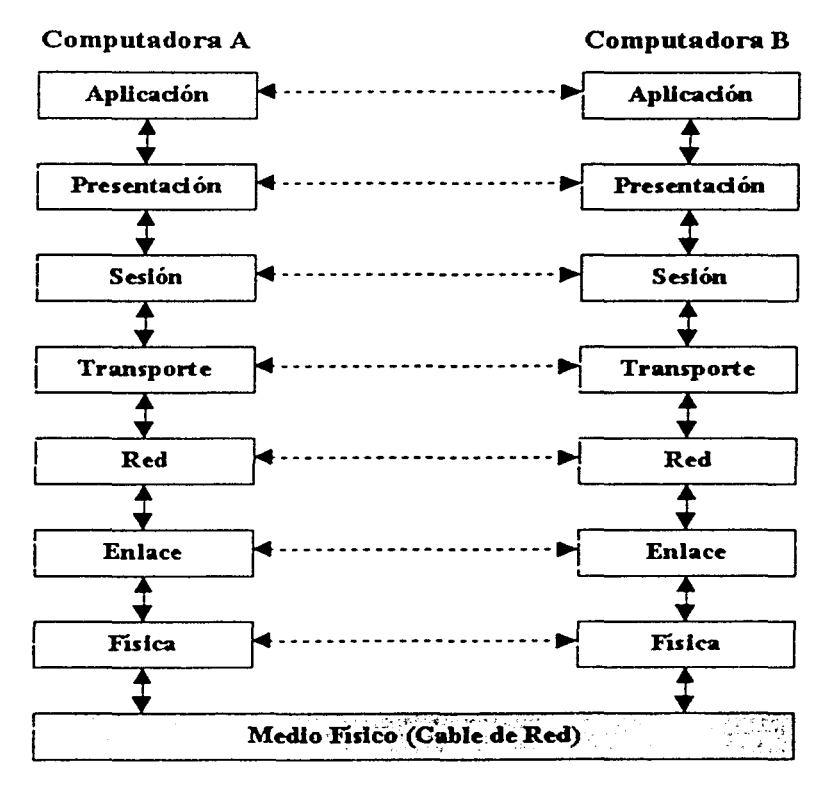

### FIGURA 2 EJEMPLO DE COMUNICACIÓN ADYACENTE DEL MODELO OSI

Con la fig. 2 se puede apreciar que a excepción de la capa más baja del modelo OSI, ninguna capa puede pasar información directamente a su contraparte en la otra computadora.

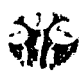

La información que envla una computadora debe de pasar por todas las capas inferiores, la información entonces se mueve a través del cable de red hacia la computadora que recibe y hacia arriba a través de las capas de esta misma computadora hasta que llega al mismo nivel de la capa que envió la información. Por ejemplo, si la capa de red envía información desde la computadora A, esta información se mueve hacia abajo a través de las capas de Enlace y Flsica del lado que envla, pasa por el cable de red, *y* sube por las capas de Flsica y Enlace del lado de el receptor hasta llegar a la capa de red de la computadora B.

La interacción entre las diferentes capas adyacentes se llama interfaz. La interfaz define que servicios de la capa inferior ofrece a su capa superior y como esos servicios son accesados. Además, cada capa en una computadora actúa como si estuviera comunicándose directamente con la misma capa de la otra computadora. La serie de las reglas que se usan para la comunicación entre las capas se llama protocolo.

# **APÉNDICE B**

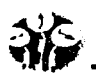

### Redes **VLAN** (Redes Virtuales de Area Local)

Hace algún tiempo existla el modelo de red basado en ruteadores, en el que se posefan segmentos independientes y delimitados por cada usuario. Estos ruteadores aparte de ser multiprotocolo podian detener las tormentas de radiodifusión (broadcast), pero la desventaja era su sistema compartido.

Posteriormente surgió un nuevo modelo en donde se involucraba la parte del interruptor. Aqul ya no existia contención ni colisión, pero ahora el problema consistfa en la expansión del dominio de difusión por la red. Como respuesta a estos problemas se creo una red con agrupamientos lógicos independientes del nivel ffsico, con lo cual si un usuario se encontraba en el piso uno y debla moverse al piso dos ya no tenia que reconfigurar la maquina ni darle una nueva dirección IP Protocolo de Internet (Internet Protocol) del piso dos, sino que ahora era una acción automática.

Las VLAN Redes Virtuales de Area Local (Virtual Local Area Networks) forman grupos lógicos para definir los dominios de difusión. De esta forma existe el dominio de los rojos, donde la radiodifusión que genera el rojo solo le afectara a este color y la radiodifusión que genera el amarillo solamente afectara a esta parte de la red. Aunque ffsicamente estén conectadas las maquinas al mismo equipo, lógicamente pertenecerán a una VLAN distinta dependiendo de sus aplicaciones con lo que se logra un esquema mas enfocado al negocio.

Anteriormente existia la red plana, donde la difusión se repetia en los puertos y esto provocaba una situación critica. Ahora con las VLAN existe una segmentación lógica o virtual.

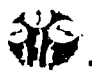

### CLASES DE VLAN

Existen dos clases de VLAN: lmpllcitas y Explicitas.

Las VLAN impllcitas no necesitan cambios en la trama, pues de la misma fonna que reciben información la procesan, ejemplo de ello son las VLAN basadas en puertos. En esta ciase de VLAN el usuario no modifica ni manipula la trama, ya que solo posee una marca y por lo tanto el sistema se vuelve propietario.

Las VLAN explicitas si requieren modificaciones, adiciones y cambios (MAC) a la trama, por lo que sacaron los estándares 802.1p y 802.1q, en donde se colocan ciertas etiquetas o banderas en la trama para manipularlo. Esta clase surge ante la necesidad de interoperar en un ambiente con diferentes marcas, pero basadas en estándares.

### **DESVENTAJAS**

Un problema actual de las VLAN impllcitas es que aun son propietarias y las explicitas son abiertas. Ambas clases de VLAN deberán utilizar los métodos de Red, Dominio Interno e lnter-VLAN para realizar sus funciones de fonna más simple.

Otro de los problemas de las VLAN es la Calidad de Servicios (QoS; Quality of service), ya que con ATM Modo de Transferencia Asincrona (Asinchronous Transfer Mode) sé tenia garantizada la calidad de forma intrlnseca, pero ahora se busca que las redes de tramas puedan dar QoS , para que dentro de las VLAN el usuario pueda indicar la prioridad de sus paquetes y de esta forma eficientar el ancho de banda.

### RETOS

Las VLAN deben ser rápidas. basadas en interruptores para que sean interoperables totalmente porque los ruteadores no dan la velocidad requerida, su infonnación deberá viajar a través de la resistencia y deberán ser movibles, es decir. que el usuario no tenga que reconfigurar la maquina cada vez que se cambie de lugar.

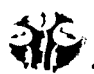

### LAS GENERACIONES DE VLAN

1. Basadas en puertos y direcciones MAC

2. Internet se apoya en protocolo y dirección capa tres.

3. De aplicación y servicios: aquí se encuentran los grupos de multicanal y las VLAN definidas por el usuario.

4. Servicios avanzados: ya se cumple con los tres criterios antes de realizar alguna asignación a la VLAN; se puede efectuar por medio de DHCP Protocolo de Configuración Dinámica (Dynamic Host Configuration Protocol) o por AVLAN Redes Virtuales Autentificadas de Área Local (Authenticate Virtual Local Area Networks).

### VLAN por Puerto

Este tipo es el más sencillo ya que un grupo de puertos forma una VLAN -un puerto solo puede pertenecer a una VLAN -, el problema se presenta cuando se quieren hacer MAC ya que la tarea es compleja.

Aqui el puerto del interruptor pertenece a una VLAN. por tanto. ahi alguien posee un servidor conectado a un puerto y este pertenece a la VLAN amarilla, el servidor estará en la VLAN amarilla.

### VLAN porMAC

Se basa en direcciones de MAC, por lo que se realiza un mapeo para que el usuario pertenezca a una determinada VLAN. Obviamente dependerá de la política de creación. Este tipo de VLAN ofrece mayores ventajas, pero es complejo porque hay que meterse con las direcciones MAC y si no se cuenta con un software que las administre, será muy laborioso configurar cada una de ellas.

#### VLAN por Protocolo

Lo que pertenezca a IP sé enrutara a la VLAN de IP e IPX se dirigirá a la VLAN de IPX, es decir, se tendrá una VLAN por protocolo.
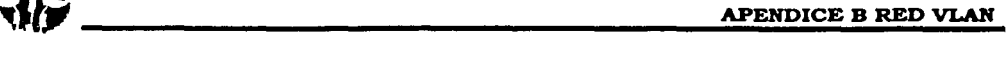

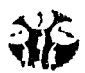

Las ventajas que se obtienen con este tipo de VLAN radican en que dependiendo del protocolo que use cada usuario, este se conectara automáticamente a la VLAN correspondiente.

# VLAN por subredes de IP o IPX

Aparte de la división que ejecuta la VLAN por protocolo, existe otra subdivisión dentro de este para que el usuario - aunque este conectado a la VLAN del protocolo IP- sea asignado en otra VLAN - subred - que pertenecerá al grupo 10 o 20 dentro del protocolo.

## VLAN por direcciones IP multicanal

Generalmente son las direcciones de clase D las que ayudan a formular la VLAN. El mapeo o la asignación a la VLAN se basa o referencia en la dirección multicanal.

## VLAN definidas por el usuario

En esta política de VLAN se puede generar un patrón de bits. para cuando llegue la trama. Si los primeros cuatro bits son 1010 se irán a la VLAN de ingeniería, sin importar las caracteristicas del usuario en protocolo, dirección MAC *y* puerto. Si el usuario manifiesta otro patrón de bits, entonces se trasladara a la VLAN que le corresponda; aqul el usuario define las VLAN.

## VLAN Atadura

Se conjugan tres parámetros o criterios para la asignación de VLAN: si el usuario es del puerto x. entonces se le asignara una VLAN correspondiente.

También puede ser puerto. protocolo *y* dirección MAC. pero lo importante es cubrir los tres requisitos previamente establecidos. ya que cuando se cumplen estas tres condiciones se coloca al usuario en la VLAN asignada. pero si alguno de ellos no coincide, entonces se rechaza la entrada o se manda a otra VLAN.

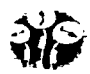

# VLAN por DHCP

Aqui ya no es necesario proporcionar una dirección IP, sino que cuando el usuario enciende la computadora automáticamente el DHCP pregunta al servidor para que torne la dirección PI y con base en esta acción asignar al usuario a la VLAN correspondiente. Esta politica de VLAN es de las ultimas generaciones.

# **APÉNDICE C**

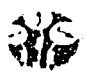

**COMA** Acceso Múltiple por División de Código (Coda División Múltiple Access). Es una tecnologla inalámbrica, en los sistemas COMA todos los usuarios transmiten en el mismo ancho de banda simultáneamente, a los sistemas que utilizan este concepto se les denomina "sistemas de espectro disperso". En esta técnica de transmisión, el espectro de frecuencias de una señal de datos es esparcido usando un código no relacionado con dicha señal. Como resultado el ancho de banda es mucho mayor. En vez de utilizar las ranuras de tiempo o frecuencias, como lo hacen las tecnologlas tradicionales, usa códigos matemáticos para transmitir y distinguir entre conversaciones inalámbricas múltiples. Los códigos usados para el esparcimiento tienen valores pequeños de correlación y son únicos para cada usuario. Esta es la razón por la que el receptor de un determinado transmisor, es capaz de seleccionar la señal deseada.

Teniendo en cuenta que el espectro de frecuencias es un recurso limitado es necesario diseñar estrategias de acceso múltiple, de tal forma que se puedan asignar, dentro de las debidas restricciones económicas de un ancho de banda previamente asignado. los códigos usados para el esparcimiento tienen valores pequeños de correlación y son únicos para cada usuario. Esta es la razón por la que el receptor que tiene conocimiento del código de un determinado transmisor. es capaz de seleccionar la señal deseada. COMA provee frecuencias y soporta usuarios con ventajas importantes sobre TOMA analógico *y*  convencional. Las ventajas principales de COMA son como se indica a continuación:

- Resiste la interferencia intencional y no intencional, una cualidad muy importante cuando se transmite en áreas congestionadas.
- Tiene la habilidad de eliminar o atenuar el efecto de la propagación multicamino, la cual es un gran obstáculo en las comunicaciones urbanas.
- Puede compartir la misma banda de frecuencia (como un traslapamiento) con otros usuarios. debido a su similitud con una señal de ruido.

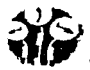

- Operación limitada de interferencia, en cualquier situación todo el ancho de banda es usado.
- Privacidad debido a los códigos aleatorios desconocidos, los códigos aplicados con en principio - desconocidos para un usuario no deseado.
- Posibilidad de acceso aleatorio, los usuarios pueden iniciar su transmisión a cualquier instante de tiempo.
- Los sistemas basados en COMA presentan una reducción de la potencia de transmisión incrementando la vida de las baterlas y reduciendo el tamano de los transmisores y receptores.

En los sistemas de comunicación con espectro expandido \~pread sp~ctrum), el ancho de banda de la señal es expandido, comúnmente a varios órdenes de magnitud antes de su transmisión. Cuando hay un sólo usuario en una banda SS, el uso del ancho de banda es ineficiente. En cambio, en un ambiente multiuso, los usuarios pueden compartir la misma banda SS *y* el sistema llega a ser eficiente mientras se mantengan las ventajas del espectro disperso.

## ESPECTRO EXPANDIDO

La diseminación el acceso múltiple de espectro transmite la señal entera sobre un ancho de banda que es muchas veces mayor del que se requirió para las transmisiones estándar de banda angosta a fin de mejorar la ganancia señal/ruido (S/N). En canales con banda angosta se ha aumentando el ancho de banda transmitido de la señal resulta que la probabilidad de que la información recibida sea correcta aumenta, porque cada señal es una compilación de muchas señales menores a la frecuencia fundamental y sus armónicas, entonces el aumento de la frecuencia resulta en una reconstrucción más exacta de la señal original.

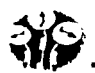

La desventaja efectiva de banda angosta en comunicaciones informáticas es la limitación de ancho de banda; asl que las señales deben transmitirse con la potencia suficiente para que la interferencia por ruido gaussiano no sea efectiva y la probabilidad de que los datos recibidos no sean correctos permanecerá bajo. Esto significa que el SNR (pseudoruido aleatorio) efectivo debe ser suficientemente alto para que el receptor pueda recuperar el código transmitido sin error.

Desde otro punto de vista, el aumento de rendimiento para sistemas banda ancha se refiere a como "el proceso gana", este término se utiliza para describir la fidelidad recibida de señal que se ganó a costa de ancho de banda. Los errores introducidos por un canal ruidoso pueden reducirse a cualquier nivel deseado sin que se sacrifique la tasa de transferencia de información que utiliza; la ecuación Claude Shannon's describe la Capacidad del Canal:

# $C = W \cdot 2(1 + S/N)$

donde  $C =$  Capacidad de Canal en bits por segundo,

 $W =$  Ancho de banda

S/N = Energla por la potencia de pseudoruido biVRuido.

La razón SIN puede disminuirse sin disminuir la tasa de error de bit. Esto significa que la señal puede esparcirse sobre un ancho de banda grande con los niveles menores de potencia espectral y todavia lograr la tasa informática requerida. Si la potencia total de señal se interpreta como la zona debajo la curva espectral de densidad, entonces las señales con la potencia total equivalente pueden tener: una potencia grande de señal concentrada en un ancho de banda pequeño o una potencia pequena de señal esparcida sobre un ancho de banda grande.

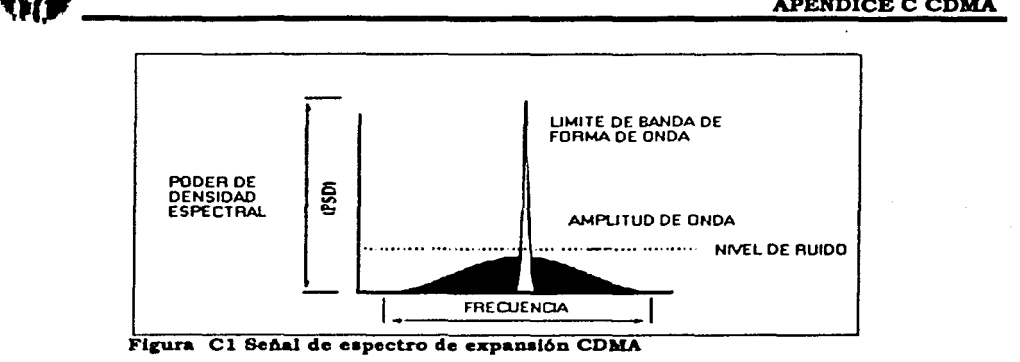

Una serial de espectro de expansión COMA es creada para modular la serial de radiofrecuencia con una sucesión esparcida (un código que consiste de una serie de impulsos binarios) conocido como un pseudo-ruido (PN), esta es una secuencia de números con un periodo determinado. El PN de código se ejecuta a una tasa más alta que la sef\al RF y determina el ancho de banda real de transmisión. Los mensajes pueden también ser codificados a cualquier nivel de reserva deseado, con secuencia directa como el de enteros transmitidos I recibidos mensaje sea puramente numérico.

Una señal en Espectro Expandido en Secuencia Directa (DSSS) es obtenida modulando el mensaje con una señal pseudoaleatoria de banda ancha (Código de Pseudo-ruido). El producto nos da una señal de banda ancha. Un código de pseudo-ruido es una secuencia con valores -1 y 1 (polar) ó O y 1 (no polar) y posee propiedades similares a las del ruido.

Esto determina valores pequeños de correlación entre los códigos y la dificultad de bloqueo o detección de una señal de información por un usuario no deseado. SS llega a ser el sistema de banda ancha eficiente en ambientes múltiples do usuario. Por esta razón hace que el SS de comunicación una elección ideal para zonas metropolitanas con la tarifa grande de agrupamiento.

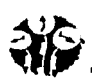

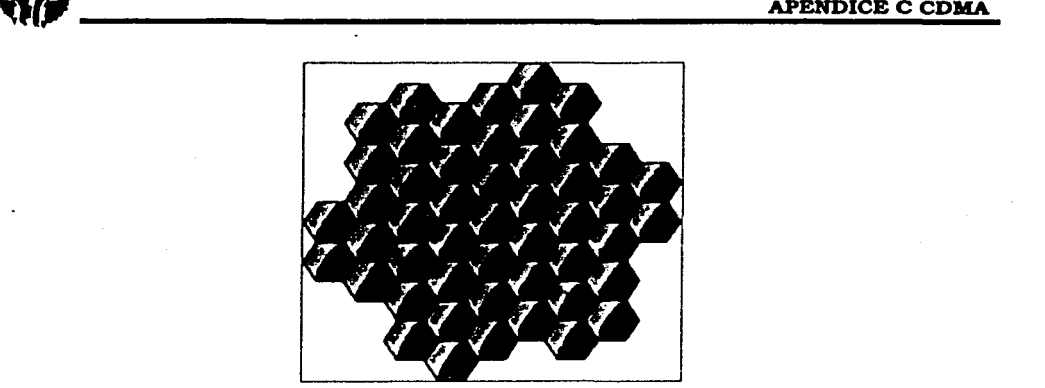

Figura C2 .Diseminación de energía sobre una banda amplia

La diseminación de energla sobre una banda amplia, Fig. C2, o rebajar la densidad espectral de potencia, hace de SS senales menos probables para mezclar con comunicaciones de banda angosta, porque la potencia esparcida de la señal está cerca de los niveles gaussianos de ruido. Las comunicaciones de banda angosta. ocasionan poca o ninguna interferencia en sistemas SS porque el receptor de correlación integra sobre un ancho de banda muy amplio para recuperar una senal SS. La correlador entonces " esparce " fuera una banda estrecha interferencia sobre el ancho de banda de detección total de receptor.

Para comprender por qué hay una demanda de COMA, es necesario comprender la tecnología que existió con anterioridad a su introducción. Las comunicaciones de espectro de diseminación se han utilizado para codificar comunicaciones militares desde hace muchos años. Es difícil interceptar una señal COMA a causa de su uso de una señal de diseminación. La gran atracción de la tecnologia COMA desde el comienzo es su capacidad inherente para impulsar el rango amplio de comunicaciones y reusar frecuencias sin identificacación de la banda angosta en múltiple tecnologia inalámbrica de acceso WCOMA.

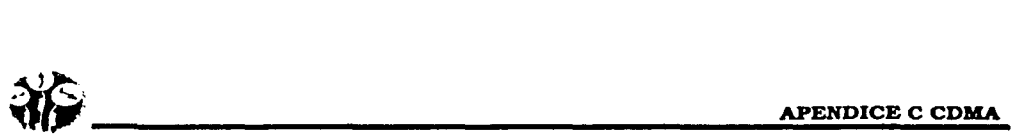

Su aplicación civil de radio móvil se propuso teóricamente en los años 1940's, pero su aplicación práctica en el mercado no tuvo lugar hasta 40 afias después, debido a los muchos obstáculos técnicos que todavla necesitaban ser superados. COMA se materializara como una tecnologla de trabajo, en 1991, los resultados prometedores de los primeros ensayos de zona demostraron que COMA podria trabajar también en la práctica como lo hizo en la teorla. COMA comercial se introdujo, probado, normalizado, e inicialmente desplegado en menos de siete afias, un ciclo de maduración relativamente rápida comparado a otras tecnologias tal como TOMA. El primer servicio comercial COMA se lanzó en Hong Kong en 1995, seguido por lanzamientos en el Corea *y* Pensilvania.

Ha llegado a ser rápidamente la elección primaria de usuarios *y* proveedores en el EE.UU. Ahora está entre los 10 de los 17 mejores usuarios de computadoras personales, el segundo más grandes bloque de comunicación entre computadoras personales y los licitadores y 60% de (POP) han seleccionado COMA para su nueva red numérica.

# **APÉNDICE D**

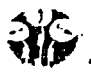

Los medios de transmisión se clasifican en guiados y no guiados. en ambos casos, la comunicación se lleva acabo con ondas electromagnéticas. En los medios guiados las ondas se confinan en un medió sólido, como por ejemplo: un par trenzado, un cable coaxial o una fibra óptica. La atmósfera o el espacio exterior son ejemplos de no guiados, que proporcionan un medio de transmitir sel'\ales pero sin confinarlas. En los medios de transmisión guiados, la capacidad de transmisión, en términos de velocidad de transmisión o de ancho de banda, depende drásticamente de la distancia y de si el medio se usa para un enlace punto a punto o por el contrario para un enlace multipunto como por ejemplo en redes de área local (LAN).

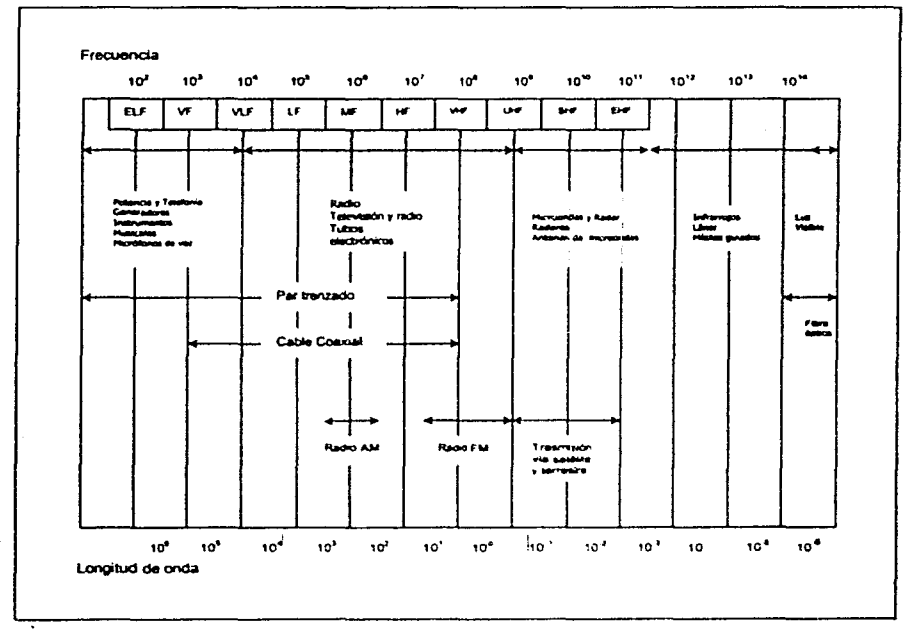

TABLA D.1 Espectro Electromagnético para las Telecomunicaciones

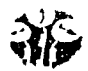

En la Tabla D.1 Se indican las prestaciones llpicas de los medios guiados más comunes para aplicaciones punto a punto de larga distancia.

Los tres medios guiados más utilizados para la transmisión de datos son el par trenzado, el cable coaxial y la fibra óptica. En la Tabla D.2 se muestran sus caracterlsticas

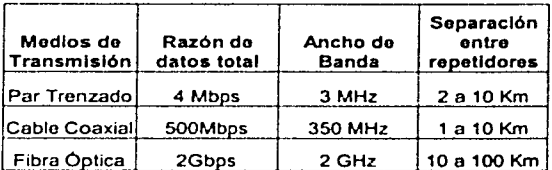

Fibra Óptica | 2Gbps | 2GHz | 10 a 100 Km |<br>TABLA D.2 Características de transmisión de medios guiados punto a punto

## Par Trenzado

El par trenzado es el más económico y a la vez el más usado. Cada par de cables constituye sólo un enlace de comunicación. Típicamente, se utilizan haces en los que se encapsulan varios pares mediante una envoltura protectora. En aplicaciones de larga distancia, la envoltura puede contener varios cientos de pares. El uso del par trenzado tiende a reducir las interferencias electromagnéticas (diafonla) entre los pares adyacentes dentro de una misma envoltura. Ver la siguiente Fig. 0.1

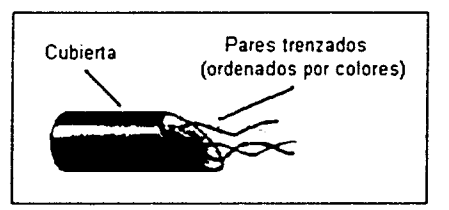

Figura D.1 Estructura cable multipar

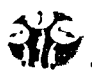

Por supuesto es el medio más usado en redes de telefonla igualmente su uso es básico en el establecimiento de redes de comunicación dentro de edificios. El par trenzado es mucho menos costoso que cualquier otro medio de transmisión (cable coaxial, fibra óptica) y a la vez es más sencillo de manejar. Ahora bien, comparado con los anteriores está más limitado en términos de velocidad de transmisión y de distancia máxima.

Los cables de pares se pueden usar para transmitir tanto señales analógicas corno digitales. Para señales analógicas, se necesitan amplificadores cada 5 6 6 Km. Para señales digitales se requieren repetidores cada 2 ó 3 Km. Este medio se caracteriza por su gran susceptibilidad a las inteñerencias y al ruido. Para reducir estos efectos negativos es posible tomar algunas medidas como por ejemplo el blindaje del cable con una malla metálica reduce las inteñerencias externas. Hay dos variantes de pares trenzados blindados o no blindados. El par trenzado no blindado (UTP, ·unishielded Twisted Pair" ) es el medio habitual en telefonla , es el menos caro de todos los medios de transmisión que se usa en las redes de área local, además de ser fácil de instalar y de manipular. El par trenzado blindado (STP, "Shielded Twisted Pair" ) proporciona mejores resultados a velocidades de transmisión bajas. Es más costoso y dificil de manipular. La EIA ("Electronic Industries Association") publico el estándar EIA-568 denominado "Comercial Building Telecommunications Cabling Standard", que define el uso de pares trenzados no blindado de calidad telefónica de pares blindados como medio para aplicaciones de transmisión de datos en edificios. En el estándar EIA-568- A se consideran tres tipos de cable UTP:

- ;""ipo 3. Diseñados para frecuencias de hasta 16 MHz. Tipo 4. Diseñados para frecuencias de hasta 20 MHz.
- Tipo 5. Diseñados para frecuencias de hasta 100 MHz.

Los tipo 3 y 5 son los más utilizados en los entornos LAN. El tipo 3 corresponde a los cables de calidad telefónica que existen en la mayoría de los edificios de oficinas. El tipo 5 es un cable de mejores características para la transmisión de datos. Ver Tabla 0.3

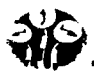

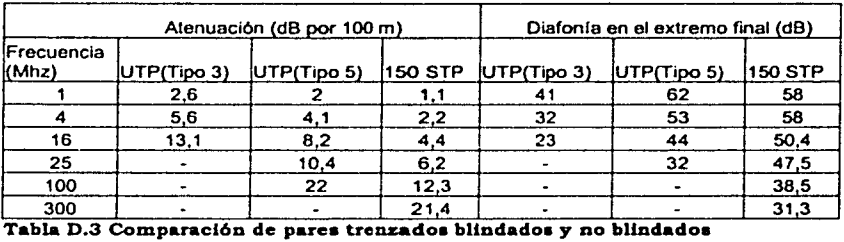

# Cable Coaxial

El cable coaxial, al igual que el par trenzado, tiene dos conductores pero está construido de forma diferente para que pueda operar sobre un rango mayor de frecuencias. Consiste en un conductor cilindrico externo que rodea a un cable conductor. Ver Fig. D.2.

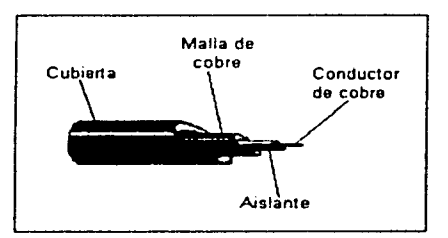

Figura D.2 Estructura cable coaxial

Debido al tipo de blindaje, es decir a la disposición concéntrica de los conductores, el cable coaxial es mucho menos susceptible a interferencias *y* diafonias que el par trenzado. Comparado con este el cable coaxial se puede usar para cubrir mayores distancias. asi como conectar un número mayor de estaciones en una línea compartida.

El cable coaxial es quizá el medio de transmisión más versátil, por lo que esta siendo cada vez más utilizado en una gran variedad de aplicaciones como:

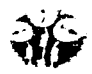

Distribución de televisión, Telefonía a larga distancia, Conexión de periféricos a corta distancia y redes de área local. Tiene una respuesta en frecuencia superiores a la del par trenzado, permitiendo mayores frecuencias y velocidades de transmisión. Sus principales limitaciones son la atenuación, el ruido térmico, y el ruido de intermodulación.

# Fibra Óptica

La fibra óptica es un medio flexible y extremadamente fino, capaz de conducir energía de naturaleza óptica. Para la fibra se pueden utilizar diversos tipos de cristales y plásticos. Un cable de fibra óptica tiene forma cilíndrica y esta formado por tres secciones concéntricas: el núcleo, el revestimiento y la cubierta. El núcleo es la sección más interna, está constituido por una o varias hebras o fibras muy finas de cristal o plástico, es la región por donde se propaga la luz. Cada fibra esta rodeada por su propio revestimiento. que no es sino otro cristal o plástico con propiedades ópticas distintas a las del núcleo. La capa más exterior que envuelve a uno o varios revestimientos es la cubierta que esta hecha de plástico y otros materiales dispuesto en capas para proporcionar protección contra la humedad. la abrasión, aplastamientos y otros peligros.

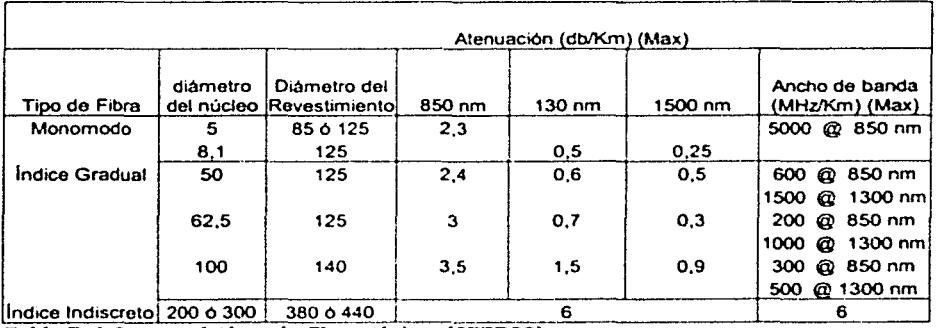

Tabla D.4 Caracteristicas de fibras tipicas [STER93]

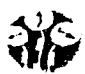

La fibra óptica disfruta de una gran aceptación para las telecomunicaciones a larga distancia. y cada vez más esta siendo más popular en las aplicaciones militares. Las caracter!sticas diferenciales de la fibra óptica frente al cable coaxial *y* al par trenzado son:

- Mayor ancho de Banda. El ancho de banda y por tanto la velocidad de transmisión, en las fibras es enorme. Experimentalmente se ha demostrado que se pueden conseguir velocidades de transmisión de 2 Gbps para decenas de kilómetros a distancia.
- Menos tamaño y peso.
- Menor atenuación
- Aislamiento electromagnético
- Mayor separación entre repetidores

La fibra óptica funciona en un rango de frecuencia que va desde 1014 hasta 1015 Hz, cubriendo todo el espectro visible y parte del espectro infrarrojo. Los rayos que inciden con ángulos superficiales se reflejan y se propagan dentro del núcleo de la fibra, mientras que para otros ángulos. los rayos son absorbidos por el material que forma el revestimiento. Este tipo de propagación se llama multimodal, aludiendo al hecho de que hay multitud de ángulos para los que se da la reflexión total. Al reducir el radio del núcleo a dimensiones del orden de magnitud de la longitud de onda un solo ángulo o modo podrá pasar. el rayo axial. Finalmente se puede conseguir un tercer modo de transmisión variando gradualmente el indice de refracción del núcleo, denominado multimodo de indice gradual.

# APÉNDICE E

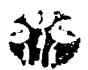

Los principales parámetros que caracterizan a los protocolos de acceso al medio son: El dónde y el cómo se lleva a cabo el control. Los protocolos que han tenido mayor aceptación son aquellos que realizan el control en una forma distribuida. La forma en como se lleva a cabo la administración se puede dividir en tres grandes filosoflas:

- "Round Robin" en la que bajo un determinado orden se da a cada estación una  $\bullet$ oportunidad para transmitir.
- Reservaciones donde cada estación reserva un tiempo para transmitir.
- Contienda en la que todas las estaciones luchan entre si. para transmitir.

De todas las topologlas de redes locales, la topologia en bus/árbol es la que presenta el mayor reto y las mayores opciones para el control de acceso al medio.

CSMA/CD: usado por Ethernet y estandarizado por el IEEE 802.3. es un protocolo de contienda (distribuido).

Token Bus: Estandarizado por el IEEE 802.4. es un protocolo "Round - Robin" distribuido.

En los últimos años se han propuesto una serie de protocolos de acceso al medio para la topologla en anillo. Token Ring es un protocolo "Round - Robín" distribuido. El protocolo que se utilice para controlar el acceso al medio en gran parte define el desempeño de una red local con un protocolo de acceso al medio ideal.

Los parámetros más utilizados para medir la eficiencia de una red local son:

- D El tiempo promedio de atraso desde que el paquete está listo para la transmisión hasta que se ha transmitido exitosamente.
- S El flujo en la red (throughput).
- U La utilización del medio de comunicación.

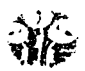

Efecto del tiempo de propagación en relación con la velocidad de transmisión Para comprender cómo influye el tiempo de propagación de la información a través del medio en el rendimiento de la transmisión {velocidad de transmisión), es necesario comprender primero los siguientes conceptos:

- R Razón de transmisión (velocidad de transmisión) en bits/segundo.
- D Longitud del medio de comunicación.
- V Velocidad de la onda electromagnética en el medio de transmisión.
- L Longitud de los paquetes de datos en bits.  $\bullet$

Métodos de Acceso: Un Método de Acceso es una Técnica de control de Acceso al Medio que establece las reglas que indican corno un nodo de red puede hacer uso del medio de comunicación para transmitir su información. Es en si, programación que apoyada en hardware determina en que momento y cómo, un nodo de red accesa al medio, esto es, el método de acceso provee el control lógico del medio físico del que se dispone para la comunicación.

CSMA/CD Este método de acceso tiene como objeto proveer accesos múltiples a los nodos de una red con topologías de bus. y está basado en el principio de Censar el medio de comunicación antes y durante la transmisión de un paquete de información, asumiendo que el retraso en la propagación es muy corto comparado con el tiempo de transmisión del paquete de datos. Este método de acceso proviene de las siglas en inglés Carrler Sense Múltiple Access with Colision Detection. Esta técnica de acceso al medio (MAC) es una de las más utilizadas en topologlas bus/árbol. Originalmente fue desarrollada por Xerox para su red local Ethernet.

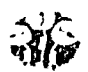

El comité de la IEEE 802 creó el estándar IEEE 803.3 basado en esta técnica de acceso al medio para banda base. Esta técnica es una evolución de las técnicas de acceso aleatorio Aloha. En un canal Aloha puro, la terminales transmiten cuando lo necesitan, sin importar si hay una transmisión en progreso.

El control de acceso al medio es muy sencillo pero la máxima utilización es solamente del 18%. Posteriormente se desarrollo el canal Aloha sincronizado (Sloteed Aloha). en el cual las terminales solamente pueden iniciar transmisiones al inicio de una ranura de t segundos, donde t es el tiempo de transmisión de un paquete (longitud fija). Con esto se logra una utilización máxima del 36%. Tratando de incrementar la utilización de los canales de comunicación . se creó la técnica CSMA (Carrier Sense Múltiple Access).

La idea básica del CSMA es que cuando una terminal necesita transmitir . primero revisa al medio de transmisión para ver si no hay una transmisión en progreso y evitar asl una colisión. Si el medio esta libre, transmite; si está ocupado, espera. Está modificación, aun cuando parece muy simple y obvia, logra incrementar la utilización de los canales Aloha ya que reduce el intervalo de colisión y, por lo tanto. reduce el número promedio de colisiones, pero no las evita, ya que dos o más terminales pueden iniciar una transmisión al mismo tiempo y producir una colisión.

¿ Porqué no la evita? En los canales Aloha se utiliza transmisión por señales de radio con una velocidad de transmisión relativamente baja y el tiempo de transmisión resulta mucho mayor que el tiempo de propagación de la señal de radio desde la estación transmisora hasta la estación central receptora. En redes locales esto no es cierto por dos razones:

- La velocidad de la onda electromagnética en medio guiados es 2/3 de la velocidad en el aire.
- Las velocidades de transmisión son mucho mayores que las utilizadas originalmente en canales Aloha.

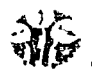

Por ejemplo, considere una red Ethernet 10Base5 con 5 segmentos (10Base5 significa velocidad = 10 Mbps, transmisión banda base y longitud máxima de cada segmento =  $500$ metros). La velocidad de propagación es  $2x10^8$  y la longitud de la res es de 2500 metros, lo cual da un tiempo de propagación de 12.5 ms, esto sin considerar atraso en repetidores entre segmentos. La velocidad de transmisión es de 10 Mbps y suponiendo paquetes de 512 bits, da un tiempo de transmisión de 51.2 ms. Como puede verse los puntos ahora son del mismo orden.

Si la terminal que esta en un extremo de la red inicia una transmisión en el tiempo *to.* la terminal que está en el otro extremo no se dará cuenta antes de 12.5 ms. propiciando que esta última crea que el medio está libre e inicie una transmisión que ocasiona una colisión.

La utilización máxima usando CSMA depende de la relación del tiempo de propagación con el tiempo de transmisión. En redes locales está se conoce como "a". Los valores de la "a" pequeños favorecen una utilización mayor de la red, mientras que los valores grandes provocan una utilización menor. El tiempo que se desperdicia en terminar de transmitir los paquetes cuando hay colisión no tiene sentido. Este dio origen a la técnica de acceso al medio CSMA/CD (Carrier Sense Múltiple Access with Collision Detection).

# CSMA/CD añade las siguientes reglas a CSMA:

- Si se detecta una colisión durante la transmisión, se suspende la transmisión del paquete inmediatamente *y* se genera una señal breve que indica que hubo colisión (jamniing signa)
- Después de indicar la colisión. se genera un tiempo aleatorio, transcurrido este, se  $\bullet$ intenta llevar a cabo la transmisión usando CSMA.

El tiempo máximo que se necesita para detectar una colisión es dos veces el máximo tiempo de propagación.

# **APÉNDICE F**

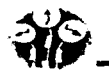

# PERSPECTIVA DE LA TECNOLOGÍA INALÁMBRICA

Los campus universitarios y las empresas modernas cuentan cada vez más con usuarios móviles, que ya no están encadenados a la mesa durante un par de horas o más horas diarias. Los usuarios están equipados con procesadores de agendas de bolsillo, pocket pc's, etc., y pasan más tiempo trabajando fuera de los lugares tradicionales de trabajo. Están en la calle, metidos en el tráfico, en un taxi, trabajando en un centro de recreación. El uso de Internet como un potente medio de información y comunicación ha originado una gran demanda de acceso 24 horas al dla, 7 dlas a la semana, sin importar la ubicación. Y como la mayor parte de la productividad se da en reuniones *y* fuera de la mesa de trabajo, es preciso disponer de acceso flexible a una red en cualquier situación posible.

Hasta ahora no habla sido fácil. Pero cuando una persona ha experimentado *y* se ha acostumbrado al uso del ordenador personal *y* los servicios de comunicaciones en la oficina o en casa, el siguiente paso es esperar *y* demandar capacidades similares cuando está en movimiento. ¿Recuerda con qué rapidez los ordenadores de sobremesa dieron lugar a los portátiles? Los consumidores están demandando una transición similar para las capacidades multimedia en sonido, datos, imágenes *y* video - en dispositivos móviles.

Tecnologías nuevas e innovadoras, permiten acceder a Internet corporativa o a su propia red doméstica desde cualquier lugar donde haya cobertura telefónica. Y en un futuro con dispositivos electrónicos más pequeños, baratos y potentes, la velocidad y la comodidad con la que se accederá a la información crecerán exponencialmente.

## ESTUDIO DE MERCADO DE RED INALÁMBRICA DURANTE LOS A&os 2001 A 2006

## ¿QUÉ NOS DEPARA EL FUTURO SIN CABLES?

Según los analistas. el 60 por ciento de los productos electrónicos más importantes serán portátiles para el 2006 *y* muchos necesitarán conexiones con otros dispositivos.

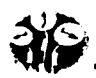

La nueva economia sin cables probablemente nos permitirá, con solo hacer click en un botón, tener disponibles nuestros historiales médicos *y* financieros. Pronto podremos elegir itinerarios *y* reservar viajes en tiempo real, ya en la carretera. Tendremos sistemas celulares que estarán conectados a Internet permanentemente, videoteléfonos móviles *y* video conferencias móviles. La tecnologia inalámbrica está revolucionando las telecomunicaciones, los nuevos dispositivos junto con la conectividad personal definirán un futuro sin cables - los cables, simplemente, no estarán permitidos.

Las tres categorias principales de tecnologia inalámbrica incluidas en esta guia son:

- Redes de área extensa, utilizadas para ofrecer servicio de telefonia móvil.
- Redes de área local o redes de área local sin cables, utilizadas para conectar entre sí varios ordenadores en un ambiente de oficina.
- Redes de área personal, utilizadas para crear una conexión entre dos o más dispositivos portátiles sin necesidad de cables o conectores.

El estudio se realizó en el mercado de América del Norte tomado en cuenta el crecimiento de la Tecnologla Inalámbrica.

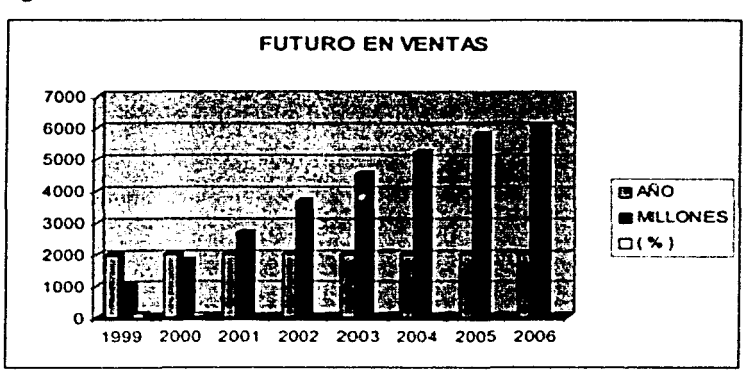

FIGURA Fl FUTURO EN VENTAS

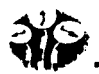

Esta libertad de movimientos ofrece a los usuarios numerosas ventajas:

- Acceso fácil y en tiempo real para realizar auditorias y consultas desde cualquier lugar.
- Acceso mejorado a la base de datos para supervisores itinerantes, como directores de cadenas de producción, auditores de almacén o arquitectos.
- Configuración de red simplificada con mlnima implicación MIS para instalaciones en crecimiento o emplazamientos de acceso público, como aeropuertos, hoteles y centros de convenciones.
- Acceso independiente de la localización para administradores de redes, para facilitar el soporte y la resolución de problemas locales.

# **APÉNDICE G**

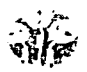

Å

#### **COMPARATIVO DE PRECIOS ENTRE DIFERENTES PROVEEDORES.**

1 .- Esta lista corresponde a los proveedores asociados a la WECA.

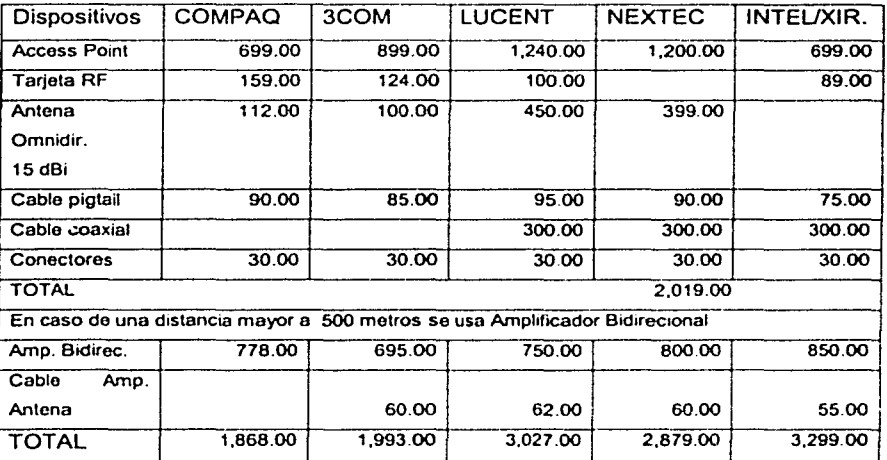

Figura G.1 Tabla comparativa de precios de diferentes proveedores.

Tomada en Enero del 2002.

Nota: Los disposillvos aqul enumerados no corresponden a la totalidad de los equipos existentes en cuanto a redes wireless se refiere. Sin embargo, se presentan aquellos que se tomaron en cuenta para el análisis, diseño e implementación de la red propuesta.

--··~

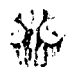

¢.

# APÉNDICE G ALGUNOS INTEGRADORES DE SOLUCIONES WLAN

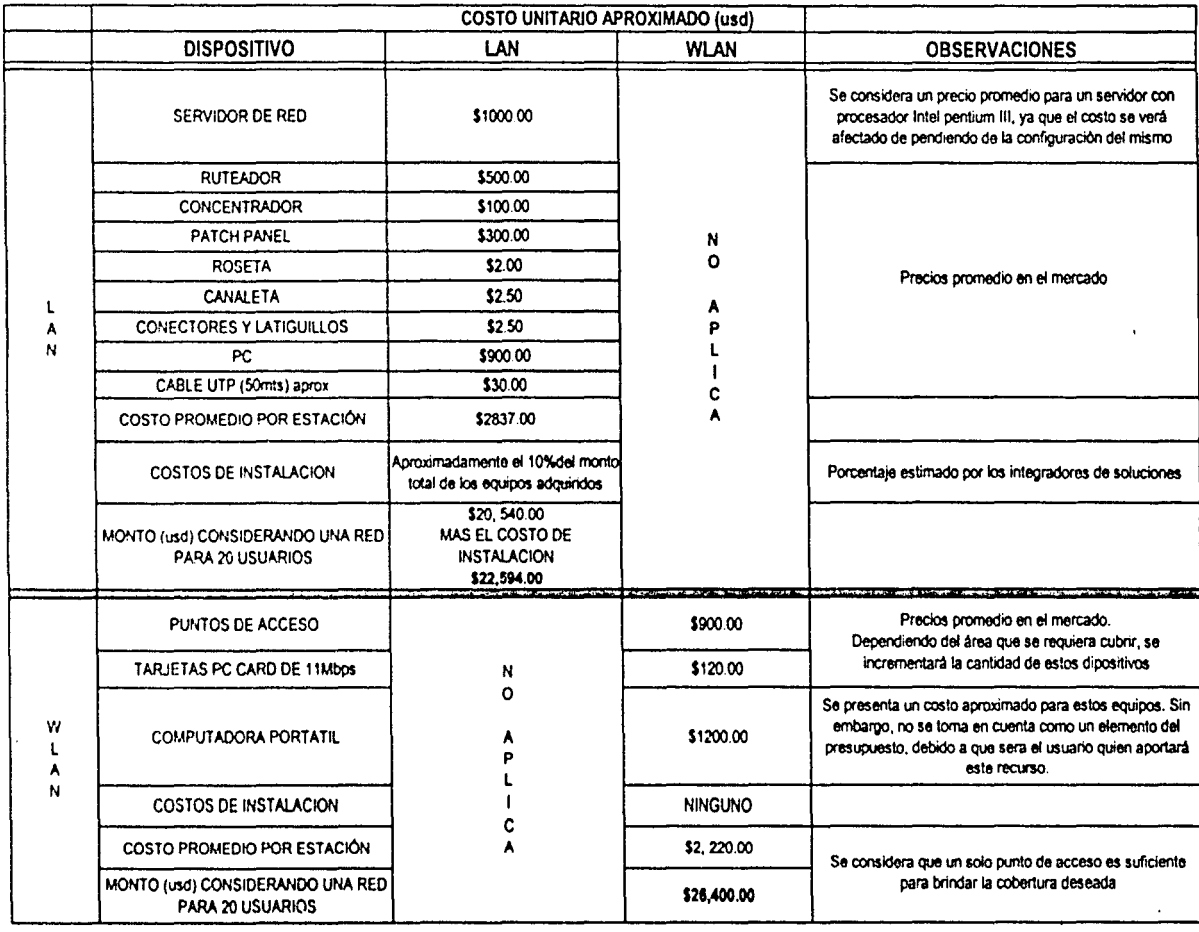

Figura G.1 Table comparativa de costos LAN vs WLAN

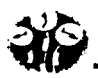

#### $APENDICE G ALGUNOS INTEGRADORES DE SOLUCIONES WLAN$

En base al análisis económico realizado para ambas tecnologlas se encontró que los costos de la red LAN se encuentran un .14.42% por debajo de los costos de una red WLAN. Sin embargo, la diferencia de costos esta ampliamente justificada, debido a que estas últimas resultarán mas económicas a largo plazo, dado que se eliminan gastos de mantenimiento de la infraestructura, equipo de cómputo, etc. Además de las ventajas mencionadas a lo largo de este trabajo, como son: la movilidad de los usuarios, la facilidad de mantenimiento y escalabilidad. entre otras.